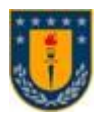

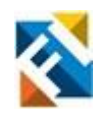

# **ESTUDIO DE LA EMISIÓN ESPECTRAL ATÓMICA DE NA Y K (SODIO Y POTASIO) EN ÁRBOLES DE EUCALIPTUS PARA ANALIZAR LA PERTENENCIA A UNA ZONA DE CULTIVO**

Estudio de emisión espectral de Na y K en llama de madera de Eucalipto Globulus

POR

# **Cristopher Alexander Oñate Mardones**

Memoria de Título presentada a la Facultad de Ingeniería de la Universidad de Concepción para optar al título profesional de Ingeniero Civil Electrónico

> Profesor Guía Luis Emiliano Arias Parada

> > Diciembre 2023 Concepción (Chile)

©2024 Cristopher Alexander Oñate Mardones

©2023 Cristopher Alexander Oñate Mardones Ninguna parte de esta tesis puede reproducirse o transmitirse bajo ninguna forma o por ningún medio o procedimiento, sin permiso por escrito del autor.

# **Agradecimientos**

Quisiera expresar mi profundo agradecimiento a todas las personas que han contribuido de manera significativa a la realización de esta tesis. Sus apoyos y esfuerzos han sido fundamentales para alcanzar este logro académico.

**A mis padres,** quienes siempre me han inspirado con su dedicación y sacrificio. Su amor incondicional, su aliento y su paciencia. **A mis amigos**, por estar a mi lado en cada etapa de este viaje. Sus palabras de aliento, risas compartidas y apoyo incondicional han hecho que este camino sea más llevadero y memorable. **A mis compañeros de clase** por el intercambio de ideas, el trabajo en equipo y el ambiente colaborativo. Juntos hemos enfrentado desafíos y celebrado éxitos, creando recuerdos que atesoraré siempre. **A mis profesores y asesores**, quienes me han guiado con sabiduría y paciencia. Su experiencia y dedicación han sido invaluable para cumplir este objetivo. **A mis colegas y personas colaboradoras,** que aportaron con sus conocimientos y experiencias. Su participación ha enriquecido significativamente este trabajo.

Este logro no hubiera sido posible sin el apoyo incondicional de cada uno de ustedes. Gracias por ser parte de este viaje académico y por compartir este momento de celebración conmigo.

Con gratitud, Cristopher Oñate Mardones

Este trabajo fue financiado con el proyecto FONDECYT 1211184

# **Sumario**

El robo de madera en Chile ha sido un problema destacado, generando preocupación tanto por su naturaleza delictiva como por la dificultad para determinar la procedencia de la madera robada. Este desafío ha llevado a la búsqueda de métodos tecnológicos para identificar objetiva y experimentalmente si trozos de madera pertenecen en sí a un bosque, esto de una forma rápida y no invasiva para los árboles/bosques.

Hoy existen algunos métodos químicos y de marcas que permiten hacer un seguimiento a la madera, pero estos requieres de laboratorios de alta especialización, de varios días de investigación o bien, de una marca preexistente. En virtud de lo existente, se abre la puerta a encontrar patrones intrínsecos en los árboles preexistentes de forma natural, en particular, observados en su llama de combustión, dado que esta contiene información sobre la madera de fácil acceso con un sensor óptico, es así como una aproximación explorada es la relación entre los elementos/nutrientes en un árbol y su concentración en el suelo circundante, esta se observa a través de la llama, la que revela información en el espectro electromagnético sobre su proceso, especialmente en relación con el sodio (Na) y el potasio (K), identificables con un espectrómetro.

El análisis presentado en el estudio es pionero en esta área y este propósito, por lo que sienta bases para futuros estudios y análisis, además de ser innovador, abriendo nuevas preguntas no solo buscando patrones para procedencia, sino incluso el análisis de los componentes químicos en la llama para analizar aspectos como la salud del árbol, posibles parásitos u hongos, su estado de crecimiento, y si se extiende este estudio a otras bandas, el nivel de hidratación, algunos indicadores de calidad de madera o incluso edades.

La metodología adoptada incluye la obtención de muestras, análisis estadísticos y análisis exploratorio de Machine Learning para identificar patrones y similitudes, lo que permitió obtener conclusiones valiosas, entre ellas el hecho de que, en un árbol de Eucaliptus Globulus, a lo largo de todo su tronco, en la zona de la albura, en algunos casos existe un patrón definido de relación K/Na, es decir, la albura guarda esta proporción a lo largo del tronco, y esta es distinta a otros árboles. Contrario a lo anterior, no se encontró una clara relación entre dos árboles plantados en un mismo entorno cercano, es decir, a pesar de la cercanía y de compartir un suelo con los mismos nutrientes, la relación K/Na en ambos arboles varía en la mayoría de los casos.

# **Summary**

Wood theft in Chile has been a prominent problem, generating concern both due to its criminal nature and the difficulty in determining the origin of the stolen wood. This challenge has led to the search for technological methods to objectively and experimentally identify whether pieces of wood themselves belong to a forest, in a rapid and non-invasive way for the trees/forests.

Currently, some chemical and marking methods exist for tracking wood, but these require highly specialized laboratories, several days of research, or a pre-existing mark. Given the existing situation, there's an opportunity to find intrinsic patterns in naturally pre-existing trees, in particular, observed in their combustion flame, given that this contains information about the wood that is easily accessible with an optical sensor, it is like this As an approach explored, the relationship between the elements/nutrients in a tree and their concentration in the surrounding soil is observed through the flame, which reveals information in the electromagnetic spectrum about its process, especially in relation to sodium. (Na) and potassium (K), identifiable with a spectrometer.

The analysis presented in the study is pioneering in this area and this purpose, so it lays the foundation for future studies and analysis, in addition to being innovative, opening new questions not only looking for patterns for provenance, but even the analysis of the chemical components in It is called to analyze aspects such as the health of the tree, possible parasites or fungi, its state of growth, and if this study is extended to other bands, the level of hydration, some indicators of wood quality or even ages.

The methodology adopted includes obtaining samples, statistical analysis and exploratory Machine Learning analysis to identify patterns and similarities, which allowed valuable conclusions to be obtained, among them the fact that, in a Eucalyptus Globulus tree, throughout its entire trunk, in the sapwood area, in some cases there is a defined pattern of K/Na ratio, that is, the sapwood maintains this proportion throughout the trunk, and this is different from other trees. Contrary to the above, no clear relationship was found between two trees planted in the same close environment, that is, despite the proximity and sharing soil with the same nutrients, the K/Na ratio in both trees varies in the most cases.

# Tabla de contenidos

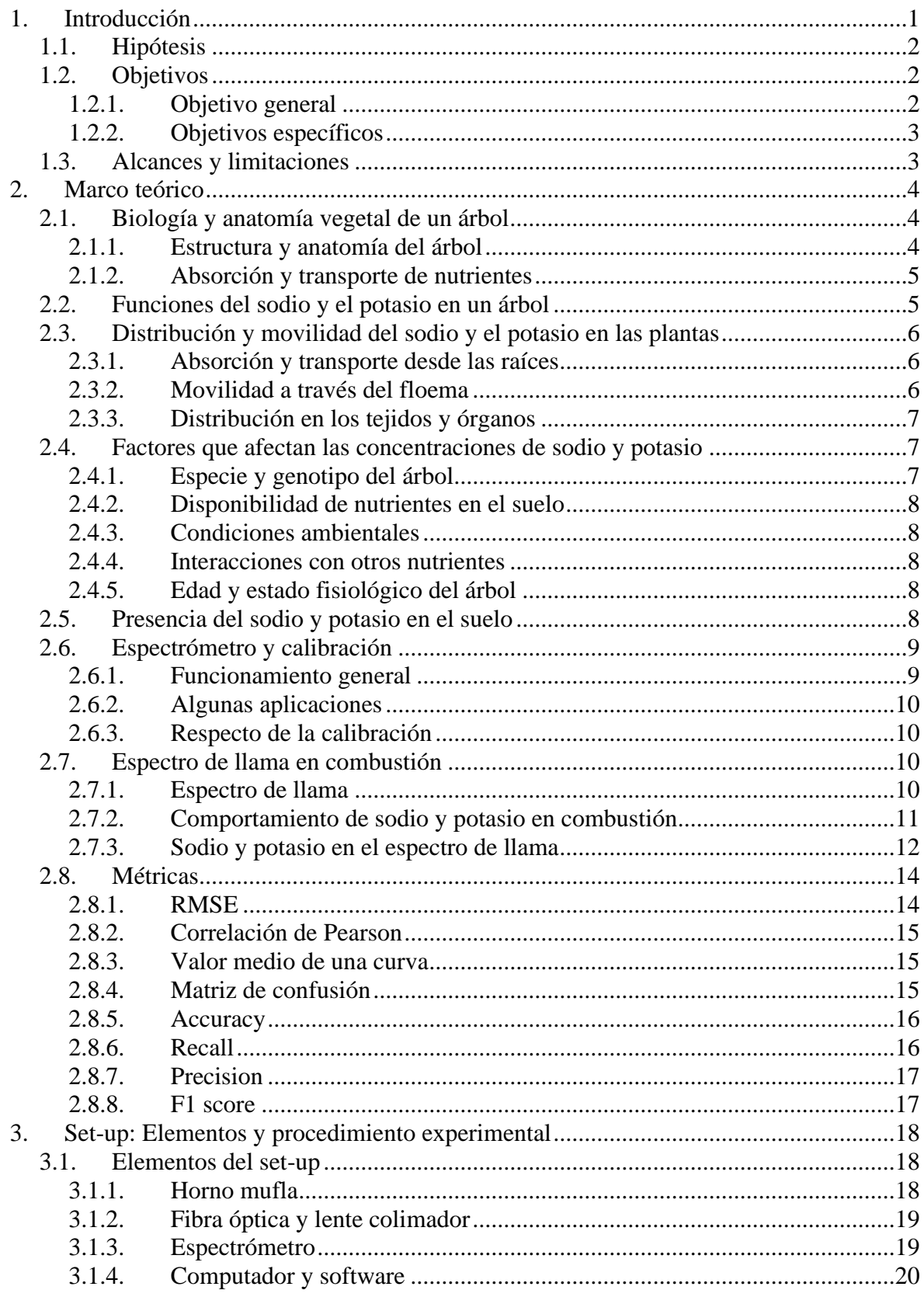

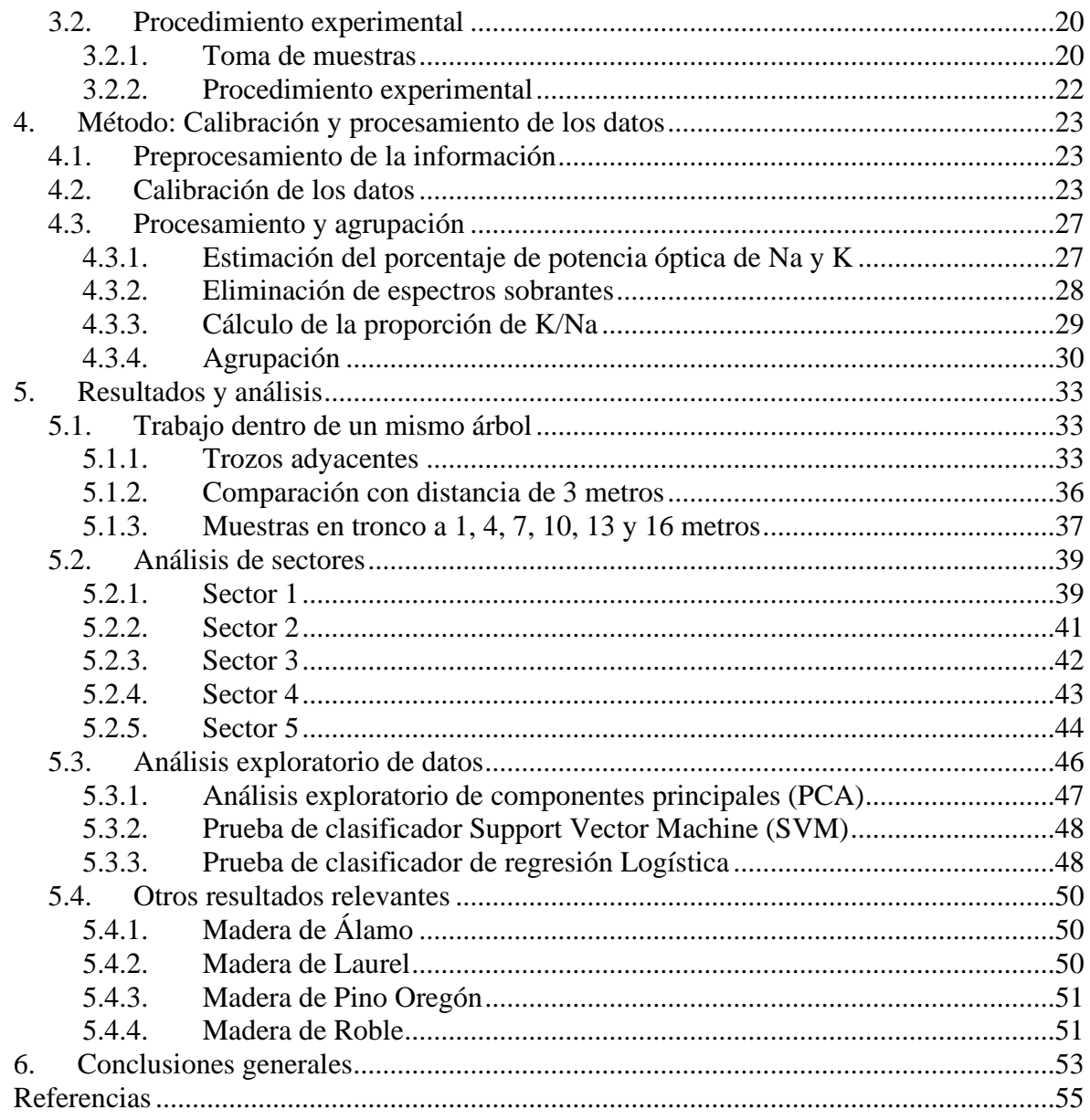

# **Lista de tablas**

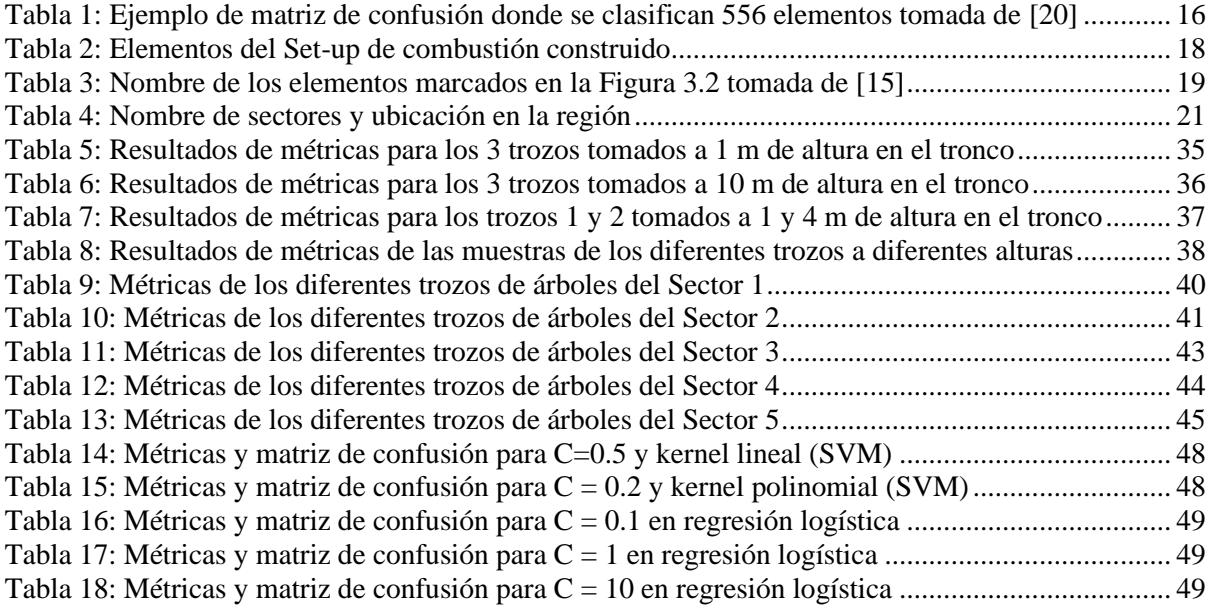

# **Lista de figuras**

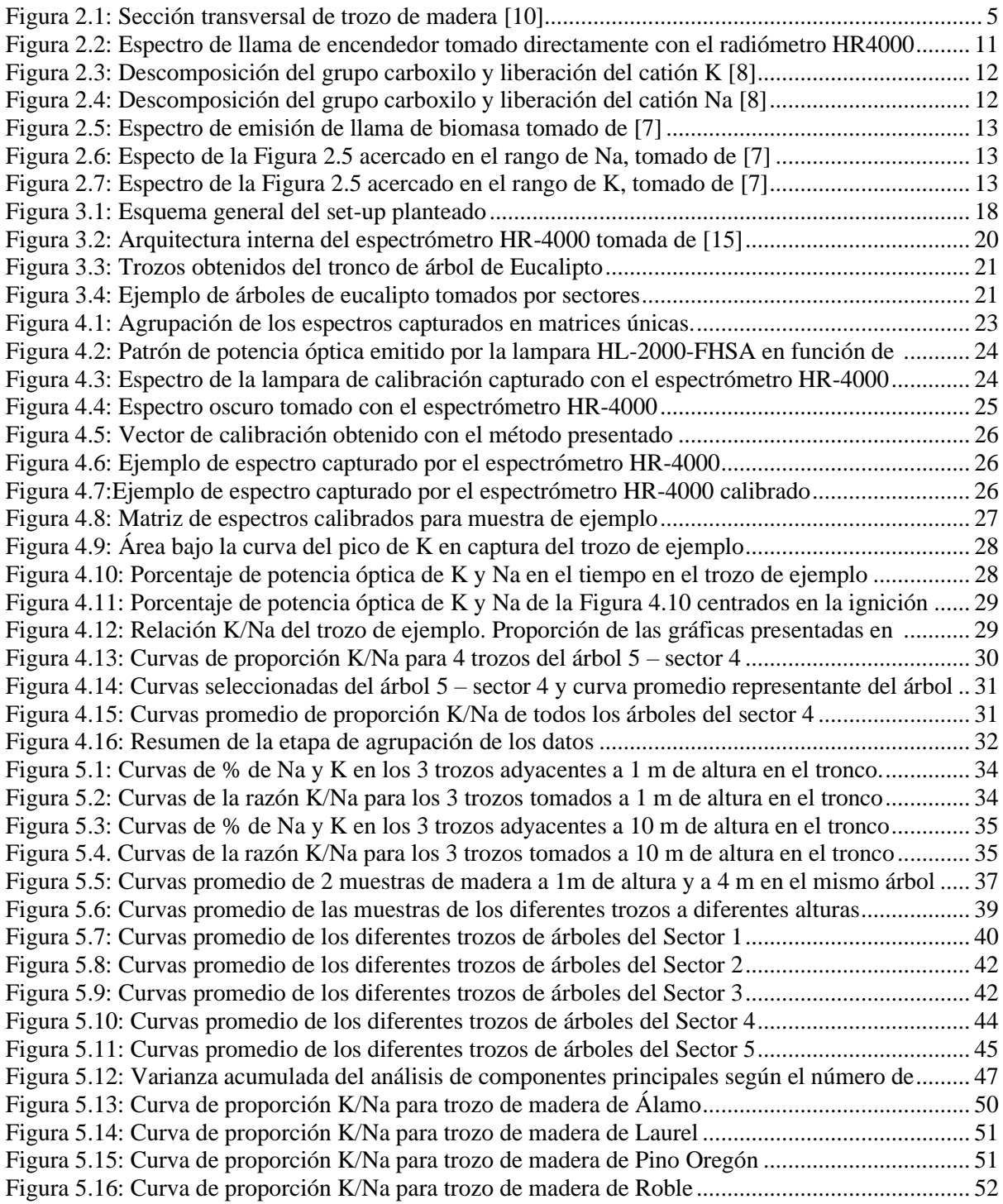

# <span id="page-9-0"></span>**1. Introducción**

El robo de madera en Chile ha sido un tema para hablar a lo largo de los años, ya que resulta ser un negocio millonario atrayente, esto se evidencia en las más de 250 personas que son detenidas al año sorprendidas en este delito [1], y también en los intentos de legislación al respecto para tratar de evitarlos [2]. Pero más allá del delito en sí, el problema que da origen al tema de esta tesis es la dificultad que existe para determinar la procedencia de la madera robada, es decir, una vez encontrada la madera, es un escenario complejo el determinar desde donde se robó y asegurarlo.

Hoy en día, no existe un método efectivo y rápido que permita, solo utilizando la madera, el bosque del que proviene y su suelo, identificar la procedencia de la madera robada, en general, se intentan estudios químicos que duran días, pero que no siempre son útiles [3], o bien, la implementación de elementos localizadores en los árboles de los bosques para tener un seguimiento de la madera en caso de esta abandone el bosque [4]. Es por esto que empresas como CMPC señalan *"existe un interés inherente en desarrollar métodos o tecnologías que permitan realizar un control más exhaustivo durante el transporte de la madera y que faciliten la pesquisa de la madera robada, determinando la procedencia de ésta."* [3], lo que abre el tema al cual aporta esta investigación buscando cómo se determina de donde proviene la madera robada.

Una de las aristas a explorar para este propósito es la relación intrínseca que existe entre los elementos/nutrientes que un árbol posee y su concentración existente en el suelo en el que está plantado, dado que en general, los árboles absorben los diferentes nutrientes en la medida en que están disponibles, usando también sustitutos cuando estos elementos no satisfacen completamente la necesidad [5]. De [6] se sabe que diferentes elementos pueden ser identificados durante el proceso de combustión, dado que la llama en este proceso habla mucho de lo que se está combustionando en sí. El fulgor de esta tiene diferentes marcas en el espectro electromagnético, las que son observables con distintos sensores ópticos, en particular para este estudio, un espectrómetro.

En el espectro visible, destacan dos elementos significativos cuyo fulgor es notablemente alto, y que serán el objeto de este estudio, estos elementos son el sodio y el potasio (Na y K) [7], los que se eligen como marcadores dado su facilidad de identificar con el método óptico, el que, por lo demás, permite un rápido análisis de estos con las debidas precauciones [8]. Es así como se comienza a profundizar en el conocimiento de estos marcadores elegidos para tener en cuenta las distintas variables que pueden afectar el estudio.

Dado que Na y K tienen comportamientos complejos en el ámbito de la biología y la fisiología vegetal, el estudio de la distribución y función de estos elementos es fundamental para comprender los procesos en que influyen, como crecimiento, desarrollo y calidad. En estos, Na y K desempeñan un papel clave en la regulación del equilibrio hídrico, la homeostasis celular y el transporte de nutrientes. Aun así, a pesar de su importancia, todavía hay muchas preguntas sin respuesta sobre cómo se distribuyen estos elementos en las diferentes partes de un árbol, ya que finalmente, su distribución responde a un equilibrio homeostático, al tratarse de un ser vivo y se adapta constantemente según las necesidades del árbol. [9]

Finalmente, el objetivo de esta tesis será analizar la distribución de las concentraciones de los elementos Na y K a lo largo de un árbol, observando el espectro de llama de su madera, buscando patrones o relaciones que permitan determinar la posibilidad de identificar si dos trozos de madera pertenecen al mismo árbol, utilizando netamente las concentraciones de Na y K como marcadores, para desembocar finalmente, en un análisis de los árboles del entorno cercano para relacionarlos con el suelo del cual provienen, buscando siempre un método para identificar si la relación existe o no, teniendo de esta forma un modo de identificar si un trozo de madera pertenece a un bosque de una forma no invasiva y rápida. [8] [5] Conforme a lo anterior, se sigue una metodología estricta en la obtención de muestras y el análisis de estas, los que se evidencian a lo largo del trabajo, y sobre ellas también, una serie de métodos de análisis de tipo estadísticos y bosquejos de Machine Learning para intentar vislumbrar patrones y similitudes.

#### <span id="page-10-0"></span>**1.1. Hipótesis**

Existe una relación sistemática y predecible en la distribución de las concentraciones de Na y K en la madera un árbol, reconocible por su espectro de emisión en una llama; dicha relación permite identificar si dos trozos de madera pertenecen al mismo árbol, y, además, relaciona a este con el suelo del que proviene desde la relación con árboles del entorno cercano, basándose en sus perfiles de Na y K, dado que estos absorben dichos elementos desde el suelo y en la medida en que están disponibles.

#### <span id="page-10-1"></span>**1.2. Objetivos**

#### <span id="page-10-2"></span>*1.2.1. Objetivo general*

Estudiar la emisión espectral de los átomos de Na y K presentes en la madera de un árbol y los árboles cercanos de la misma especie buscando relación para establecer procedencia.

### <span id="page-11-0"></span>*1.2.2. Objetivos específicos*

- (i) Estudiar relación entre el contenido de Na y K presente en los árboles y la concentración en su suelo.
- (ii) Desarrollo de un set-up experimental para realizar mediciones en la llama de combustión de trozos de madera usando un sensor óptico.
- (iii) Medir la emisión espectral de Na y K en la madera en diferentes muestras de árboles y sectores.
- (iv) Analizar y determinar, con la información recopilada, si es posible el desarrollo de un algoritmo que permita identificar el sector de procedencia de la madera.

# <span id="page-11-1"></span>**1.3. Alcances y limitaciones**

- Evaluar si es posible identificar si dos trozos de madera pertenecen al mismo árbol utilizando las concentraciones de Na y K como marcadores, para luego evaluar si es posible relacionar un trozo de madera con el suelo del cual proviene analizando los árboles del entorno cercano (misma especie).
- Evaluar, con la información reunida y estudiada, la posibilidad de crear un algoritmo que permita identificar si un trozo de madera pertenece o no a un sector/bosque.
- Banda espectral: Dado que el rango espectral observable es tremendamente amplio con la tecnología actual, el estudio se limita a la observación del espectro visible, comprendido en esta ocasión entre los 400 y 850 [nm], debido al instrumento utilizado y área de interés.
- Tamaño de la muestra: Dado el tiempo, el estudio será realizado en un número limitado de árboles y sectores de proveniencia. Para el estudio de la concentración de Na y K a largo del tronco, la muestra será de un árbol, analizando la madera presente en su albura a 6 alturas distintas. Para el caso de los análisis en las muestras de diferentes árboles y sectores, este estará limitado a 5 bosques con 6 muestras de distintos arboles cada uno, es decir, se analiza un total de 30 árboles provenientes de 5 sectores distintos.
- Variabilidad en las condiciones: El trabajo puede verse afectado por la gran cantidad de variables que en un árbol afectan las distribuciones de Na y K (disponibilidad de agua, calidad del suelo, exposición a la luz, factores climáticos, etc.), sumado a que la precisión del método se ve afectado por la volatilidad de una llama y la luz que los sensores consiguen capturar de este. Esto limita el trabajo en cuanto a precisión.

# <span id="page-12-0"></span>**2. Marco teórico**

En esta sección, se abordarán diversos temas relacionados con la distribución de Na y K en un árbol, su función general en la biología vegetal, los factores que pueden afectar sus concentraciones, su relación con el suelo y su llama de combustión.

#### <span id="page-12-1"></span>**2.1. Biología y anatomía vegetal de un árbol**

La biología y fisiología vegetal se centran en el estudio de la estructura, función, crecimiento y desarrollo de las plantas. En el caso de un árbol, es fundamental comprender sus componentes anatómicos y fisiológicos principales para analizar la distribución de Na y K a lo largo de este. [9]

#### <span id="page-12-2"></span>*2.1.1. Estructura y anatomía del árbol*

El estudio de la distribución de Na y K en un árbol requiere una comprensión detallada de la estructura y anatomía de este. Un árbol típico consta principalmente de raíz, tronco, corteza, ramas y hojas, cada una de estas estructuras es diferente y cumple funciones específicas.

La raíz es la parte subterránea del árbol, la que desempeña funciones clave en la absorción de agua y nutrientes, el anclaje del árbol y el almacenamiento de nutrientes y energía, esta es la parte del árbol que está directamente en contacto con el suelo. El tronco y las ramas proporcionan soporte estructural y actúan como vías de conducción para el transporte de agua, nutrientes y productos de la fotosíntesis entre las raíces, las hojas y otras partes del árbol. La corteza recubre el tronco y las ramas, protege al árbol de daños mecánicos, deshidratación e infecciones. [9] [10]

Al realizar cortes transversales en el tronco, se observa en detalle algunas de las estructuras mencionadas, centrando el interés en la sección transversal [\(Figura 2.1\)](#page-13-2) se aprecian estructuras como:

- **Corteza:** Corresponde a la parte más externa del corte, compuesta de células muertas. Además de proteger al árbol, posee en su cara interna una sección que coopera en el transporte de nutrientes.
- **Cambium:** Es la estructura que sigue a la corteza, en ella, mediante replicación celular se va produciendo la corteza. Es la estructura de que permite engrosar el árbol, produciendo cada año un nuevo anillo, los cuales son visibles en el corte transversal.
- **Albura:** Corresponde a la madera más reciente y clara, se encuentra debajo de la corteza del árbol y encima del duramen, es decir, es la parte más externa del tronco del árbol que se encuentra en crecimiento activo y que se forma cada año por acción del cambium, por esta

viajan la mayoría de los nutrientes en forma de savia.

• **Duramen:** Corresponde a la madera más antigua y oscura, se encuentra debajo de la albura en todo el centro del tronco. Dada su vejez, esta se endurece y proporciona soporte al árbol, es resistente a la putrefacción y por ella no circula savia. [4]

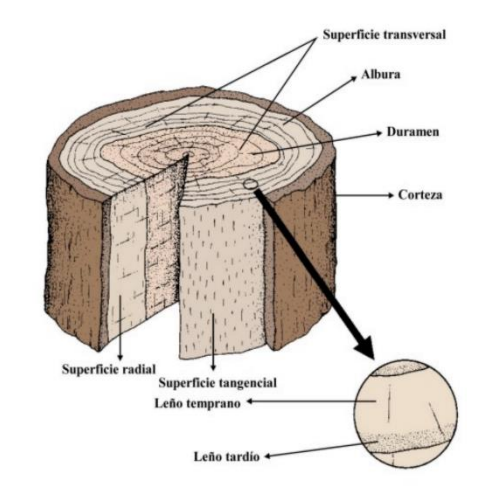

**Figura 2.1: Sección transversal de trozo de madera [10]**

#### <span id="page-13-2"></span><span id="page-13-0"></span>*2.1.2. Absorción y transporte de nutrientes*

El proceso comienza en las raíces, donde todos los nutrientes, incluidos Na y K, junto al agua, son captados por células las epidérmicas, estas son selectivas y absorben lo que el árbol necesita mediante mecanismos activos y pasivos. Los nutrientes pasan a las capas internas, en donde son secretados a la savia para comenzar a circular por el árbol. Estos ingresan a las células atravesando la membrana, la cual se permeabiliza según la necesidad.

A lo largo del tronco, los nutrientes viajan en forma de savia, a través de lo que se conoce como xilema (parte de la madera que conduce los nutrientes, presente principalmente en la Albura), de esta forma, mediante la presión de raíz y la corriente de transpiración, se crea un gradiente negativo de presión que impulsa un flujo ascendente, así, se produce un flujo masivo de la savia hasta las partes más altas del árbol, proveyendo a este de todo lo necesario. Es importante destacar que las cualidades del agua, en lo que es tensión superficial y cohesión, son fundamentales para este proceso también. [11]

#### <span id="page-13-1"></span>**2.2. Funciones del sodio y el potasio en un árbol**

Na y K son elementos esenciales para las plantas, desempeñan un papel crucial en una serie de funciones fisiológicas y metabólicas. A continuación, se presentan algunas de las funciones y roles más importantes de estos elementos en un árbol.

- **Regulación del equilibrio osmótico:** Siendo el K el catión más abundante en el citoplasma de una célula (Aproximadamente una concentración de 0.1 M) [11], colabora en el equilibrio del potencial hídrico. Este elemento es esencial para el control de la apertura y cierre de los estomas (Encargados del intercambio gaseoso e hídrico), afectando la tasa de transpiración y absorción de  $CO<sub>2</sub>$ . Por otra parte, Na, aunque menos abundante, contribuye también en estos procesos y puede desempeñar un papel similar en condiciones de alta salinidad. [12]
- **Activación enzimática y funciones metabólicas:** K es cofactor para muchas enzimas esenciales participantes de fotosíntesis, respiración y síntesis de ácidos nucleicos y proteínas. Na también tiene roles similares pero su papel es mucho menos extenso. [11]
- **Transporte de nutrientes y solutos:** Na y K también están involucrados en el transporte activo y pasivo de nutrientes en las membranas y tejidos. Esto se vuelve muy relevante para el transporte de azúcares y aminoácidos. [11]
- **Mantenimiento de la integridad y la estabilidad de las membranas celulares:** Los iones cumplen un papel relevante en el equilibrio de cargas eléctricas en la membrana, balanceando las cargas iónicas, proceso relevante en la homeostasis celular. [11]

#### <span id="page-14-0"></span>**2.3. Distribución y movilidad del sodio y el potasio en las plantas**

Na y K, como se describió antes, tienen una distribución y movilidad dentro de los tejidos y órganos del árbol al igual que los demás nutrientes. Hacer un seguimiento a cómo se mueven a lo largo del árbol y en qué lugares se concentra es importante para el estudio.

## <span id="page-14-1"></span>*2.3.1. Absorción y transporte desde las raíces*

La absorción de estos cationes comienza en las raíces, donde rápidamente se reparte a lo largo del árbol mediante los mecánicos activos y pasivos ya descritos, la cantidad absorbida dependerá de las necesidades del árbol y de la disponibilidad. Los gradientes de concentración y el empleo de energía en el proceso generan que los cationes sean transportados radialmente hacia el interior.

A partir de aquí, los cationes son cargados al Xilema, donde son arrastrados por las corrientes a través de distintos mecanismos, repartiéndose por el árbol. En las distintas partes, los cationes son absorbidos por las paredes celulares según la necesidad para satisfacer los procesos que son necesarios. [10] [11]

#### <span id="page-14-2"></span>*2.3.2. Movilidad a través del floema*

El floema es el tejido conductor de árbol a través del cual fluyen los productos de la fotosíntesis y otros solutos orgánicos. El K utiliza este canal para fluir dentro del árbol también,

para ir de una estructura a otra, por ejemplo, desde las hojas a los tejidos en formación, dependiendo de la necesidad. Es crucial no perder de vista que un árbol es un ser vivo complejo, por tanto, desplazará las concentraciones de los distintos elementos para cumplir funciones específicas a necesidad según requiera. [11] [12]

### <span id="page-15-0"></span>*2.3.3. Distribución en los tejidos y órganos*

La distribución de sodio (Na) y potasio (K) varía en distintas partes del árbol, principalmente en hojas y tallos. El K se encuentra en mayor medida en las hojas debido a su papel en la regulación de estomas y la fotosíntesis, y en los tallos jóvenes por su importancia en el desarrollo de nuevos tejidos. [9] [11]

Las raíces son habitualmente una zona donde se concentra Na y K dado que es una zona directa de absorción, por lo que son almacenados en ellas por cortos periodos de tiempo antes de ser insertados en el flujo de nutrientes del árbol. En cuanto al tronco y la madera en su interior, Na y K fluyen en el xilema del árbol, y es por lo general más concentrado en los "anillos" exteriores, más cercano a la corteza, dado que corresponde a tejido más joven, y por lo general disminuye conforme se acerca al duramen. [11]

En asuntos de corteza, no se puede asumir si hay mayores o menores concentraciones de estos elementos, dado que es muy situacional, Na y K funcionan en esta zona como agentes en la protección contra enfermedades y plagas, además de regular el transporte de agua y nutrientes en la corteza. Finalmente, en las ramas, al ser tejido más joven y en rápido crecimiento, las concentraciones suelen ser mayores que en el tronco.

Es importante destacar que el K, al ser un componente esencial para el árbol, siempre será encontrado en mayor proporción en este, sin mencionar que el Na también es un agente que al exceder ciertas proporciones se vuelve muy tóxico para este. [11] [13]

#### <span id="page-15-1"></span>**2.4. Factores que afectan las concentraciones de sodio y potasio**

Es importante considerar que un árbol está afecto a un sin número de variables que pueden ocasionar diferencias en la distribución de estos elementos, muchos de ellos son externos, por lo que es complejo aplicar criterios similares a árboles diferentes. [10]

## <span id="page-15-2"></span>*2.4.1. Especie y genotipo del árbol*

Diferentes especies de árboles tienen diferentes requerimientos de nutrientes, características anatómicas y fisiológicas que influyen en la absorción, transporte y distribución de estos elementos, por lo que cada especie debe ser estudiada cuidadosamente si se busca hacer comparaciones. Existen tipos de árboles que consumen muchos más recursos del suelo en comparación a otros, en lo que a nutrientes y agua se refieren. [11]

#### <span id="page-16-0"></span>*2.4.2. Disponibilidad de nutrientes en el suelo*

La cantidad de Na y K que existe en el suelo donde se encuentra el árbol influye directamente en la cantidad que este puede absorber, si un suelo tiene baja disponibilidad de K, resultará en menores proporciones este en la madera, así mismo respecto de la salinidad, un suelo con menor concentración de Na puede resultar en una menor absorción de este, [11]

#### <span id="page-16-1"></span>*2.4.3. Condiciones ambientales*

Factores ambientales como temperatura, humedad, presión, lluvias y salinidad, pueden afectar la absorción y el transporte de Na y K. Estos factores pueden alterar el equilibrio osmótico en las células, lo que a su vez puede influir en la concentración y distribución de estos elementos en la madera y la corteza. [10]

### <span id="page-16-2"></span>*2.4.4. Interacciones con otros nutrientes*

La concentración de otros nutrientes en el suelo y en los tejidos del árbol produce cierta competencia por utilizar las vías de absorción y transporte dentro del árbol, Na y K entrarán a compartir los espacios con otros nutrientes, los cuales, según las distintas concentraciones usarán más o menos espacio. Por otro lado, la presencia de otros cationes como calcio y magnesio pueden influir en la concentración de Na y K dado que pueden sustituir funciones dependiendo de las condiciones. [9]

### <span id="page-16-3"></span>*2.4.5. Edad y estado fisiológico del árbol*

A medida que el árbol crece y se desarrolla, sus requerimientos de nutrientes y su capacidad para absorber y transportar elementos minerales cambia, dado que, en distintas etapas hay distintas necesidades. A modo de ejemplo, cuando un árbol es pequeño, enfoca gran parte de su energía en crecer para poder abarcar más luz, a medida que se adquiere crecimiento, se puede priorizar la fotosíntesis, el endurecimiento del tronco o la extensión de las raíces, cada una de estas condiciones filológicas ponen al árbol es un estado diferente que puede determinar una distribución diferente. [9] [11]

#### <span id="page-16-4"></span>**2.5. Presencia del sodio y potasio en el suelo**

Prácticamente todos los nutrientes que un árbol absorbe están contenidos en el suelo donde está plantado, es por ello que, la disponibilidad que el suelo tiene de estos recursos influye en lo que el árbol es capaz de absorber. Esto termina siendo determinante en el estudio de esta tesis, dado que

la relación que se busca es precisamente las concentraciones en el árbol, en comparación a las concentraciones en el suelo. [9] [5]

Las concentraciones de nutrientes en un suelo pueden variar ampliamente, no suelen ser estrictamente constantes a lo largo de este, y se ven afectados principalmente por la geología, prácticas agrícolas, descomposición de la materia orgánica y la actividad microbiana, entre otros. Así, es fácil encontrar suelo con altas concentraciones de ciertos nutrientes y bajas concentraciones de otros, generando desequilibrios en las plantas que abastecen, pero que son regulados por ellas mismas. [5]

Factores como la erosión, presencia de microorganismos o incluso la absorción de nutrientes de otros árboles y plantas en las cercanías producen variaciones en las concentraciones de Na y K en cada suelo. Todo lo anterior hace que cada suelo sea único en su contenido, incluso cada segmento del suelo puede ser único, dado que la distribución no es uniforme. [5]

#### <span id="page-17-0"></span>**2.6. Espectrómetro y calibración**

El espectrómetro es un instrumento que se caracteriza por su capacidad para descomponer la luz en sus componentes espectrales fundamentales y analizar las interacciones entre la radiación electromagnética y la materia. Este dispositivo consta típicamente de una fuente de luz que emite radiación electromagnética incidente sobre la muestra bajo análisis y un conjunto de receptores ópticos que permite analizar la luz previamente descompuesta, también es común usar una fuente de luz externa acorde a la necesidad experimental. [14]

#### <span id="page-17-1"></span>*2.6.1. Funcionamiento general*

Como se mencionó, los espectrómetros realizan un proceso que genera la dispersión de la radiación electromagnética, esto se logra mediante dispositivos como prismas o redes de difracción, los cuales separan la luz incidente en sus diferentes longitudes de onda o frecuencias, permitiendo así su análisis individualizado. Posteriormente, los detectores sensibles a distintos rangos espectrales capturan la intensidad de la radiación dispersada en cada longitud de onda o frecuencia. [15] El resultado de este proceso es la obtención de un espectro, una representación gráfica que muestra la distribución de la intensidad de la radiación en función de la longitud de onda o frecuencia. Este espectro permite el análisis y la caracterización de la muestra, ya que proporciona información detallada sobre fenómenos de absorción, emisión u otros procesos relevantes, así como también puede entregar información química respecto de la composición de la materia, ya sea átomos o moléculas en particular.

#### <span id="page-18-0"></span>*2.6.2. Algunas aplicaciones*

Los espectrómetros encuentran aplicaciones multidisciplinarias en diversos campos científicos y tecnológicos. En astronomía, se emplean para analizar la luz proveniente de cuerpos celestes, permitiendo inferir datos cruciales sobre su composición elemental y molecular, temperatura, y movimiento, entre otros parámetros astronómicos. [16] En química y biología, los espectrómetros se utilizan para identificar y cuantificar compuestos químicos, estudiar reacciones químicas y caracterizar biomoléculas. Asimismo, en la industria, estos instrumentos son fundamentales para el análisis de materiales, identificación de contaminantes, control de calidad, y en aplicaciones médicas para diagnósticos y análisis clínicos. [17]

## <span id="page-18-1"></span>*2.6.3. Respecto de la calibración*

La calibración de estos instrumentos con una fuente de luz externa es un proceso crítico para garantizar la precisión y la fiabilidad de los datos obtenidos. Esta calibración implica comparar las lecturas del espectrómetro con las características conocidas de una fuente de luz estándar y conocida, lo que permite ajustar y validar la precisión del dispositivo.

Las fuentes de luz estándar, como lámparas de descarga de gases, láseres o diodos emisores de luz (LEDs) con propiedades espectrales bien definidas y estables, se utilizan para establecer puntos de referencia conocidos en el espectro. Al comparar la respuesta del espectrómetro con los valores conocidos de estas fuentes, se puede corregir cualquier desviación o error en las mediciones del instrumento, de esta forma, se asegura que las mediciones realizadas por el espectrómetro sean consistentes y confiables a lo largo del tiempo. La corrección de posibles desviaciones o errores en la lectura del espectro garantiza la precisión en la identificación de picos espectrales, intensidades y ubicación de las líneas espectrales, que es un pilar en esta investigación. Esquemas generales del proceso de calibración se describen en [18].

#### <span id="page-18-2"></span>**2.7. Espectro de llama en combustión**

Dentro del método que se usará para analizar las concentraciones de Na y K, la llama de la biomasa es muy importante, ya que es en ella donde se medirán con el espectrómetro la proporción de ellos en la biomasa, que este caso será madera, corteza y hojas de árbol. Con esto, se tocan los siguientes puntos. [7]

## <span id="page-18-3"></span>*2.7.1. Espectro de llama*

Toda llama contiene información interesante e importante respecto del proceso de combustión que está sucediendo, los elementos involucrados e incluso las concentraciones en las que estos están

influyen en la forma del espectro resultante. Una de las razones por las que se observan algunas propiedades de la muestra en combustión, es que la energía térmica excita los electrones de los átomos, elevando su nivel de energía, al caer, emiten energía en forma de fotones, asociados a longitudes de onda características, este es el caso de los cationes de K y Na, pudiendo ser registrados con el Espectrómetro. [8]

El espectro de una llama se distribuye en una amplia banda de longitudes de onda, las cuales se pueden seccionar en ultravioleta (UV), visible (VIS) e infra rojo (IR), en cada una de ellas, el espectro es característico. En particular, para efectos del presente trabajo se usará principalmente la sección visible, en el rango entre los 400 y 850 [nm].

En temas de energía, el espectro continuo de una llama, distribuido a lo largo una amplia banda de longitudes de onda, como se aprecia en la [Figura 2.2,](#page-19-1) viene a representar la energía contenida en la llama en sí, donde se aprecia que generalmente alcanza un máximo dentro de la banda. Por otro lado, las partes discontinuas del espectro son atribuidas a la energía que emiten los electrones de átomos particulares al caer a un nivel de energía inferior, como se mencionó líneas atrás, esto se hace en forma de fotones, usualmente se ubican en una banda estrecha y característica del elemento. [6]

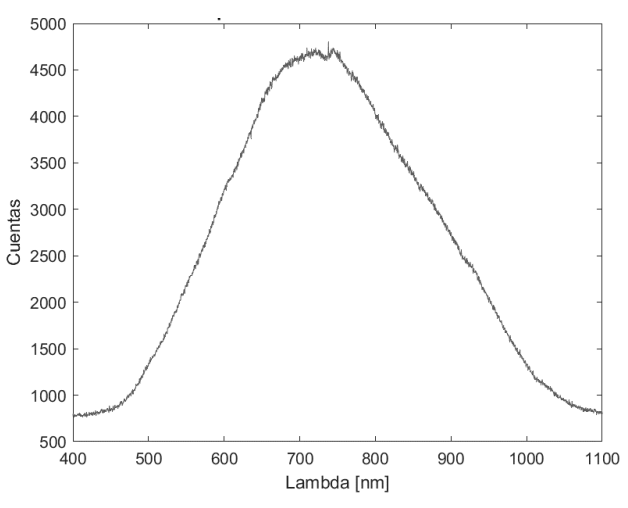

**Figura 2.2: Espectro de llama de encendedor tomado directamente con el radiómetro HR4000**

#### <span id="page-19-1"></span><span id="page-19-0"></span>*2.7.2. Comportamiento de sodio y potasio en combustión*

Dentro de la madera, y acorde con todo lo presentado en este marco teórico, Na y K se encuentran en distintas estructuras dentro del árbol, en forma de sales inorgánicas y orgánicas. Las inorgánicas, son resultado de la absorción de nutrientes, o factores externos como lluvias que precipitan elementos en la madera, mientras que las orgánicas, en particular los grupos carboxilos,

son habitualmente los más abundantes, por lo que se escogen para el desglose.

Dentro de lo mencionado, Na y K estarán arraigados en grupos funcionales de moléculas, cumpliendo sus labores, pero, una vez que se inicia la combustión (En este caso, al introducir la madera a un horno con temperatura de 700°C), la temperatura favorece la liberación de los cationes de Na y K mediante la descomposición de las moléculas, tomando presencia en la llama. Este juego de liberación de cationes producirá su excitación, lo que se terminará reflejando en la llama de la combustión. En la [Figura 2.3](#page-20-1) y [Figura 2.4](#page-20-2) se aprecia la degradación de las moléculas de carboxilos. [12]

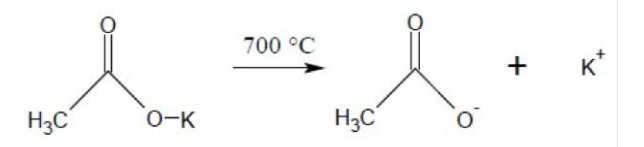

<span id="page-20-1"></span>**Figura 2.3: Descomposición del grupo carboxilo y liberación del catión K [8]**

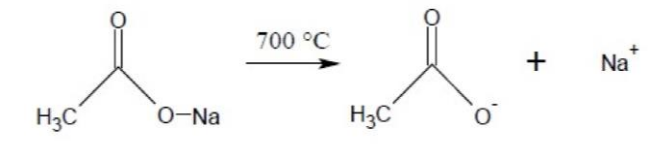

**Figura 2.4: Descomposición del grupo carboxilo y liberación del catión Na [8]**

<span id="page-20-2"></span>Es importante destacar también que la combustión favorece la liberación de muchos cationes, lo que puede generar problemas con el método usado para medir, ya que se están formando diferentes equilibrios químicos que podrían afectar las concentraciones de Na y K, restringiendo un poco la exactitud del método. [12]

#### <span id="page-20-0"></span>*2.7.3. Sodio y potasio en el espectro de llama*

Los cationes Na y K que son excitados comienzan a emitir fotones en bandas muy estrechas del espectro visible, en el caso de los de Na, estos se producen alrededor de 589 [nm] con dos picos notorios (con la suficiente resolución) y en el caso de K, se tienen dos picos en aproximadamente los 766 y 770 [nm] [19]. Estos se evidencian en el espectro, tal como se apreciará en las [Figura 2.5,](#page-21-0) 2.6 y 2.7. [7]

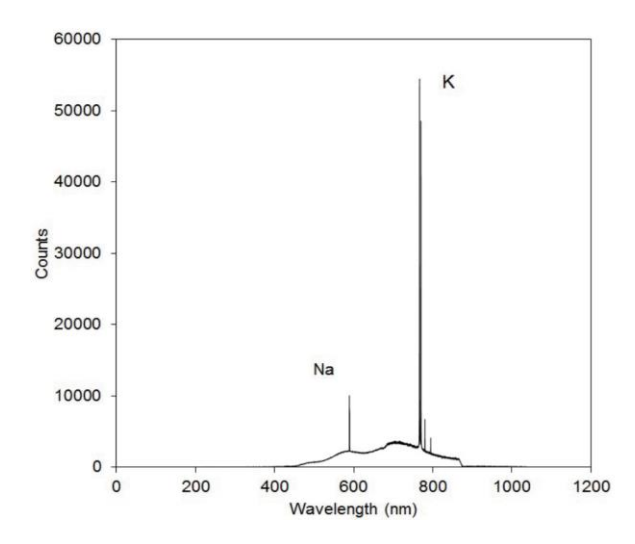

<span id="page-21-0"></span>**Figura 2.5: Espectro de emisión de llama de biomasa tomado de [7]**

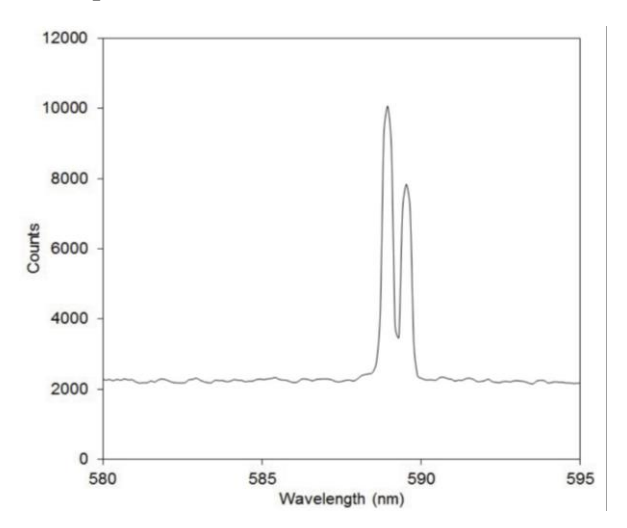

<span id="page-21-1"></span>**Figura 2.6: Especto de la [Figura 2.5](#page-21-0) acercado en el rango de Na, tomado de [7]**

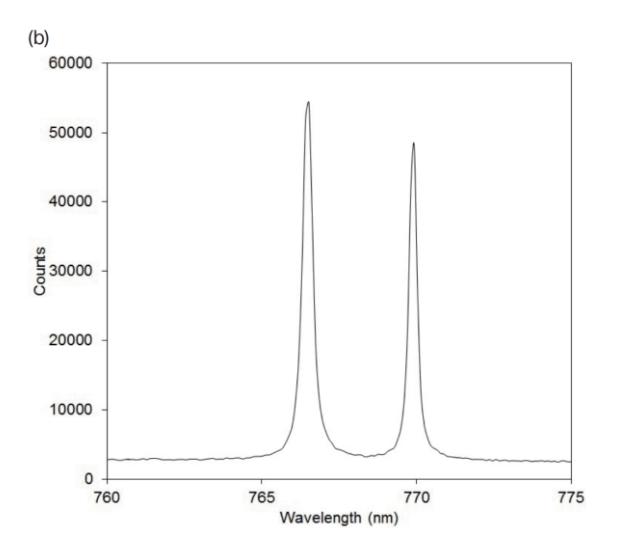

<span id="page-21-2"></span>**Figura 2.7: Espectro de la [Figura 2.5](#page-21-0) acercado en el rango de K, tomado de [7]**

En general, debido a que, en un árbol, la proporción de K es siempre mayor que la de Na, esto se verá reflejado en espectro como un gran pico de K y un pequeño pico de Na en las longitudes mencionadas. Parte del estudio es también comparar estos picos y sus relaciones. [11]

#### <span id="page-22-0"></span>**2.8. Métricas**

Para el análisis se usarán algunas métricas que nos permiten hacer diferencias matemáticas entre las curvas y de esa manera evaluar su semejanza, entre otros aspectos. Además, se presentan métricas que ayudan a evaluar modelos de clasificación en Machine Learning útiles para el pequeño análisis exploratorio realizado, estas se definen a continuación:

# <span id="page-22-1"></span>*2.8.1. RMSE*

**La Raíz del Error Cuadrático Medio (Root Mean Square Error, RMSE)** es una métrica utilizada comúnmente en estadística para evaluar la precisión de un modelo o estimador en la predicción de valores numéricos. Se utiliza principalmente en problemas de regresión para medir la diferencia entre los valores predichos por un modelo y los valores reales observados, o bien simplemente para comparar dos columnas de datos, analizando mayor o menor diferencia.

El RMSE cuantifica la discrepancia entre ambos conjuntos de datos. Al ser una medida de error, un RMSE más bajo indica una mejor concordancia entre los conjuntos, lo que implica una menor diferencia entre ellos (numéricamente hablando). Esta métrica es fácil de interpretar, ya que está en la misma unidad que los valores observados, lo que facilita su comprensión en contextos prácticos.

Desde el punto de vista de dos gráficas que serán comparadas por esta métrica, si ambas gráficas son exactamente igual, se tendrá un RMSE de 0, en cambia, cuando estas comienzan a distanciarse punto a punto, RMSE comienza a marcar la diferencia promedio, por lo que, mientras mayor sea la diferencia o distancia, mayor será esta métrica.

La fórmula para el RMSE mostrada en la [Ec. 2.1](#page-22-2) se define como la raíz cuadrada de la media de los cuadrados de las diferencias entre los valores de un conjunto y de otro, en el caso de esta aplicación, valores de 2 curvas:

<span id="page-22-2"></span>
$$
RMSE = \sqrt{\frac{1}{n} \sum_{i=1}^{n} (y_i - \hat{y}_i)^2}
$$
 Ec. 2.1

Donde *n* es el numero datos por curva/muestra,  $y_i$  son los valores de la primera curva e  $\hat{y}_i$  los valores de la curva a comparar, evaluados punto a punto.

#### <span id="page-23-0"></span>*2.8.2. Correlación de Pearson*

La correlación es una medida estadística que describe la relación entre dos conjuntos de datos. En particular, la correlación de Pearson es una métrica comúnmente utilizada para cuantificar la relación lineal entre dos variables continuas. Esta compara los crecimientos de ambas en cada muestra y arroja un valor en -1 y 1, donde 1 indica que ambas variables crecen y decrecen proporcionalmente en cada muestra y -1 que lo hace de forma inversamente proporcional, en el caso de 0, indica que no hace relación entre ambas.

En el caso de este trabajo, se usará para comparar los crecimientos y decrecimientos de dos curvas en cada instante, dado que esto las relaciona en forma. Un coeficiente de correlación de 1 entre 2 curvas, indica que son proporcionalmente iguales. En [Ec. 2.2](#page-23-3) se aprecian la fórmula para calcular esta métrica, finalmente, los resultados de esta métrica serán presentados en porcentajes para facilitar su visualización, es decir en el rango entre -100% y 100%.

$$
\rho(A,B) = \frac{1}{N-1} \sum_{i=1}^{N} \left( \frac{A_i - \mu_A}{\sigma_A} \right) \left( \frac{B_i - \mu_B}{\sigma_B} \right)
$$
 Ec. 2.2

Donde  $\mu_A$  y  $\sigma_A$  son la media y la desviación estándar de *A*, respectivamente, y  $\mu_B$  y  $\sigma_B$  son la media y la desviación estándar de *B*.

## <span id="page-23-1"></span>*2.8.3. Valor medio de una curva*

Esta métrica se usa para estimar la altura promedio de una curva, corresponde al promedio aritmético aplicado a los valores de la curva en cada punto divididos por el total, lo que permite comparar la similitud con el de otras curvas, su fórmula se presenta a continuación en la [Ec. 2.3.](#page-23-4)

<span id="page-23-4"></span><span id="page-23-3"></span>
$$
\bar{x} = \frac{1}{N} \sum_{i=1}^{N} x_i
$$
 Ec. 2.3

Donde  $n$  es el número total de valores en el conjunto de datos y  $x_i$  son los valores individuales en el conjunto de datos.

### <span id="page-23-2"></span>*2.8.4. Matriz de confusión*

Dentro del área del Machine Learning, una matriz de confusión corresponde a una tabla que resume el éxito de un modelo de clasificación, agrupado en un eje la etiqueta que el modelo de clasificación predijo, y en el otro eje la etiqueta real, de esta forma se aprecia gráficamente donde están los aciertos y también los desaciertos [20]. En un ejemplo de 2 variables (tomado de [20]), donde se clasifica si un elemento es spam o no, se puede apreciar un ejemplo de matriz de confusión en la [Tabla 1.](#page-24-2)

|                | Spam (predicción) | No spam (predicción) |
|----------------|-------------------|----------------------|
| Spam (real)    | 23 (VP)           | $1$ (FN)             |
| No spam (real) | 12 (FP)           | 556 (VN)             |

<span id="page-24-2"></span>**Tabla 1: Ejemplo de matriz de confusión donde se clasifican 556 elementos tomada de [20]**

Se puede apreciar, de la [Tabla 1,](#page-24-2) que había 24 elementos que eran spam realmente, sin embargo, el modelo solo logró predecir 23 como spam, y 1 caso fue clasificado como no spam, de esta forma, se dice que se tienen 23 Verdaderos positivos (VP), dado que la predicción positiva (Spam en este caso) acertó en 23 ocasiones, dejando 1 elemento clasificado como Falso Negativo (FN), entendiéndose que se clasificó incorrectamente un valor positivo como negativo. De la misma manera se clasifican los valores negativos (No spam para este caso), se aprecian 556 valores clasificados como Verdaderos Negativos (VN), es decir, estos elementos no eran spam y fueron clasificados efectivamente como No Spam, pero también se tienen 12 elementos que fueron clasificados falsamente como Spam, por lo que dice que son Falsos Positivos (FP).

Esto resume la información que entrega una matriz de confusión, a partir de la cual se pueden estimar diferentes métricas como las que se presentan en adelante.

### <span id="page-24-0"></span>*2.8.5. Accuracy*

En el ámbito del Machine Learning, la métrica de Accuracy es usada para evaluar porcentaje total de valores que fueron correctamente clasificados, sin discriminar entre positivos y negativos. Su cálculo se hace en base a lo arrojado por la matriz de confusión de confusión, como la presentada en la [Tabla 1,](#page-24-2) si heredamos las mismas etiquetas, el cálculo del Accuracy corresponde a:

$$
Accuracy = \frac{VP+VN}{VP+VN+FP+FN}
$$
 **Ec. 2.4**

Esta métrica es muy útil cuando los errores de predicción son igualmente importantes en todas las etiquetas o clases, dado que no discrimina entre positivos y negativos.

#### <span id="page-24-1"></span>*2.8.6. Recall*

Sumado a lo anterior, el Recall corresponde a otra métrica usada para evaluar la calidad de un modelo, pero esta se basa en la cantidad de predicciones positivas correctas respecto del total de ejemplos positivos [20], matemáticamente es:

$$
Recall = \frac{VP}{VP + FN}
$$
 **Ec.** 2.5

# <span id="page-25-0"></span>*2.8.7. Precision*

Similar al anterior, la métrica de precisión se encarga de reflejar la relación entre predicciones positivas correctas y el número total de predicciones positivas [20], se calcula de la siguiente manera:

$$
Precision = \frac{VP}{VP + FP}
$$
 **Ec. 2.6**

# <span id="page-25-1"></span>*2.8.8. F1 score*

La librería usada para el procesamiento en Machine Learning (sklearn) provee de esta métrica, y consiste básicamente en combinar Precision y Recall para obtener un valor más objetivo [21], se estima de la siguiente manera:

$$
F1 = 2 \cdot \frac{Recall\cdot Precision}{Recall\cdot Precision}
$$
 **Ec.** 2.7

Esta métrica se suele usar cuando los conjuntos están desbalanceados entre las diferentes etiquetas o clases. En general, indica qué tan equilibrado es el rendimiento del clasificador, demostrando que el modelo puede alcanzar simultáneamente un alto puntaje de Precision y Recall.

# <span id="page-26-0"></span>**3. Set-up: Elementos y procedimiento experimental**

En [8] se utilizó un set-up experimental para la medición del espectro de llama de biomasa, dado que las condiciones son similares, este se toma como referencia para tomar mediciones. Por otro lado, algunos componentes son reemplazados, buscando mejores resultados. Se presenta en la [Figura 3.1](#page-26-4) un esquema general del set-up utilizado y a continuación un breve detalle de los elementos.

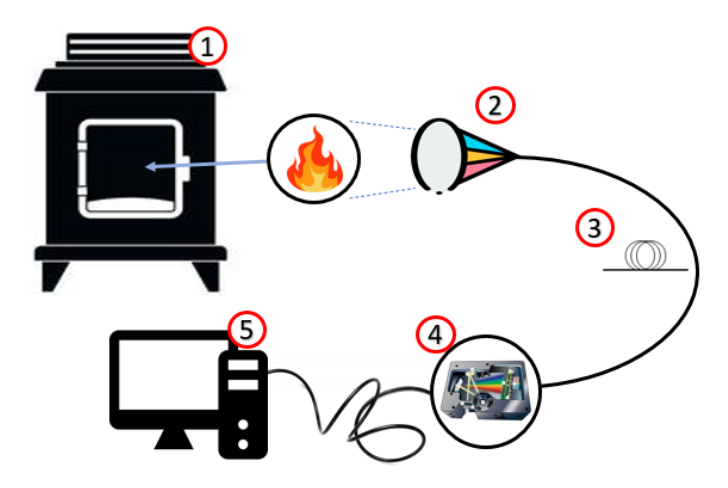

**Figura 3.1: Esquema general del set-up planteado**

## <span id="page-26-4"></span><span id="page-26-1"></span>**3.1. Elementos del set-up**

<span id="page-26-3"></span>A continuación, se enlistan en la [Tabla 2](#page-26-3) los elementos visualizados en la [Figura 3.1.](#page-26-4)

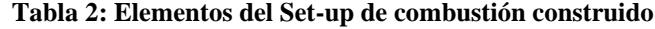

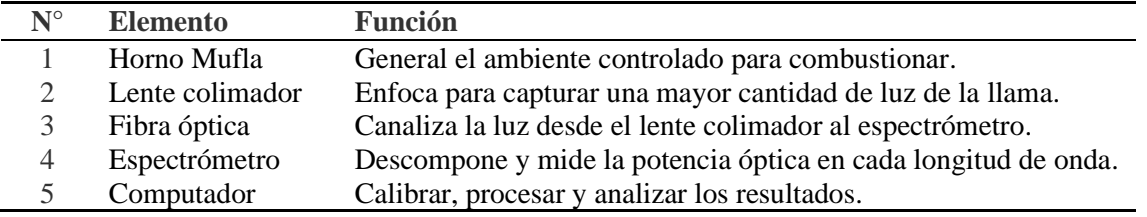

## <span id="page-26-2"></span>*3.1.1. Horno mufla*

Marcado en la [Figura 3.1](#page-26-4) como N° 1, el horno corresponde a una pieza crucial del set-up, ya que provee de un ambiente controlado ideal para combustionar la madera. Esto, dado que puede ser configurado para mantener una temperatura estable de hasta 1000°C, suficiente para generar la ignición y mantenerla. De [7], se sabe que, en general, a 400°C se produce la ignición espontánea de la madera, y tal como se plantea en [8], se establece la temperatura de 770°C para asegurar estar siempre sobre los 400°C, dado que, al abrir la puerta del horno para medir, la temperatura baja.

#### <span id="page-27-0"></span>*3.1.2. Fibra óptica y lente colimador*

Dado que el radiómetro tiene una entrada limitada de luz, se requiere en primer lugar, una fibra óptica que permita redireccionar la luz desde la llama hasta el radiómetro, así, fue seleccionada una fibra de 1000 [um] de diámetro, que puede redireccionar luz visible e infrarroja, el ancho se escoge para dejar pasar más luz, dado que la captura de esta requiere de precisión.

Para poder enfocar la llama, se utiliza un lente colimador que permita enfocar una mayor cantidad de fotones que serán introducidos en la fibra, con ello, se tiene que al menos el 80% de la llama de combustión está siendo vista por el espectrómetro, y, por tanto, estará mostrando el espectro de la llama con mayor precisión. El lente y la fibra se aprecian en la [Figura 3.1](#page-26-4) marcados como 2 y 3.

#### <span id="page-27-1"></span>*3.1.3. Espectrómetro*

Este elemento corresponde al corazón del set-up, ya que es el instrumento que, en sí, realiza la medición, en sí, los demás simplemente apoyan esta medición y mejoran su precisión, este se muestra en la [Figura 3.1](#page-26-4) numerado como 4. Para este set-up se usará el espectrómetro HR-4000, el cual tiene, según su manual [15], una resolución espectral de 3648 píxeles a repartir en una banda que va desde los 200 a los 1100 [nm]. Por otro lado, su conversor análogo digital es de 14 bits, lo que permite tener valores entre 0 y 16384 cuentas en los gráficos de salida.

Su funcionamiento se basa en la dispersión de la luz en sus componentes espectrales, o "colores", lo cual se logra a través de un proceso de difracción, que es esencialmente la separación de la luz en un espectro de longitudes de onda. Esto realiza mediante el uso de una red de difracción, como se muestra en la [Figura 3.2,](#page-28-3) el nombre de cada uno de los elementos etiquetados se muestra en la [Tabla 3.](#page-27-2)

<span id="page-27-2"></span>

| $\mathbf{N}^{\circ}$ | <b>Elemento</b>     | <b>Función</b>                                                         |  |
|----------------------|---------------------|------------------------------------------------------------------------|--|
|                      | <b>Conector SMA</b> | Entrada de la luz desde la fibra óptica.                               |  |
|                      | Abertura            | Regula la cantidad de luz que entra al espectrómetro.                  |  |
|                      | Filtro              | Restringe la radiación a las longitudes predeterminadas.               |  |
| 4                    | Espejo colimador    | Enfoca la luz que ingresa hacia la rejilla del espectrómetro.          |  |
|                      | Rejilla             | Difracta la luz y dirige la luz difractada hacia el Espejo de enfoque. |  |
| 6                    | Espejo de enfoque   | Recibe y enfoca la luz hacia el detector CCD.                          |  |
| 7                    | Lente de colección  | Enfoca la luz desde una rendija alta hacia los elementos más cortos    |  |
|                      | del detector L2     | del detector CCD.                                                      |  |
| 8                    | Detector CCD        | Recoge la luz y convierte la señal óptica en una señal digital.        |  |

**Tabla 3: Nombre de los elementos marcados en la [Figura 3.2](#page-28-3) tomada de [15]**

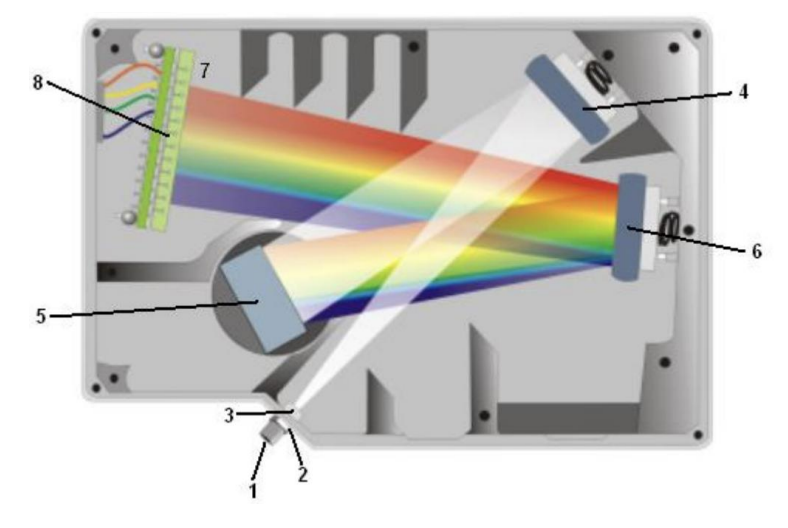

**Figura 3.2: Arquitectura interna del espectrómetro HR-4000 tomada de [15]**

<span id="page-28-3"></span>En la [Figura 3.2,](#page-28-3) se ve como la luz entra por 1, y sufre un proceso de difracción en 4, 5 y 6, para llegar a un arreglo CCD, es decir, un detector complejo que puede medir la intensidad de la luz en diferentes longitudes de onda simultáneamente. La luz detectada se convierte en una señal eléctrica que puede ser procesada y analizada para determinar las propiedades de la fuente de luz.

#### <span id="page-28-0"></span>*3.1.4. Computador y software*

Para este set-up se utilizó un Notebook HP con Windows 10 Home Single Language, versión 22H2, Intel Core i3, 8 Gb de RAM, entorno en el cual se corren los programas Ocean Optics *SpectraSuite* (versión 1.6.0\_11) para la adquisición de los datos, el cual cuenta con una interfaz básica que permite realizar una gama de ajustes en el tiempo de integración, escalados, métodos de eliminación de ruido mediante un promedio de los espectros o bien, utilizando una ventana promediadora, la operación de los controles se extrae de [18]. Por otra parte, se utiliza *Matlab R2022a* para el procesamiento, calibración y análisis de la información obtenida.

## <span id="page-28-1"></span>**3.2. Procedimiento experimental**

A continuación, se describe el proceso de obtención de las muestras el procedimiento para quemarlas y obtener la información.

# <span id="page-28-2"></span>*3.2.1. Toma de muestras*

Para el proceso de toma de muestras, este se separa en 2 grupos, en el primero, se tiene un árbol de eucalipto completo, el cual fue cortado directamente de un bosque. La altura del árbol es de 17 [m], del cual se conservan 6 trozos, cada trozo mide 1 [m], y fue tomado cada 2 [m] de tronco que no se conservaron, tal como se plasma en la [Figura 3.3.](#page-29-1) Con esto se toman muestras a 6 alturas distintas del árbol que serán analizadas, el uso y los resultados se presentan posteriormente.

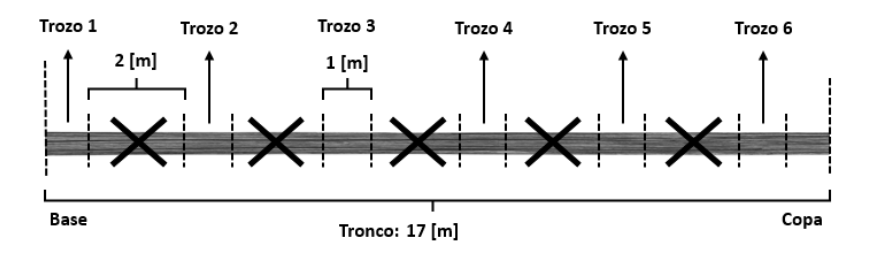

**Figura 3.3: Trozos obtenidos del tronco de árbol de Eucalipto**

<span id="page-29-1"></span>El segundo grupo es el más extenso, este consiste en muestras de diferentes árboles en diferentes sectores/bosques, teniendo un total de 5 sectores diferentes con muestras de 6 árboles de cada uno, con esto se tiene un total de 30 árboles muestreados. Los sectores se describen en la [Tabla](#page-29-0)  [4](#page-29-0) y se ejemplifican en la [Figura 3.4.](#page-29-2) Cabe destacar que cada sector tiene una particularidad, ninguno es igual a otro y están lo suficientemente alejados como para decir que no comparten la misma tierra, esto es al menos 15 kilómetros de distancia entre cada sector, incluso en diferentes comunas.

<span id="page-29-0"></span>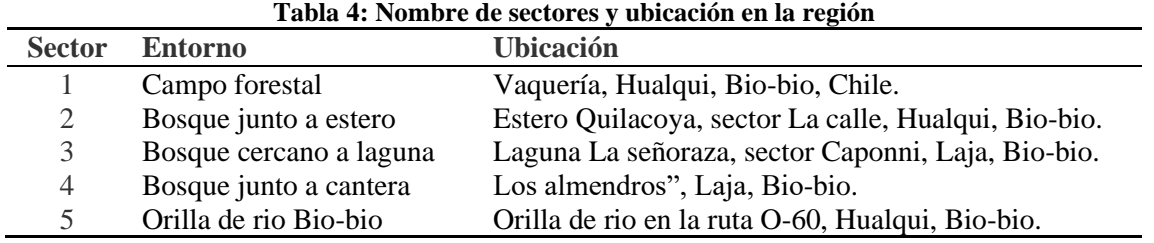

Cada una de las muestras de árboles fue tomada a 1.70 [m] de altura desde el suelo, retirando la corteza para luego tomar un trozo de albura de aproximadamente 6x5 [cm] con un formón y una maceta. Posteriormente, de cada una de las muestras de árbol tomadas se obtienen 4 trozos uniformes, paralelepípedos de 2x1x1 [cm], los cuales serán quemados bajo el procedimiento que se describe en 3.2.2 (Esto aplica para las muestras de ambos grupos).

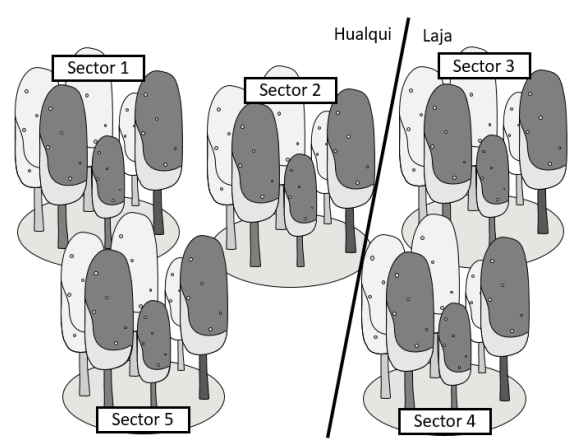

<span id="page-29-2"></span>**Figura 3.4: Ejemplo de árboles de eucalipto tomados por sectores**

#### <span id="page-30-0"></span>*3.2.2. Procedimiento experimental*

Para realizar las mediciones se sigue un procedimiento muy cuidadoso, este consiste en los siguientes pasos:

- i. Mientras el horno se estabiliza en los 770°C, se configuran los parámetros en el software, los principales son: el nombre de la muestra para guardar los archivos, la forma en la que se guardan, el tiempo de adquisición, que en este caso será de 150 [ms], lo que quiere decir que permitirá acumular luz en los píxeles del espectrómetro durante 150 [ms] para tomar una captura.
- ii. Una vez que el horno ha alcanzado los 770°C, se introduce, usando pinzas y guantes, la muestra de madera a combustionar (previamente pesada y medida), depositándola justo sobre un vaso de cerámico ubicado en el centro del horno.
- iii. Inmediatamente se inician las capturas del espectro, tomando la ignición, su llama en todo el proceso y su término.
- iv. Una vez apagada la llama, se retira muestra cuidadosamente, y pone la siguiente, el proceso se repite hasta quemar los 4 trozos de cada muestra de árbol, finalmente, se guarda toda la información recolectada.

De esta forma se realizará cada una de las mediciones descritas en este informe, si existiere alguna modificación en las configuraciones, esta será indicada durante cada proceso.

# <span id="page-31-0"></span>**4. Método: Calibración y procesamiento de los datos**

El procesamiento de datos y la calibración espectral representan pilares fundamentales en la metodología empleada en este trabajo. Estos procedimientos se erigen como etapas primordiales para la obtención, análisis y refinamiento de la información capturada, permitiendo revelar con precisión y fiabilidad las características espectrales clave. En esta sección, se detalla el enfoque adoptado para el procesamiento de datos y la calibración espectral.

#### <span id="page-31-1"></span>**4.1. Preprocesamiento de la información**

La información capturada por el espectrómetro está guardada en formato de 2 columnas en *.txt*, un archivo *.txt* por cada una de las capturas cada 150 [ms], por lo que el primer paso es leer todos los archivos generaros por cada muestra, y agruparlos en una única matriz que guarde los datos espectrales, de esta forma, se tendrá una matriz/archivo por cada muestra de árbol que contiene los espectros de sus trozos.

El siguiente paso es dividir el archivo matriz de muestra recién construido en 4, teniendo un archivo para cada trozo de madera quemado por muestra, es decir, ahora se tendrá un archivo matriz por trozo de la muestra, esto con el fin de operar con cada uno de ellos de forma más cómoda, dado que la cantidad de información a manejar en espectros es amplia. Si no se realizase esta agrupación, se estaría trabajando con más de 160.000 archivos .txt con espectros de los diferentes trozos, y aplicar esta agrupación, permite trabajar con solo 150 matrices de datos aproximadamente. En la [Figura 4.1](#page-31-3) se muestra cómo se agrupan los elementos en este paso.

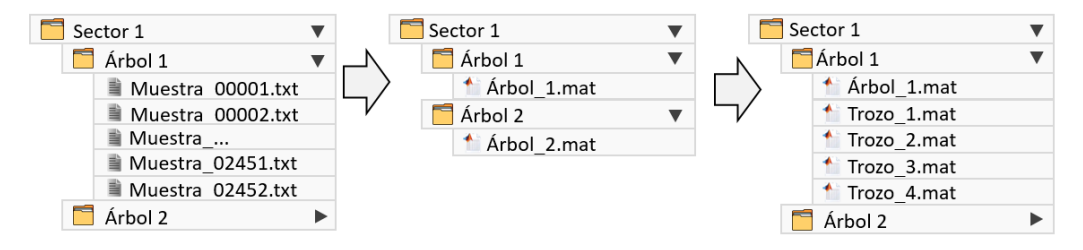

**Figura 4.1: Agrupación de los espectros capturados en matrices únicas.**

#### <span id="page-31-3"></span><span id="page-31-2"></span>**4.2. Calibración de los datos**

La calibración de espectros es de suma importancia para asegurar la precisión y confiabilidad de las mediciones, ya que ajusta los datos a estándares conocidos, eliminando variaciones instrumentales y corrigiendo distorsiones o ruido asociado al instrumento, en este caso, el espectrómetro principalmente. Esto no solo garantiza la consistencia y reproducibilidad de los datos, sino que también permite una interpretación precisa de los componentes presentes en una muestra,

facilitando la cuantificación de sus propiedades físicas al estar una unidad de medida conocida (Potencia óptica en este caso). [22] [23]

Para este proceso se utiliza la lámpara de calibración HL-2000-FHSA, que emite luz con una potencia fija, la cual se aprecia en la [Figura 4.2.](#page-32-0) Cabe destacar que el rango de emisión de luz de la lampara es mas allá de los 400 [nm] y 850 [nm], pero se selecciona esta fracción porque es la de interés.

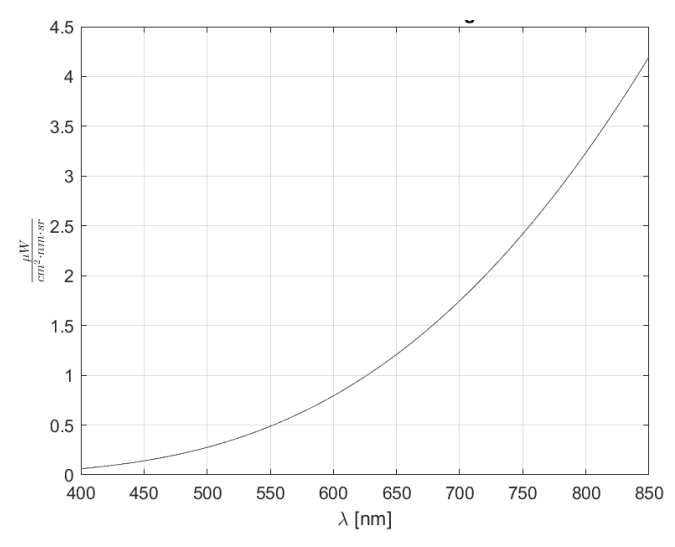

<span id="page-32-0"></span>**Figura 4.2: Patrón de potencia óptica emitido por la lampara HL-2000-FHSA en función de Lambda**

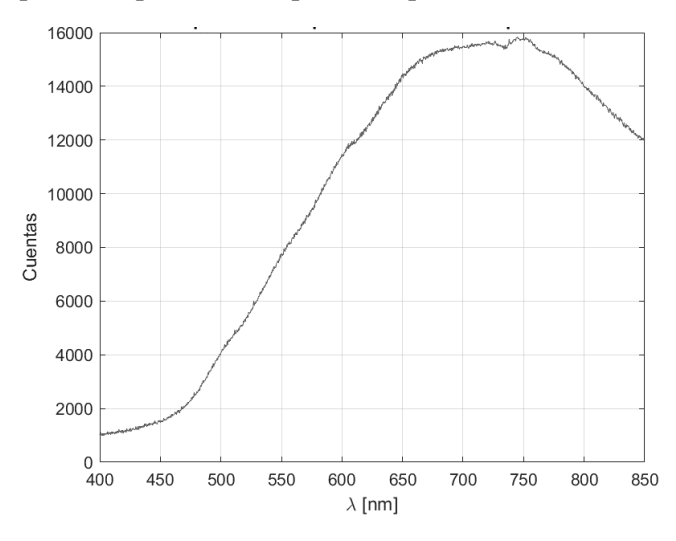

**Figura 4.3: Espectro de la lampara de calibración capturado con el espectrómetro HR-4000**

<span id="page-32-1"></span>Se inicia el proceso de calibración tomando una captura de la lampara con el espectrómetro, esta se aprecia en la [Figura 4.3,](#page-32-1) con esto, se tiene que, al ser calibrado, el espectro mostrado en la [Figura 4.3](#page-32-1) debería verse como en la [Figura 4.2,](#page-32-0) para calibrar, se utiliza la [Ec. 4.1](#page-33-1) tomada de [23] que involucra todos los parámetros de medición, donde  $r_{med}$  es el espectro medido en cuentas

digitales (el obtenido directamente del espectrómetro, [Figura 4.3\)](#page-32-1), D corresponde al espectro capturado por el espectrómetro completamente oscuro, es decir, sin luz incidente, se puede observar en la [Figura 4.4,](#page-33-0) lo que se conoce como el ruido de off-set o espectro dark, vec\_cal corresponde al vector de calibración, vector que permite modificar la forma del espectro medido para transformarlo en el espectro calibrado, en este caso, es el vector que se busca obtener.

<span id="page-33-1"></span>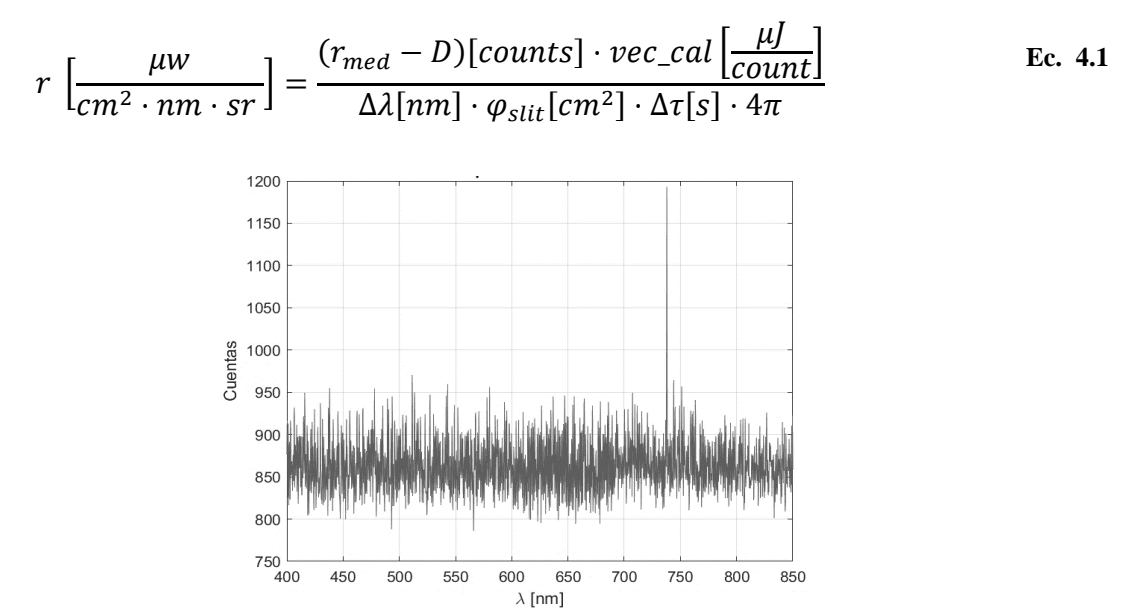

**Figura 4.4: Espectro oscuro tomado con el espectrómetro HR-4000**

<span id="page-33-0"></span>Los demás son parámetros escalares correspondientes a  $\Delta \lambda [nm]$ , es decir, la resolución espectral en [nm], o, en otras palabras, el ancho en lambda capturado por un píxel de la rendija,  $\varphi_{slit}[cm^2]$  corresponde al área de la rendija, o bien, el ancho de la fibra que canalizará la luz, en este caso es de 1000 [ $\mu$ m] y  $\Delta \tau$ [s] es el tiempo de integración usado al medir.

Con toda la información reunida, se procede a obtener el vector de calibración, para ello, se utiliza el entorno de Matlab, de esta forma se obtiene el vector de calibración mostrado en la [Figura](#page-34-0)  [4.5.](#page-34-0) Con este vector, se puede aplicar la misma [Ec. 4.1,](#page-33-1) para calibrar cada uno de los espectros obtenidos de la medición, a modo de ejemplo, se toma un espectro capturado de la medición de una llama de madera combustionando con el set-up [\(Figura 4.6\)](#page-34-1), aplicando el vector de calibración, se obtiene el espectro en unidades radiométricas mostrado en la [Figura 4.7.](#page-34-2)

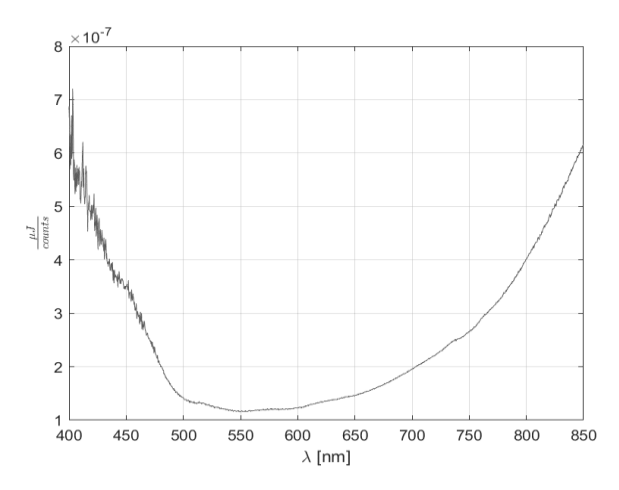

<span id="page-34-0"></span>**Figura 4.5: Vector de calibración obtenido con el método presentado**

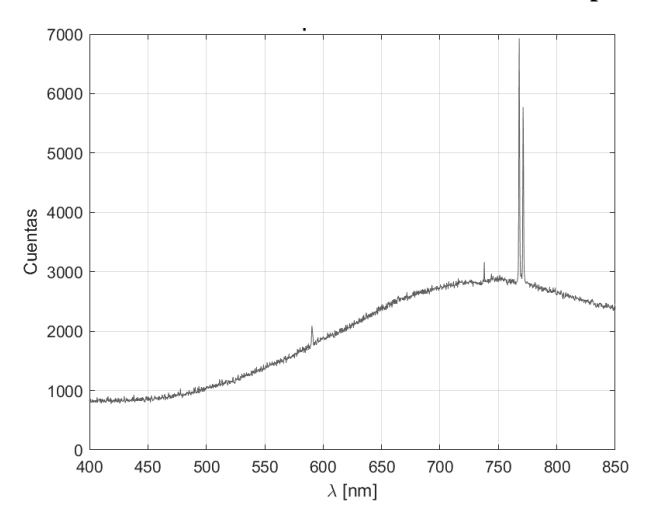

<span id="page-34-1"></span>**Figura 4.6: Ejemplo de espectro capturado por el espectrómetro HR-4000**

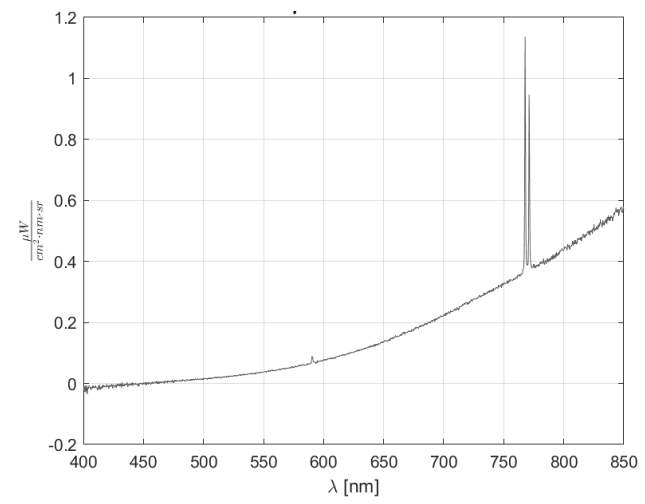

**Figura 4.7:Ejemplo de espectro capturado por el espectrómetro HR-4000 calibrado**

<span id="page-34-2"></span>De esta forma fueron calibrados cada uno de los espectros capturados a lo largo del tiempo en todas las muestras, lo que permite trabajar con ellos en unidades radiométricas procesarlos como se presenta en la sección siguiente.

Finalmente, es importante recordar que el proceso de calibración se realiza cada vez que se va a tomar una medición, dado que las condiciones de temperatura, humedad o luz varían constantemente, por lo que las condiciones en las que operan los instrumentos son distintas cada día y durante el día. [22]

#### <span id="page-35-0"></span>**4.3. Procesamiento y agrupación**

Este proceso se divide en varias etapas, por lo que se describen cada una en detalle a continuación.

# <span id="page-35-1"></span>*4.3.1. Estimación del porcentaje de potencia óptica de Na y K*

Para estimar el porcentaje de potencia óptica de los elementos, primero se carga la matriz de espectros de un trozo, el cual contiene la información espectral de la llama en diferentes capturas a lo largo del tiempo, estos archivos se ven como en la [Figura 4.8,](#page-35-2) y cada captura se ve cómo la mostrada en la [Figura 4.7.](#page-34-2) La potencia óptica está en unidades de  $\left[\frac{\mu W}{cm^2 \cdot nm \cdot sr}\right]$ .

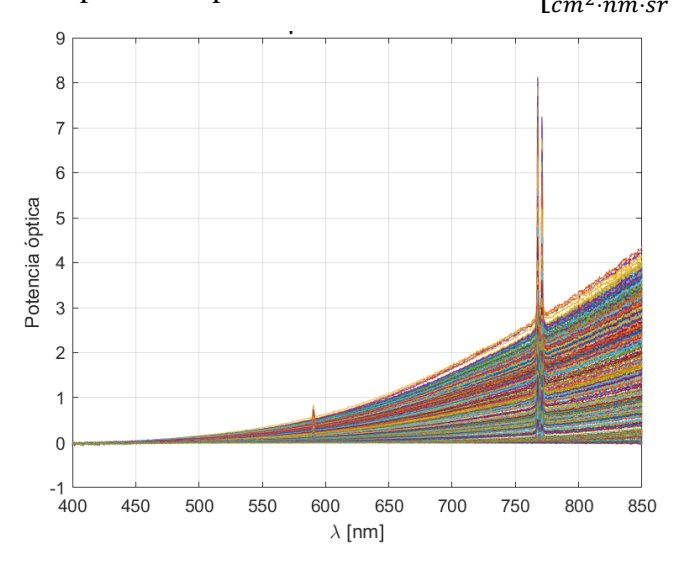

**Figura 4.8: Matriz de espectros calibrados para muestra de ejemplo**

<span id="page-35-2"></span>Luego de tener todas las capturas espectrales de la llama del trozo, se estima el área bajo la curva de cada uno de los picos, para Na entre los 587.2 [nm] y 592.5 [nm] y para K entre los 757.7 [nm] y 772.9 [nm], descontando el área bajo el espectro continuo de la captura, gráficamente se ve como en la [Figura 4.9,](#page-36-1) luego, estos valores de área de dividen por el área total del espectro en el rango visible, es decir, la potencia óptica total del espectro, dejando como resultado, el porcentaje de potencia óptica en el espectro visible que pertenecen a Na y K, si se aplica esto en cada instante de tiempo, se puede ver la variación de este porcentaje en el tiempo, resultados en la [Figura 4.10.](#page-36-2)
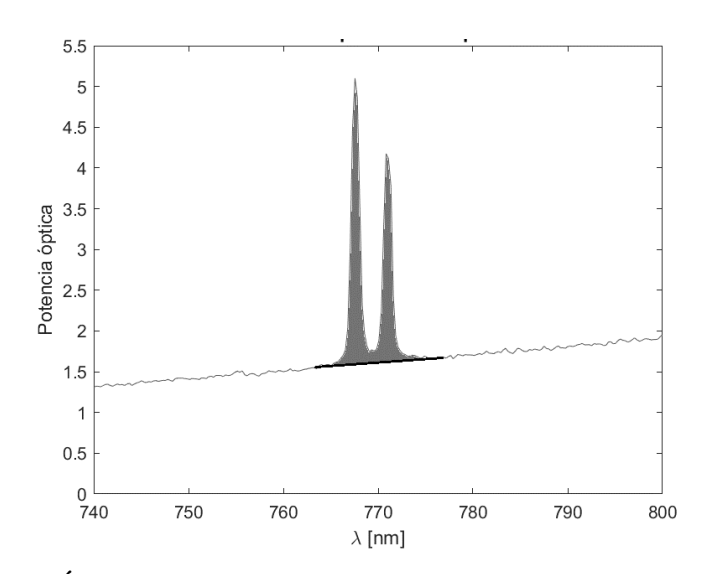

**Figura 4.9: Área bajo la curva del pico de K en captura del trozo de ejemplo**

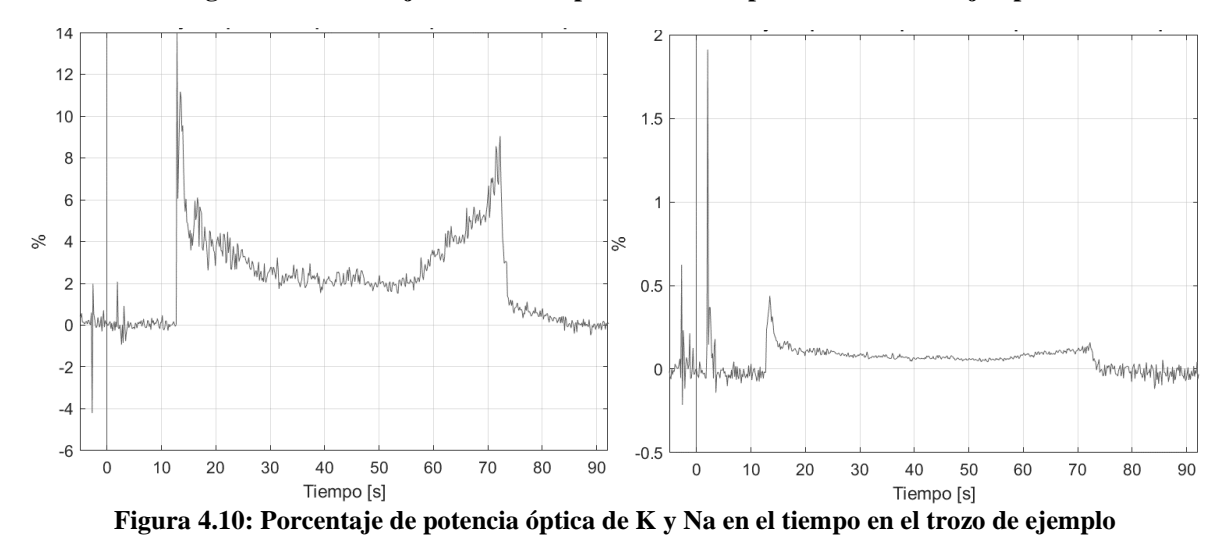

<span id="page-36-0"></span>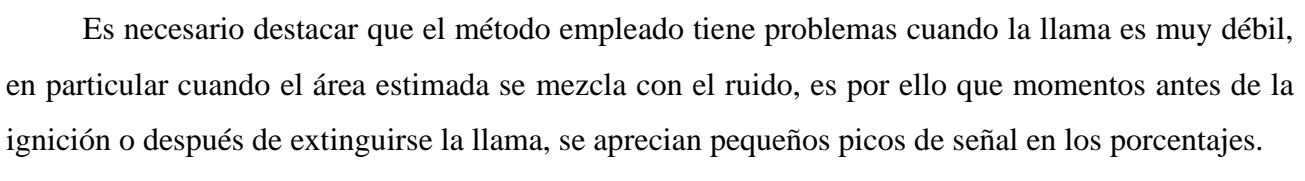

## *4.3.2. Eliminación de espectros sobrantes*

Este paso es importante para realizar las comparaciones en cálculos y métricas que se aplicarán posteriormente, dado que estandariza el momento de partida de la llama, centrando en 0 segundos la ignición de esta y dejando un par de segundos luego de su extinción, además se extiende la gráfica 5 segundos antes, previo a la ignición, para no perder ninguna información en el comportamiento de esta.

Para lograr lo anterior, simplemente se eliminan los espectros que solo contienen ruido previo y posterior a la llama, dejando cada una de las gráficas tal como se muestra en la [Figura 4.11.](#page-37-0)

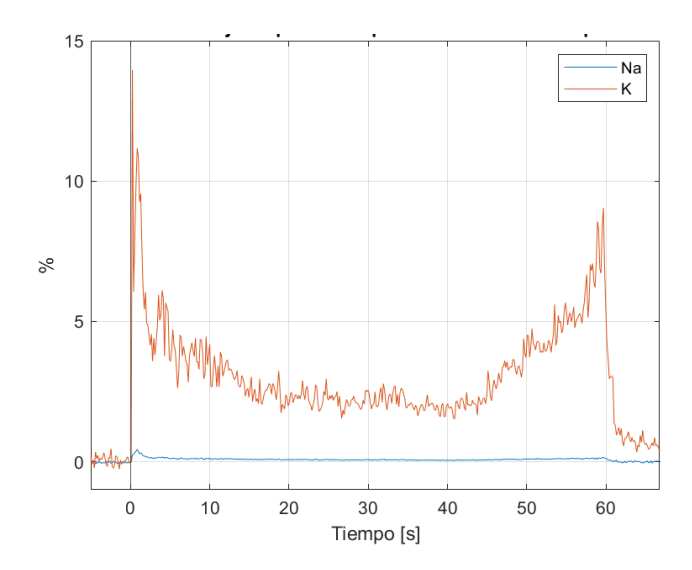

**Figura 4.11: Porcentaje de potencia óptica de K y Na de l[a Figura 4.10](#page-36-0) centrados en la ignición**

## <span id="page-37-0"></span>*4.3.3. Cálculo de la proporción de K/Na*

Llegado a este punto, con la forma en que se han trabajado los datos, estimar esta relación en el tiempo es muy sencillo, simplemente consta de dividir el porcentaje de K en el porcentaje de Na en cada instante, lo cual permitirá visualizar cuantas veces es más grande K con relación a Na. El resultado se aprecia en la [Figura 4.12.](#page-37-1)

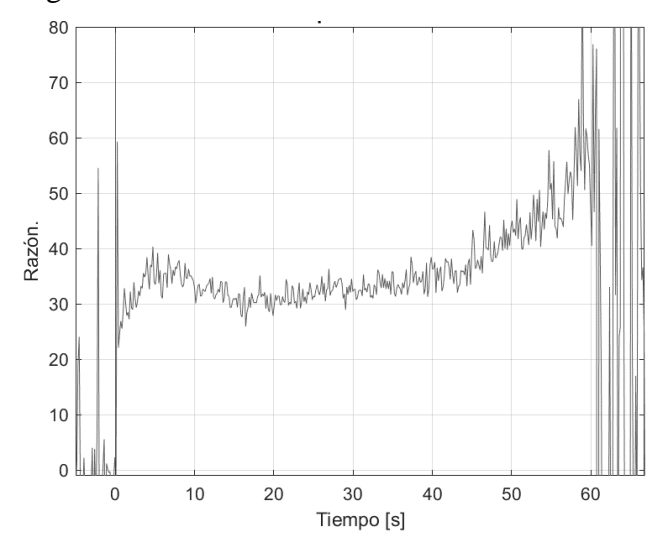

**Figura 4.12: Relación K/Na del trozo de ejemplo. Proporción de las gráficas presentadas en [Figura 4.11](#page-37-0)**

<span id="page-37-1"></span>En notable como en la [Figura 4.12](#page-37-1) se nota una tendencia a ser proporcional, es esto lo que utilizará para intentar moldear una idea de los perfiles de Na y K de los árboles, dado que, como se presentó en el marco teórico, la volatilidad de la llama impide que siempre se capture la misma cantidad de fotones, pero sí todos los fotones emitidos por la llama deberían guardar una proporción, refiriéndonos a los fotones emitidos por K y por Na, lo que permite plantear esta proporción como propia de la madera de ese árbol.

Hasta aquí, este es el proceso que se le aplicará a cada uno de los trozos de madera que fueron cortados de los diferentes árboles, de esta forma, se tienen todos bajo un mismo estándar.

#### *4.3.4. Agrupación*

Como se ha planteado, de cada muestra de árbol se extrajeron 4 trozos, los que fueron quemados, separados [\(Figura 4.1\)](#page-31-0), y estimados sus porcentajes de Na, K y su proporción K/Na [\(Figura 4.11](#page-37-0) y [Figura 4.12\)](#page-37-1). Dado que estos 4 trozos pertenecen al mismo árbol, se van a agrupar en un solo archivo/matriz, teniendo en un solo archivo las curvas de porcentajes y proporciones relacionadas a cada árbol, todas ordenadas para facilitar el acceso a la información. Por ejemplo, se muestran las curvas de proporción K/Na pertenecientes al árbol 5 del sector 4 en la [Figura 4.13.](#page-38-0)

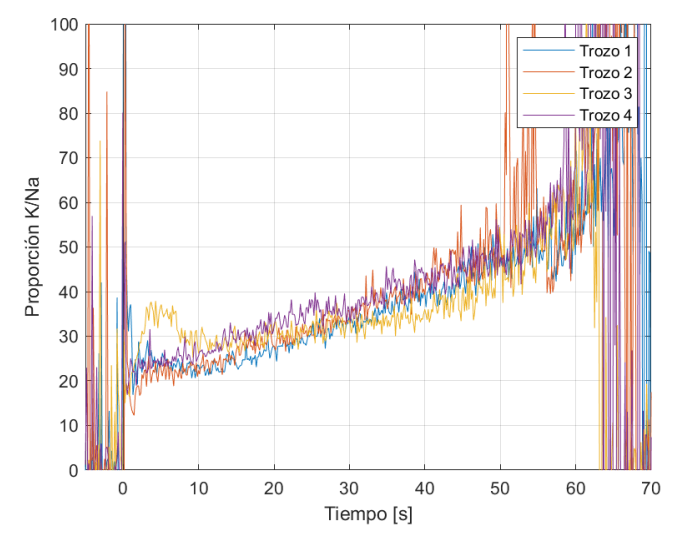

**Figura 4.13: Curvas de proporción K/Na para 4 trozos del árbol 5 – sector 4**

<span id="page-38-0"></span>Para continuar la agrupación, se descarta una de las curvas (uno de los trozos), la que tenga más diferencia con las demás, con esto se descarta algún posible error, o bien, simplemente se toman las 3 mejores muestras de cada árbol, para finalmente obtener una curva promedio que representará al árbol, las 3 curvas seleccionadas y la curva promedio se aprecian en la [Figura 4.14,](#page-39-0) esta curva es la que será comparada finalmente con las curvas de los demás árboles en el apartado de análisis y resultados.

Para terminar el agrupamiento de las muestras, estas se agrupan finalmente por sector, es decir, todas las curvas de cada uno de los 6 árboles del sector estarán contenidas en un único gráfico para poder realizar comparaciones y análisis, este es el nivel más alto de agrupación que se tendrá entre los datos y se puede apreciar en la [Figura 4.15,](#page-39-1) junto a un pequeño resumen del proceso de

agrupación descrito en este apartados, representado en la [Figura 4.16.](#page-40-0)

Con esto se tiene la obtención de cada una de las gráficas que será presentada en la sección de Resultados y análisis, junto a la información que contiene cada una.

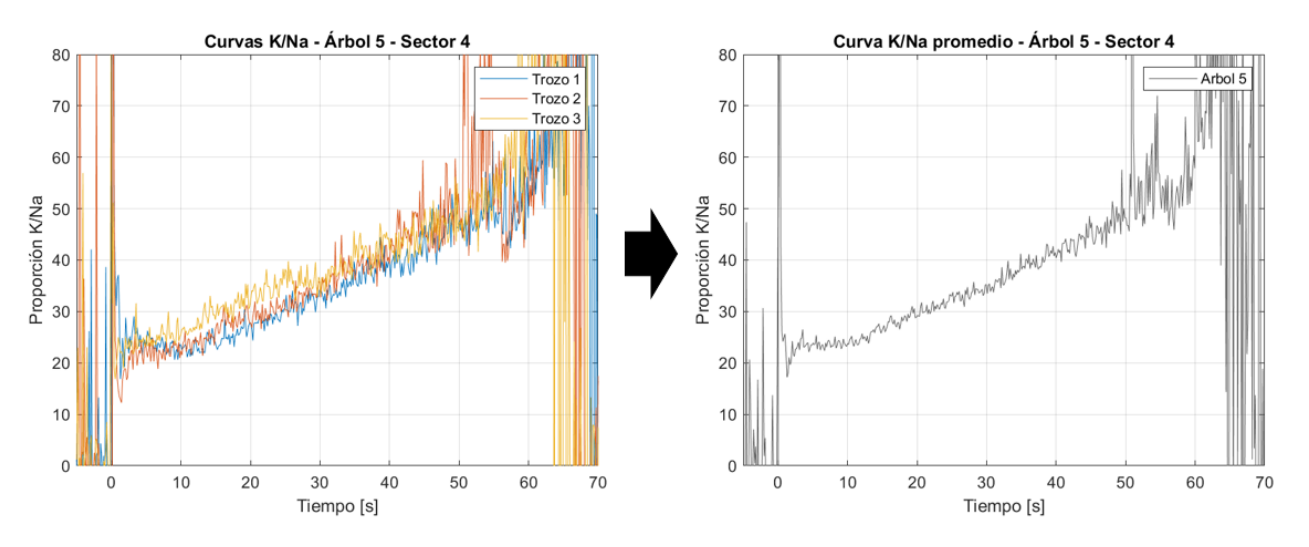

<span id="page-39-0"></span>**Figura 4.14: Curvas seleccionadas del árbol 5 – sector 4 y curva promedio representante del árbol**

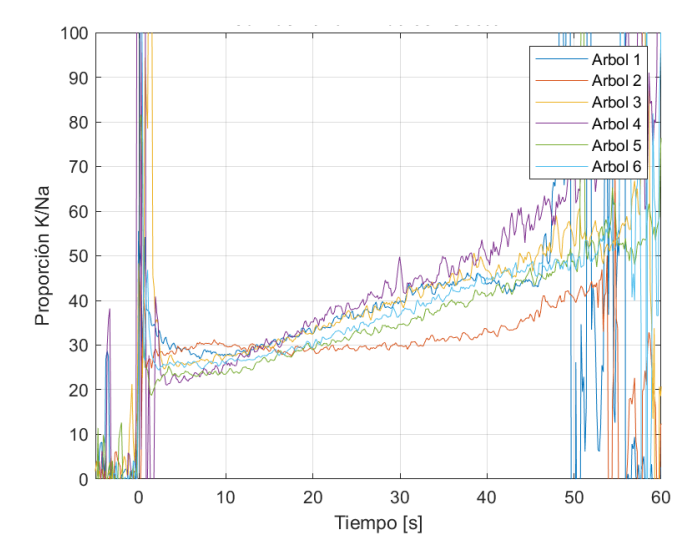

<span id="page-39-1"></span>**Figura 4.15: Curvas promedio de proporción K/Na de todos los árboles del sector 4**

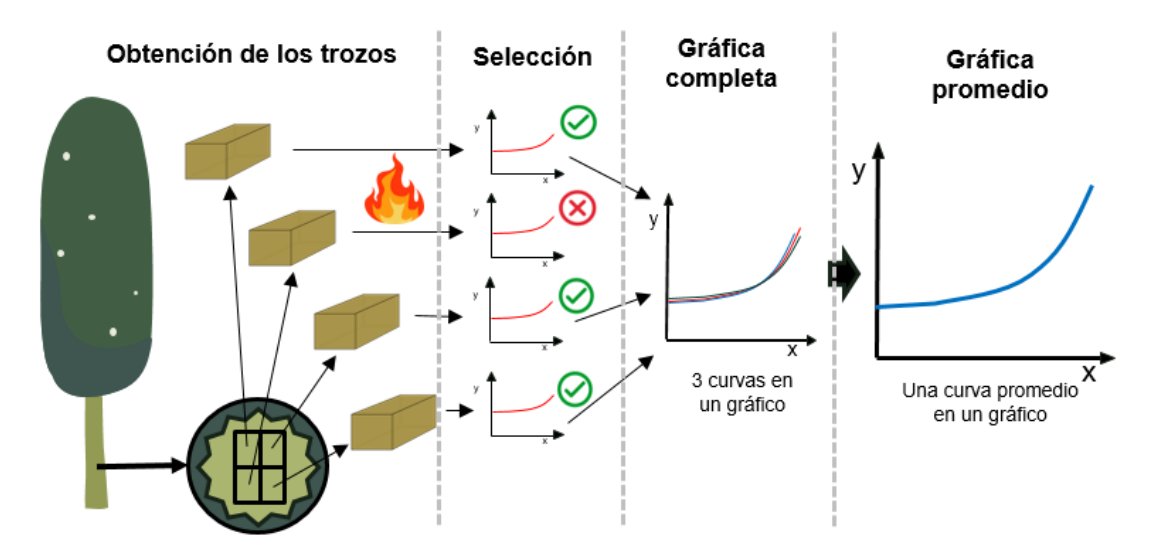

**Figura 4.16: Resumen de la etapa de agrupación de los datos**

<span id="page-40-0"></span>El resumen mostrado en la [Figura 4.16](#page-40-0) es aplicado a cada uno de los árboles de la muestra, teniendo un proceso estándar, es decir, se repitió 35 veces.

## **5. Resultados y análisis**

Como se mencionó anteriormente, todos los análisis serán realizados en arboles de Eucalipto Globulus, por lo que todas las conclusiones tienen base solo en estos mismos. Es importante también destacar que, al momento de estimar las métricas desde las curvas, se realizan sobre estas un suavizado que contempla una ventana promediadora de 1 dato, es decir, cada muestra de la curva se promediará con ambas muestras adyacentes con el propósito de reducir el ruido, además, todas las métricas serán aplicadas de forma estándar sobre 30 segundos de quema, desde el segundo 5 (post ignición), hasta el segundo 35, con esto se asegura que las métricas se aplican sobre un periodo de llama estable.

#### **5.1. Trabajo dentro de un mismo árbol**

El primero paso para tener resultados concluyentes en la investigación es la observación del comportamiento de Na y K dentro de un mismo árbol, dado que, si no se tiene la posibilidad de reconocer si dos muestras de madera pertenecen a un mismo árbol por este medio, mucho menos se podría comparar dos muestras de árboles diferentes para ver si provienen del mismo suelo. Es por esto que se analiza desde el entorno más cercano hasta los más lejanos dentro del tronco. Cabe destacar que en esta investigación han quedado fuera las demás estructuras del árbol (raíces, ramas y hojas), dado que la literatura sugiere que al ser tejidos que cumplen funciones tan específicas que involucran directamente a Na y K, por esto se vuelve muy inestable medir en estas.

#### *5.1.1. Trozos adyacentes*

La primera muestra que se analiza para este propósito se compone de 3 trozos de madera adyacentes en el árbol, tomado de la parte superior del Trozo 1, mostrado en la [Figura 3.3,](#page-29-0) cada uno de estos trozos es quemado, obteniendo las gráficas mostradas en la [Figura 5.1](#page-42-0) y [Figura 5.2.](#page-42-1)

Visualmente se pueden observar similitudes entre las curvas, lo cual es un indicio de un buen resultado, dado que, a priori, es simple identificar que sus proporciones son prácticamente las mismas al quemarse. Como se mencionó anteriormente, el foco estará puesto en las curvas K/Na, dado que la volatilidad de la llama impide tener resultados concluyentes solo a partir del porcentaje de potencia óptica de Na o K por separado. Para respaldar matemáticamente estos resultados, se aplican sobre estas curvas las métricas de altura media, correlación y RMSE, lo que permite saber si están en proporción a una altura similar, si las curvas son similares en forma, considerando crecimientos y decrecimientos, y si están muy distanciadas unas de otras. Todos los resultados de estás métricas cada curva en caso de la altura media y cada par de curvas, el caso de la correlación y RMSE, se presentan en la [Tabla 5.](#page-43-0)

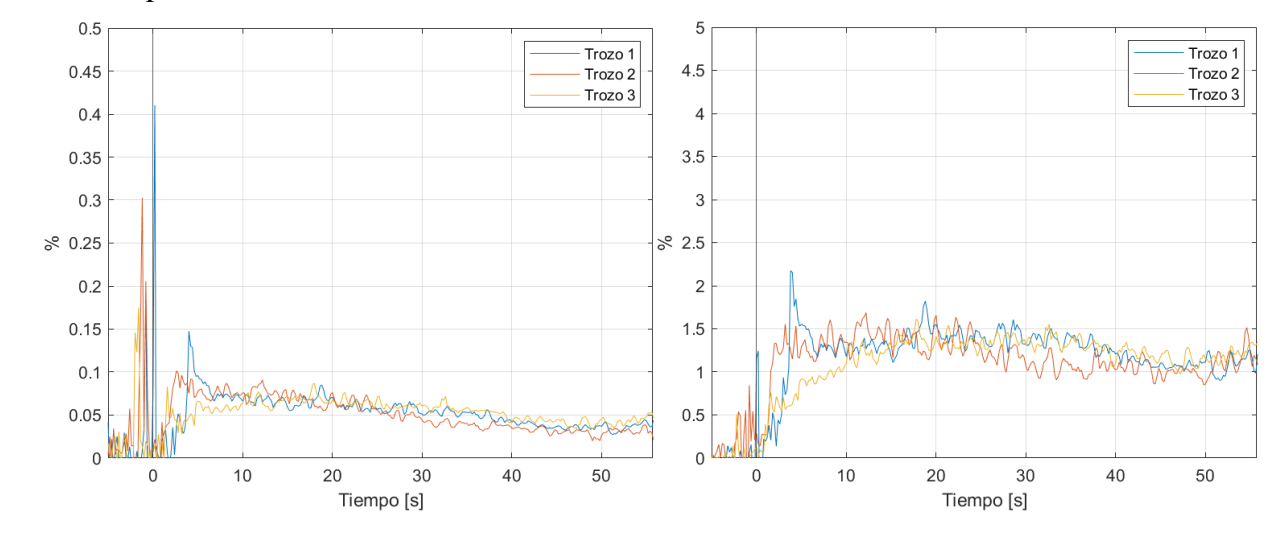

<span id="page-42-0"></span>**Figura 5.1: Curvas de % de Na y K en los 3 trozos adyacentes a 1 m de altura en el tronco.**

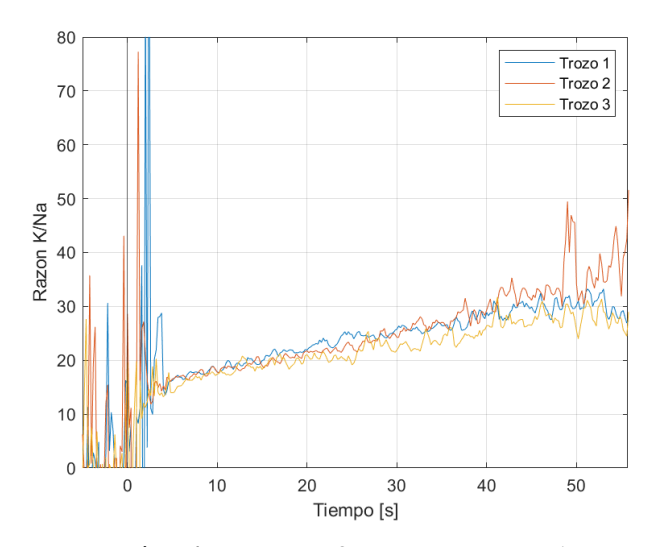

**Figura 5.2: Curvas de la razón K/Na para los 3 trozos tomados a 1 m de altura en el tronco**

<span id="page-42-1"></span>De la [Tabla 5](#page-43-0) se aprecia como las curvas están a una altura similar, evidenciado por su altura promedio, con los resultados de la correlación se aprecia que las curvas K/Na poseen patrones de crecimiento muy similares, en promedio 90.33%, no así las curvas de % de Na y K. Finalmente, en promedio, las curvas están muy cercanas en todos los puntos, respaldado por su bajo RMSE. Dado que las desviaciones estándar son bajas, los promedios son bastante representativos del grupo.

<span id="page-43-0"></span>

| Dato                   |         | Altura media |        |        | Correlación |        |         | <b>RMSE</b> |       |
|------------------------|---------|--------------|--------|--------|-------------|--------|---------|-------------|-------|
|                        | Na      | K            | K/Na   | Na     | K           | K/Na   | Na      | K           | K/Na  |
| Curva $1/Par(1,2)$     | 0.0639  | 1.378        | 21.972 | 62.392 | $-11.276$   | 93.973 | 0.0111  | 0.235       | 1.224 |
| Curva $2/Par(1,3)$     | 0.0623  | 1.294        | 21.389 | 10.463 | 23.451      | 88.911 | 0.0111  | 0.218       | 2.379 |
| Curva $3$ /Par $(2,3)$ | 0.0632  | 1.261        | 20.062 | 24.510 | $-13.890$   | 88.113 | 0.0139  | 0.262       | 1.999 |
| Promedio               | 0.0632  | 1.312        | 21.141 | 32.455 | $-0.572$    | 90.332 | 0.0121  | 0.239       | 1.868 |
| Desviación<br>estándar | 0.00065 | 0.0490       | 0.799  | 21.931 | 17.020      | 2.594  | 0.00133 | 0.0182      | 0.480 |

**Tabla 5: Resultados de métricas para los 3 trozos tomados a 1 m de altura en el tronco**

La segunda muestra corresponde también a 3 trozos adyacentes, pero tomados de la parte superior del Trozo 4 mostrado en la [Figura 3.3](#page-29-0) (10 m de altura), esto con la finalidad de ver si existe también un comportamiento similar al de la muestra anterior, la quema de estos se muestra en la [Figura 5.3](#page-43-1) y [Figura 5.4.](#page-43-2)

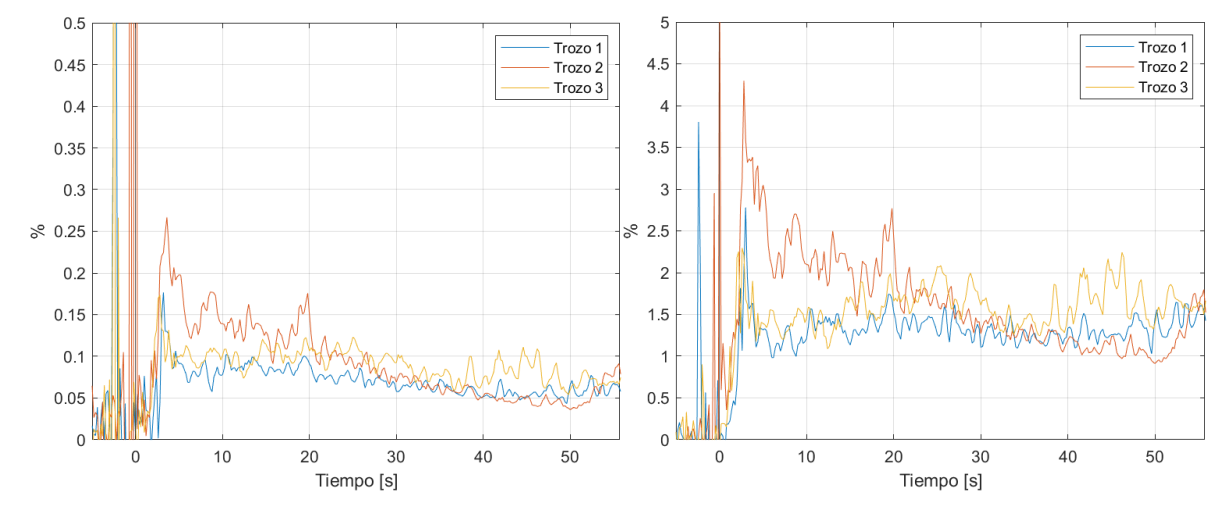

<span id="page-43-1"></span>**Figura 5.3: Curvas de % de Na y K en los 3 trozos adyacentes a 10 m de altura en el tronco**

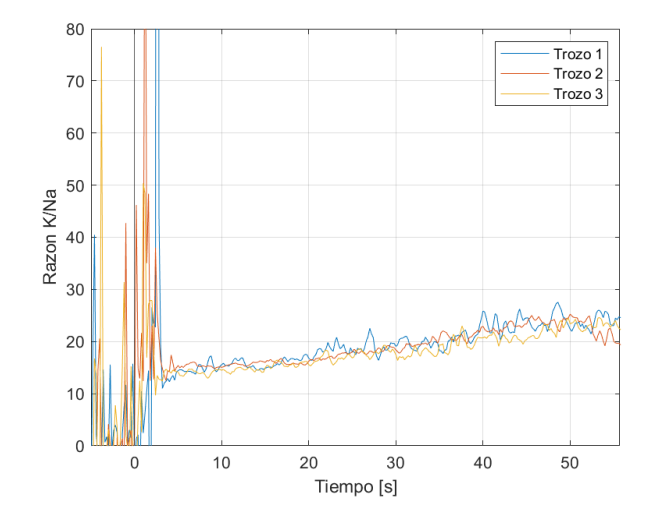

<span id="page-43-2"></span>**Figura 5.4. Curvas de la razón K/Na para los 3 trozos tomados a 10 m de altura en el tronco**

Visualmente se tiene nuevamente una similitud clara, el respaldo matemático se encuentra en la [Tabla 6,](#page-44-0) en la que se aprecia resultados similares al trozo anterior, altura promedio muy similares, alta correlación en el caso de K/Na y poca distancia entre las curvas. Nuevamente las desviaciones estándar son pequeñas, por lo que los promedios son representativos, esto es también lo que permite obtener las curvas promedio de cada árbol como la que se muestra en la [Figura 4.14.](#page-39-0)

<span id="page-44-0"></span>

| Dato                   | Altura media |       |        |        | Correlación |        |         | <b>RMSE</b> |       |
|------------------------|--------------|-------|--------|--------|-------------|--------|---------|-------------|-------|
|                        | Na           | K     | K/Na   | Na     | K           | K/Na   | Na      | K           | K/Na  |
| Curva $1/Par(1,2)$     | 0.0779       | 1.325 | 17.238 | 69.095 | 8.554       | 78.685 | 0.0450  | 0.702       | 1.316 |
| Curva $2/Par(1,3)$     | 0.113        | 1.878 | 16.931 | 28.462 | 24.295      | 77.133 | 0.0243  | 0.331       | 1.769 |
| Curva $3/Par(2,3)$     | 0.0980       | 1.567 | 16.057 | 34.782 | $-22.957$   | 83.977 | 0.0353  | 0.601       | 1.250 |
| Promedio               | 0.0966       | 1.591 | 16.743 | 44.113 | 3.297       | 79.932 | 0.0349  | 0.545       | 1.445 |
| Desviación<br>estándar | 0.0147       | 0.226 | 0.500  | 17.852 | 19.646      | 2.930  | 0.00846 | 0.156       | 0.231 |

**Tabla 6: Resultados de métricas para los 3 trozos tomados a 10 m de altura en el tronco**

#### **Conclusiones de este apartado:**

Luego de analizar ambas muestras, se identifica una clara y evidente similitud en cuanto a la proporción K/Na dentro de un entorno muy cercano, las piezas de madera adyacentes poseen prácticamente la misma proporción en promedio, lo cual, de momento, es un indicativo de relación entre ellas. El que tengan una altura promedio similar, implica que la potencia óptica emitida por K que se capturó es en promedio 21.1 veces mayor a la de Na para el trozo a 1 m y 16.1 veces para el trozo a 10 m. Debido a la irregularidad de las curvas de % de Na y K, es que no se les dará mayor énfasis en los resultados, sin embargo, todas las gráficas y métricas de cada uno de los trozos quemados se pueden encontrar en el **Anexo A**.

### *5.1.2. Comparación con distancia de 3 metros*

Luego de comparar un entorno cercano de trozos de una muestra, se procede a comparar 2 muestras que estén un poco más alejadas dentro del tronco del mismo árbol, buscando similitudes entre estos, para efectos de comparación usaremos la curva promedio de la muestra, correspondiente al promedio de las curvas de los 3 trozos de cada muestra (como se aprecia en la [Figura 4.14\)](#page-39-0), esto es como se muestra en la [Figura 5.5,](#page-45-0) de aquí se aprecia nuevamente una similitud entre las curvas, sin embargo están ligeramente más distanciadas que en el caso anterior, en trozos adyacentes del tronco, esto se puede ver reflejado en las métricas de la [Tabla 7,](#page-45-1) pero sigue existiendo una relación evidente en la proporción, solo que la curva promedio del Trozo 2 está ligeramente más abajo.

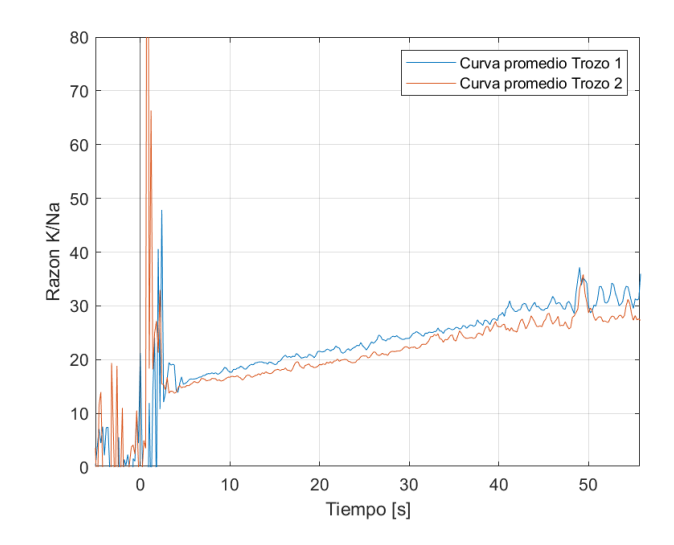

<span id="page-45-1"></span><span id="page-45-0"></span>**Figura 5.5: Curvas promedio de 2 muestras de madera a 1m de altura y a 4 m en el mismo árbol**

**Tabla 7: Resultados de métricas para los trozos 1 y 2 tomados a 1 y 4 m de altura en el tronco**

| Dato               | Altura media   Correlación |        | <b>RMSE</b> |
|--------------------|----------------------------|--------|-------------|
| Trozo $1/Par(1,2)$ | 21.141                     | 97.144 | 967         |
| Trozo 2            | 19.300                     |        |             |

#### **Conclusiones de este apartado:**

Hasta aquí, se mantienen los resultados del apartado anterior, existe relación entre las proporciones de potencias ópticas K/Na obtenidas de las llamas de ambas muestras, además, se evidencia que el comparar las curvas promediadas de las muestras, aporta a la simplicidad de la comparación, además de ser representativas, dadas sus bajas desviaciones estándar.

## *5.1.3. Muestras en tronco a 1, 4, 7, 10, 13 y 16 metros*

Para concluir el estudio dentro del mismo árbol, se realiza la misma comparación que en el apartado anterior, pero esta vez con todas las muestras del árbol a sus diferentes alturas, teniendo un total de 6 muestras a evaluar cada 3 metros de tronco de árbol, estas se aprecian en la [Figura 5.6](#page-47-0) y los resultados de las métricas se pueden observar en la [Tabla 8.](#page-46-0) Nuevamente se destaca el bajo RMSE entre las curvas y en promedio, además de la alta correlación y similitud de altura media, al observar la gráfica, se puede notar visualmente que existe una similitud.

#### **Conclusiones de este apartado:**

El comportamiento observado tanto para los entornos muy cercanos, como lo fueron los trozos adyacentes, sumado con las comparaciones realizadas a lo largo del tronco del árbol completo permiten concluir que, en general, dentro del tronco no es tan relevante de donde se obtiene una muestra para evaluar su perfil K/Na, dado que el tronco guarda una proporción más o

menos constante en todo su largo, esta característica, basado en la literatura, es propia en un árbol adulto sano [9], dado que cuando es muy joven, el crecimiento es acelerado e irregular, mientras que de adulto es estable, así también la salud del árbol, el cual en defensa contra bacterias u hongos, requiere de diferentes concentraciones de Na y K para combatir estas, en particular en su corteza o bien la necesidad del árbol en sus diferentes etapas de crecimiento.

Las ligeras variaciones, pueden ser explicadas por el hecho de que, a medida que se sube en el tronco, se distribuyen los nutrientes a las ramas y las hojas y distintas secciones del floema transportan los elementos hacia diferentes lugares, a pesar de todo, los resultados obtenidos son muy prometedores, dado que permiten crear en el árbol un perfil K/Na a partir de cualquier muestra de tronco, que es lo que se utilizará en la siguiente sección, cuando se comparen las muestras de diferentes árboles en un entorno cercano.

Finalmente, con la información recopilada, se puede presumir que es posible identificar si dos trozos de madera pertenecen a un mismo árbol, dado que ambos trozos deberían compartir esta característica en su perfil K/Na, siempre, dentro de la misma especie.

| Dato                   | Altura media | Correlación | <b>RMSE</b> |
|------------------------|--------------|-------------|-------------|
| Trozo $1/Par(1,2)$     | 21.141       | 97.144      | 1.967       |
| Trozo $2/Par(1,3)$     | 19.300       | 94.260      | 2.187       |
| Trozo $3/Par(1,4)$     | 19.389       | 95.192      | 4.607       |
| Trozo $4/Par(1,5)$     | 16.743       | 83.114      | 2.085       |
| Trozo $5/Par(1,6)$     | 19.945       | 91.349      | 2.719       |
| Trozo $6/Par(2,3)$     | 19.080       | 96.672      | 0.988       |
| Par $(2,4)$            |              | 94.304      | 2.812       |
| Par $(2,5)$            |              | 88.717      | 1.481       |
| Par $(2,6)$            |              | 93.602      | 1.502       |
| Par $(3,4)$            |              | 93.702      | 2.715       |
| Par $(3,5)$            |              | 91.608      | 0.896       |
| Par $(3,6)$            |              | 94.934      | 0.767       |
| Par $(4,5)$            |              | 85.790      | 3.320       |
| Par $(4,6)$            |              | 91.035      | 2.445       |
| Par $(5,6)$            |              | 88.096      | 1.193       |
| Promedio               | 19.2663      | 91.968      | 2.112       |
| Desviación<br>estándar | 1.3163       | 3.899       | 1.007       |

<span id="page-46-0"></span>**Tabla 8: Resultados de métricas de las muestras de los diferentes trozos a diferentes alturas**

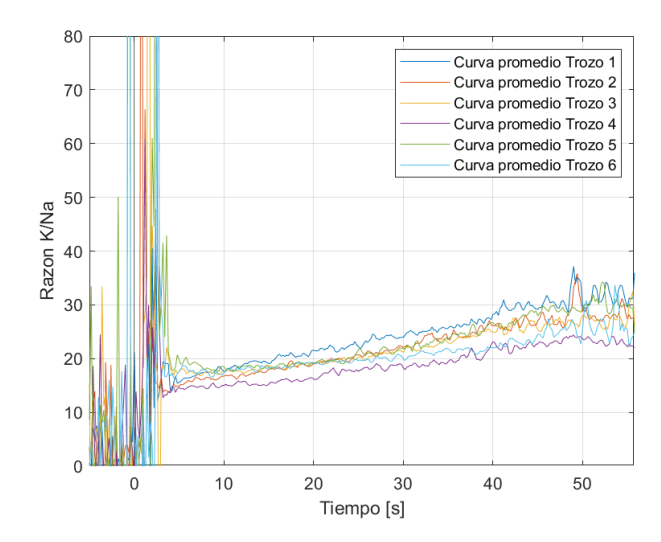

**Figura 5.6: Curvas promedio de las muestras de los diferentes trozos a diferentes alturas**

#### <span id="page-47-0"></span>**5.2. Análisis de sectores**

Este apartado corresponde al siguiente paso de la investigación, aquí se analizan diferentes árboles de un sector determinado, cuya distancia entre ellos no supera los 20 metros. Aquí se analizan las conclusiones del apartado y se trata de decidir si es que estas son escalables al sector, de manera que, si las curvas de proporción Na y K son semejantes en entornos cercanos, entonces se tiene una manera de decidir, al menos de forma general, si un trozo de un árbol puede asociarse a un sector, y con ello se tendría una marca para determinar procedencia, dado que solo bastaría comparar un trozo de un árbol cortado de un sector con un trozo remanente del mismo sector. Cabe destacar que en este apartado quedan fuera todas las especies que no sean Eucaliptus Globulus, de esta forma se quita de la ecuación variaciones basadas en la especie de un árbol.

### *5.2.1. Sector 1*

Este sector corresponde a una pequeña área de un campo forestal, ubicado en el sector de Vaquería de la comuna de Hualqui, en la región del Bio-bio, Chile. En este, existe una plantación significativa de árboles de Eucaliptus Globulus, sembrados de forma ordenada, con un estero de aproximadamente 1 metro de ancho a unos 150 metros. Como se describió anteriormente, de esta área se toman muestras de 6 árboles distintos, las que se muestran en la [Figura 5.7,](#page-48-0) además, se le aplican las métricas de análisis planteadas anteriormente, las que se muestran en la [Tabla 9.](#page-48-1)

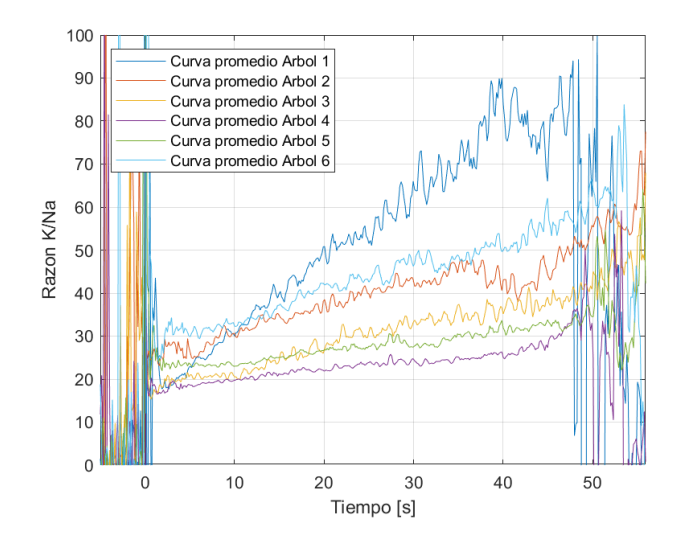

**Figura 5.7: Curvas promedio de los diferentes trozos de árboles del Sector 1**

<span id="page-48-1"></span><span id="page-48-0"></span>De los resultados se puede apreciar que existe una alta diferencia entre las curvas de proporción de cada uno de los árboles, con una alta correlación, pero alturas promedio muy distintas y un RMSE altísimo en comparación a lo que se tenía anteriormente, por otra la parte, las altas desviaciones estándar indican que la variación entre cada árbol es alta. A simple vista no es posible identificar similitudes o tendencias tampoco.

| Dato                   | Altura media | Correlación | <b>RMSE</b> |
|------------------------|--------------|-------------|-------------|
| $A$ rbol 1/Par $(1,2)$ | 47.272       | 96.222      | 13.731      |
| $A$ rbol 2/Par $(1,3)$ | 36.675       | 96.262      | 21.816      |
| $A$ rbol $3/Par(1,4)$  | 27.479       | 94.685      | 27.953      |
| $A$ rbol 4/Par $(1,5)$ | 22.078       | 92.485      | 24.196      |
| $A$ rbol 5/Par $(1,6)$ | 26.228       | 96.315      | 11.099      |
| $A$ rbol 6/Par $(2,3)$ | 40.026       | 93.924      | 9.387       |
| Par $(2,4)$            |              | 94.937      | 15.068      |
| Par $(2,5)$            |              | 93.700      | 11.039      |
| Par $(2,6)$            |              | 95.568      | 3.765       |
| Par $(3,4)$            |              | 94.434      | 6.312       |
| Par $(3,5)$            |              | 93.981      | 3.323       |
| Par $(3,6)$            |              | 95.476      | 12.676      |
| Par $(4,5)$            |              | 94.925      | 4.204       |
| Par $(4,6)$            |              | 93.978      | 18.413      |
| Par $(5,6)$            |              | 93.097      | 14.347      |
| Promedio               | 33.293       | 94.666      | 13.155      |
| Desviación<br>estándar | 8.771        | 1.125       | 7.229       |

**Tabla 9: Métricas de los diferentes trozos de árboles del Sector 1**

## *5.2.2. Sector 2*

Este sector corresponde a un bosque junto a un estero de aproximadamente 1.5 metros de ancho ubicado en la comuna de Hualqui, Bio-bio, Chile. Su suelo es húmedo y con variedad de árboles, siendo aromo y cerezo los más abundantes. Las muestras tomadas se presentan en la [Figura](#page-50-0)  [5.8](#page-50-0) y los resultados de sus métricas en la [Tabla 10.](#page-49-0)

<span id="page-49-0"></span>Las curvas en este sector tienen una particularidad, la mayoría de ellas son prácticamente horizontales y no crecientes, con una correlación menor al sector anterior, pero también con un RMSE menor, y una altura media con mayor similitud, basado en la desviación estándar del grupo en cada métrica.

| Dato                   | Altura media | Correlación | <b>RMSE</b> |
|------------------------|--------------|-------------|-------------|
| $A$ rbol 1/Par $(1,2)$ | 20.767       | 79.996      | 7.262       |
| $A$ rbol $2/Par(1,3)$  | 26.853       | 84.345      | 6.374       |
| $A$ rbol $3/Par(1,4)$  | 14.414       | 48.753      | 4.281       |
| $A$ rbol 4/Par $(1,5)$ | 16.577       | 77.706      | 7.554       |
| $A$ rbol 5/Par $(1,6)$ | 13.236       | 82.340      | 7.082       |
| $A$ rbol 6/Par $(2,3)$ | 13.712       | 89.945      | 13.085      |
| Par $(2,4)$            |              | 79.510      | 11.074      |
| Par $(2,5)$            |              | 94.737      | 14.197      |
| Par $(2,6)$            |              | 93.009      | 13.646      |
| Par $(3,4)$            |              | 66.473      | 2.245       |
| Par $(3,5)$            |              | 88.754      | 1.226       |
| Par $(3,6)$            |              | 90.272      | 0.893       |
| Par $(4,5)$            |              | 74.331      | 3.382       |
| Par $(4,6)$            |              | 78.638      | 2.949       |
| Par $(5,6)$            |              | 88.014      | 0.756       |
| Promedio               | 17.595       | 81.121      | 6.400       |
| Desviación<br>estándar | 4.847        | 11.360      | 4.575       |

**Tabla 10: Métricas de los diferentes trozos de árboles del Sector 2**

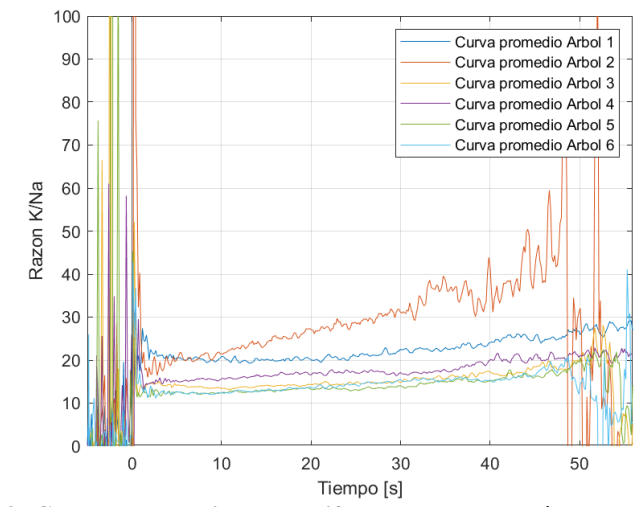

**Figura 5.8: Curvas promedio de los diferentes trozos de árboles del Sector 2**

## <span id="page-50-0"></span>*5.2.3. Sector 3*

Este sector corresponde a un pequeño conjunto de árboles que se encuentra en la comuna de Laja, Bio-bio, Chile, a unos 2 kilómetros de la laguna "La Señoraza". Este pequeño bosque cuenta con 14 árboles de Eucaliptus de diferentes edades, y 7 árboles de otras especies, junto a arbustos y malezas en los alrededores. Su suelo está generalmente húmedo y fresco, a pesar de las altas temperaturas de la comuna, los resultados de análisis de los árboles de este sector se muestran en la [Figura 5.9](#page-50-1) y en la [Tabla 11.](#page-51-0)

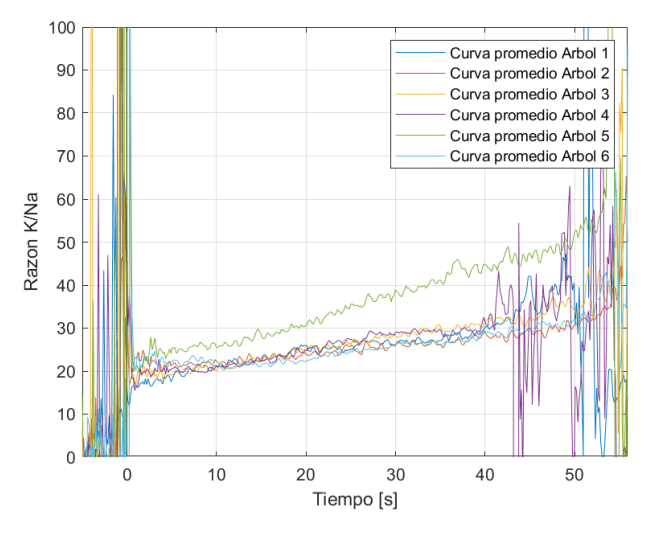

**Figura 5.9: Curvas promedio de los diferentes trozos de árboles del Sector 3**

<span id="page-50-1"></span>De los 5 sectores estudiados, este es el que más similitud en sus curvas de proporción presenta, con tan solo una (curva 5) escapándose ligeramente promedio. Su similitud es respaldada por el bajo RMSE y la poca desviación de la altura media, además de tener una buena correlación en general. Si se habla de que curvas iguales es el caso ideal, este es el sector con mejores resultados.

| Dato                   | Altura media | Correlación | <b>RMSE</b> |
|------------------------|--------------|-------------|-------------|
| $A$ rbol 1/Par $(1,2)$ | 24.119       | 89.464      | 1.259       |
| $A$ rbol $2/Par(1,3)$  | 23.910       | 94.079      | 1.313       |
| $A$ rbol $3/Par(1,4)$  | 24.634       | 93.470      | 1.495       |
| $A$ rbol 4/Par $(1,5)$ | 24.777       | 91.549      | 8.198       |
| $A$ rbol 5/Par $(1,6)$ | 31.751       | 77.476      | 1.715       |
| $A$ rbol 6/Par $(2,3)$ | 23.512       | 93.756      | 1.847       |
| Par $(2,4)$            |              | 94.396      | 1.999       |
| Par $(2,5)$            |              | 94.333      | 8.596       |
| Par $(2,6)$            |              | 86.554      | 1.036       |
| Par $(3,4)$            |              | 96.842      | 0.851       |
| Par $(3,5)$            |              | 97.261      | 7.427       |
| Par $(3,6)$            |              | 86.794      | 2.161       |
| Par $(4,5)$            |              | 97.819      | 7.247       |
| Par $(4,6)$            |              | 88.307      | 2.291       |
| Par $(5,6)$            |              | 91.937      | 8.941       |
| Promedio               | 25.451       | 91.603      | 3.758       |
| Desviación<br>estándar | 2.850        | 5.107       | 3.103       |

<span id="page-51-0"></span>**Tabla 11: Métricas de los diferentes trozos de árboles del Sector 3**

## *5.2.4. Sector 4*

Este sector corresponde a un bosque junto a una cantera, la cual cuenta con una laguna artificial a unos 500 metros de los árboles muestreados, estos están mucho más alto en comparación al nivel de la laguna, en un cerro. El sector se ubica en la comuna de Huaqui, Bio-bio, Chile, y su análisis se presenta en la [Figura 5.10](#page-52-0) y [Tabla 12.](#page-52-1)

Similar al sector 3, esta área presenta una buena similitud en altura media y también un bajo RMSE, sin embargo, su diferencia radica en la correlación, la que visualmente se aprecia como diferencias en los crecimientos y decrecimientos en cada instante. Este corresponde al segundo sector con más similitud dentro el grupo.

| Dato                   | Altura media | Correlación | <b>RMSE</b> |
|------------------------|--------------|-------------|-------------|
| $A$ rbol 1/Par $(1,2)$ | 34.094       | 32.047      | 6.664       |
| $A$ rbol $2/Par(1,3)$  | 29.629       | 98.390      | 1.131       |
| $A$ rbol $3/Par(1,4)$  | 33.660       | 96.022      | 3.059       |
| $A$ rbol 4/Par $(1,5)$ | 34.562       | 98.046      | 4.638       |
| $A$ rbol 5/Par $(1,6)$ | 29.591       | 98.453      | 2.817       |
| $A$ rbol 6/Par $(2,3)$ | 31.435       | 32.372      | 6.701       |
| Par $(2,4)$            |              | 22.268      | 8.946       |
| Par $(2,5)$            |              | 27.939      | 4.432       |
| Par $(2,6)$            |              | 34.653      | 4.954       |
| Par $(3,4)$            |              | 97.445      | 2.672       |
| Par $(3,5)$            |              | 98.440      | 4.277       |
| Par $(3,6)$            |              | 98.227      | 2.536       |
| Par $(4,5)$            |              | 97.317      | 5.971       |
| Par $(4,6)$            |              | 96.144      | 4.504       |
| Par $(5,6)$            |              | 97.756      | 2.110       |
| Promedio               | 32.162       | 75.035      | 4.361       |
| Desviación<br>estándar | 2.053        | 32.053      | 2.010       |

<span id="page-52-1"></span>**Tabla 12: Métricas de los diferentes trozos de árboles del Sector 4**

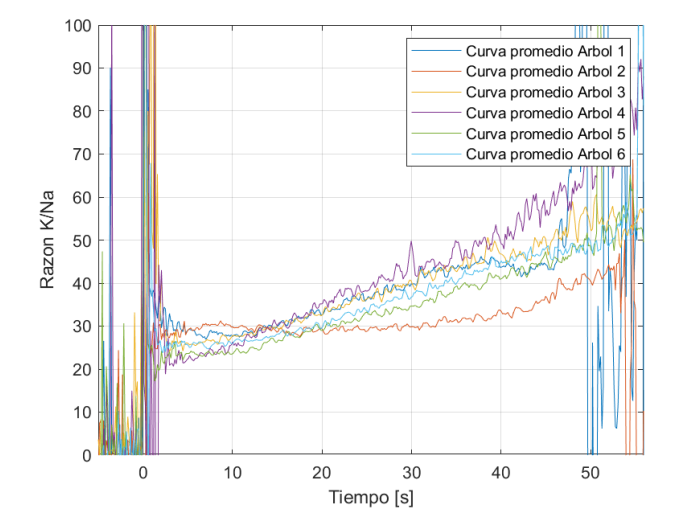

**Figura 5.10: Curvas promedio de los diferentes trozos de árboles del Sector 4**

### <span id="page-52-0"></span>*5.2.5. Sector 5*

Este último sector corresponde a una orilla de río, donde abundan árboles de Eucalipto y Aromo, el río corresponde al río Bio-bio, de la comuna de Hualqui, Chile y está ubicado a 100 metros de donde se tomaron las muestras. Sus resultados se presentan en la [Figura 5.11](#page-53-0) y [Tabla 13.](#page-53-1)

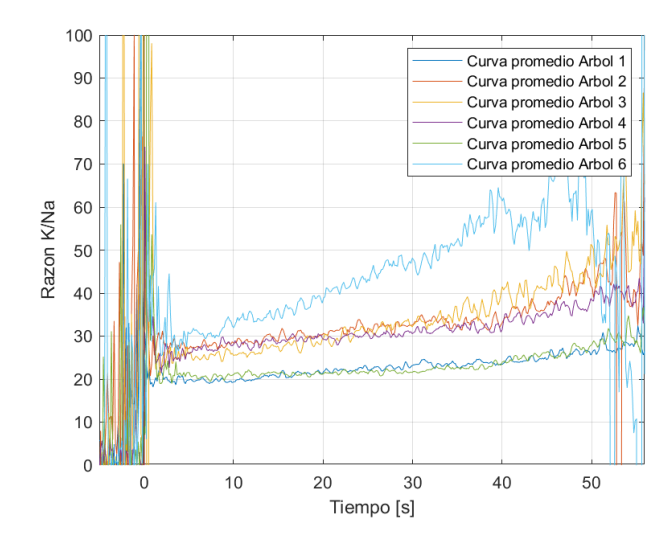

**Figura 5.11: Curvas promedio de los diferentes trozos de árboles del Sector 5**

<span id="page-53-1"></span><span id="page-53-0"></span>Este caso se acerca un poco más al Sector 1, altas desviaciones estándar en las métricas, alto RMSE y variación de alturas medias. Visualmente se pueden apreciar 2 grupos, uno de 3 curvas y otro de 2, los cuales entre ellos son muy similares, respaldados por las métricas de la [Tabla 13,](#page-53-1) pero, aun así, la diferencia de las demás curvas evita obtener un patrón claro de este grupo que pudiese caracterizarlo.

| Dato                   | Altura media | Correlación | <b>RMSE</b> |
|------------------------|--------------|-------------|-------------|
| $A$ rbol 1/Par $(1,2)$ | 21.572       | 91.011      | 9.158       |
| $A$ rbol 2/Par $(1,3)$ | 30.680       | 90.609      | 8.053       |
| $A$ rbol $3/Par(1,4)$  | 29.382       | 85.382      | 7.916       |
| $A$ rbol 4/Par $(1,5)$ | 29.448       | 71.936      | 1.095       |
| $A$ rbol 5/Par $(1,6)$ | 21.421       | 91.935      | 18.971      |
| $A$ rbol 6/Par $(2,3)$ | 39.825       | 87.473      | 2.138       |
| Par $(2,4)$            |              | 84.251      | 1.677       |
| Par $(2,5)$            |              | 69.657      | 9.411       |
| Par $(2,6)$            |              | 90.031      | 10.282      |
| Par $(3,4)$            |              | 84.598      | 2.063       |
| Par $(3,5)$            |              | 72.205      | 8.423       |
| Par $(3,6)$            |              | 93.808      | 11.066      |
| Par $(4,5)$            |              | 67.092      | 8.114       |
| Par $(4,6)$            |              | 86.857      | 11.613      |
| Par $(5,6)$            |              | 75.644      | 19.358      |
| Promedio               | 28.721       | 82.833      | 8.623       |
| Desviación<br>estándar | 6.224        | 8.705       | 5.367       |

**Tabla 13: Métricas de los diferentes trozos de árboles del Sector 5**

## **Conclusiones de esta sección:**

Al observar las señales, se aprecia que se rompe el patrón que se tenía anteriormente. Hasta antes, se tenían señales que compartían claras tendencias, tanto en forma como en las métricas matemáticas que las respaldan, ahora, su forma visual, RMSE y las alturas medias difieren mucho entre los árboles de cada sector.

Las alturas medias de los sectores son muy distintas, lo que habla de una relación diferente en cada sector. Esto se traduciría en que en algunos de los sectores K produce mayor potencia óptica que Na, lo que se podría traducir en una mayor concentración de este en el sector relacionado a Na.

La tendencia a una correlación dentro de cada grupo de árboles en general es clara, las curvas de proporción asemejan una misma tendencia en crecimiento y decrecimiento a lo largo del tiempo. En cuanto al RMSE, en este caso aporta a estimar un aproximación de qué tan dispersas están las curvas de cada sector, útil en el futuro para alimentar posibles algoritmos.

La diferencia evidente entre las señales de los distintos sectores es motivo de atención para continuar la investigación a futuro, estas características pueden trabajarse con otros métodos buscando diferentes aristas. El hecho de que no todos los sectores tengan el mismo comportamiento es un buen inicio para un estudio más grande, con más sectores y mayor distancia entre ellos, siendo este el aporte más significativo en el asunto, tratando de buscar patrones desde las diferencias y no tanto desde las similitudes .

Todo lo trabajado hasta este punto, refleja calidad en la información obtenida a pesar de la volatilidad del proceso de observación, y no puede ser descartado en estudios futuros. La cantidad de información que puede obtenerse de la madera para este propósito mediante este método es amplia y ha quedado demostrada con la observación de una pequeña banda del espectro, existen más elementos observables a futuro en diferentes bandas que podrían sumar información relevante, y que son planteadas desde los resultados obtenidos.

#### **5.3. Análisis exploratorio de datos**

En este apartado se analiza el comportamiento de las gráficas mediante métodos estandarizados de clasificación en el área de Machine Learning, esto como una herramienta alternativa al análisis visual y estadístico de los datos realizado en los apartados anteriores. Si bien el desarrollo de un algoritmo de clasificación no es parte de los objetivos de esta tesis, esto ayuda a analizar la posibilidad de desarrollar uno a futuro. Es un hecho que el trabajo en esta área es mucho más profundo de lo que se presenta y requiere de muchos más datos para ser representativo, así mismo, requiere ser estudiado con mucho mayor cuidado, sin embargo, herramientas como PCA (Análisis de Componentes Principales), y clasificadores básicos ayudan a prever indicios para un análisis de patrones completo en un trabajo futuro.

## *5.3.1. Análisis exploratorio de componentes principales (PCA)*

El primer paso de este análisis exploratorio consiste en visualizar si es posible reducir la dimensión de los datos manteniendo la información, con el propósito facilitar el uso de futuros clasificadores, el objetivo de este análisis en particular es observar si es posible aligerar el peso al procesamiento de la información por parte de los clasificadores, teniendo un número de variables significativamente menor. Este análisis consiste en los siguientes pasos:

- 1. Se carga la matriz que contiene todos los datos de cada árbol clasificado por sector, es decir, 30 columnas de datos donde hay 6 árboles por sector.
- 2. Se separan los datos de las etiquetas y se estandarizan usando la función *StandardScaler()* y *LabelEncoder()* de la librería *sklearn*.
- 3. Finalmente se divide el conjunto en set entrenamiento y de prueba, dejando 9 datos para la prueba y 21 para el entrenamiento (30/70%), y a esto se le aplica el análisis.

Los resultados de este se pueden apreciar en la [Figura 5.12](#page-55-0) mostrando que con tan solo 2 componentes o 2 dimensiones es posible explicar el 97.21% de la varianza de los datos, lo que permite reducir la gran cantidad de información a tan solo 2 dimensiones.

Es importante destacar que este resultado es aplicable a esta muestra de datos, la cual, en sí, es pequeña, por lo que, en trabajos futuros, cuando se cuente muchos más datos y se realice un nuevo análisis, estos componentes pueden variar.

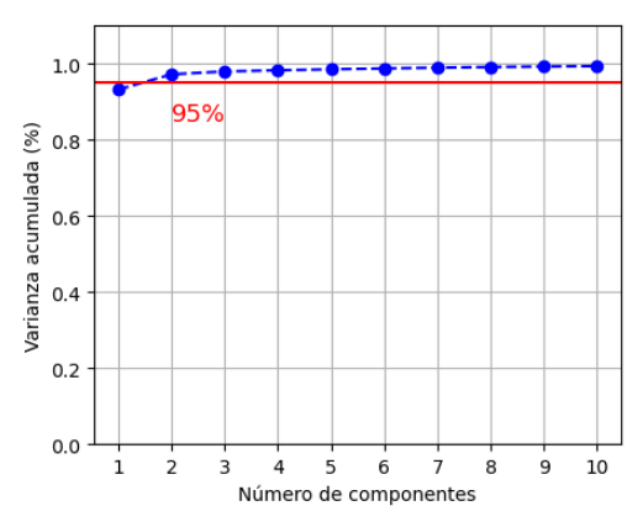

<span id="page-55-0"></span>**Figura 5.12: Varianza acumulada del análisis de componentes principales según el número de componentes**

Obtenido esto, se aplica esta reducción de dimensión a los datos que se procesarán, para aligerar el costo computacional del proceso.

## *5.3.2. Prueba de clasificador Support Vector Machine (SVM)*

Para esta prueba, se toma el clasificador *SVC* de la librería *sklearn* y se aplica al conjunto de datos cuya dimensión ya fue reducida por el método de PCA, se hacen dos pruebas de clasificación con 2 Kernel diferentes, en donde en cada caso, C fue elegido basado en el mejor resultado en accuracy de un conjunto entre 0 y 10, por otra parte, se elige una semilla aleatoria de 40 para cada una de las pruebas de los clasificadores.

Los resultados a continuación en las Tablas 14 y 15, donde, para el caso de la matriz de confusión, S representan cada uno de los sectores:

| Métrica   | Puntuación |          |                |          |                |                | Matriz de confusión |          |  |
|-----------|------------|----------|----------------|----------|----------------|----------------|---------------------|----------|--|
| Accuracy  | 44.44%     |          | S1             | $\Omega$ | $\Omega$       |                |                     | $\Omega$ |  |
|           |            | real     | S <sub>2</sub> | $\Omega$ | C              | $\Omega$       | $\Omega$            | $\Omega$ |  |
| Recall    | 50.00%     | Etiqueta | S <sub>3</sub> | $\Omega$ | $\Omega$       |                | $\Omega$            | $\Omega$ |  |
|           |            |          | S <sub>4</sub> | $\Omega$ | $\Omega$       | $\Omega$       |                     |          |  |
| Precision | 30.00%     |          | S <sub>5</sub> | $\Omega$ |                | $\Omega$       |                     | $\Omega$ |  |
|           |            |          |                | S1       | S <sub>2</sub> | S <sub>3</sub> | <b>S4</b>           | S5       |  |
| F1 score  | 37.33%     |          |                |          |                | Predicción     |                     |          |  |

**Tabla 14: Métricas y matriz de confusión para C=0.5 y kernel lineal (SVM)**

**Tabla 15: Métricas y matriz de confusión para C = 0.2 y kernel polinomial (SVM)**

| Métrica   | Puntuación |          | Matriz de confusión              |                      |                |                   |                      |                      |
|-----------|------------|----------|----------------------------------|----------------------|----------------|-------------------|----------------------|----------------------|
| Accuracy  | 33.33%     |          | S1                               |                      | $\Omega$       | 1                 | $\Omega$             | $\Omega$             |
| Recall    | 40.00%     | real     | S <sub>2</sub><br>S <sub>3</sub> | $\Omega$<br>$\Omega$ | 1<br>$\Omega$  | 1<br>$\mathbf{1}$ | $\Omega$<br>$\Omega$ | $\Omega$<br>$\Omega$ |
|           |            | Etiqueta | S <sub>4</sub>                   | $\Omega$             | $\theta$       | $\mathcal{P}$     | $\Omega$             | $\Omega$             |
| Precision | 33.33%     |          | S <sub>5</sub>                   |                      | $\Omega$       | 1                 | $\Omega$             | $\mathbf{0}$         |
| F1 score  | 29.05%     |          |                                  | S1                   | S <sub>2</sub> | S3<br>Predicción  | <b>S4</b>            | S5                   |

#### *5.3.3. Prueba de clasificador de regresión Logística*

Para este caso, se toma el clasificador de *LogisticRegression()* de la librería *sklearn* y se aplica al conjunto de datos de dimensión reducida, aquí se prueba con 3 C diferentes y los resultados se muestran en las Tablas 16, 17 y 18.

#### **Conclusiones de este apartado:**

Basados en los resultados obtenidos, de momento no se tiene la suficiente información para alimentar algoritmos de este tipo, y se evidencia en aspectos como la cantidad de datos en el set de prueba, o en el caso de la regresión logística, el mismo resultado para los diferentes valores de C. Para que los clasificadores se vuelvan precisos en necesario contar con por lo menos unos cientos de muestras, que permitan identificar más patrones en ellas y alimentar un modelo predictivo más elaborado.

De momento, estos resultados solo suman a la conclusión de que no es posible construir un clasificador con una precisión significativa con la información reunida, como trabajo futuro queda el probar con más muestras de los diferentes sectores y buscar nuevas similitudes haciendo uso de estas herramientas.

| Métrica   | Puntuación | Matriz de confusión |                |          |                |            |          |          |
|-----------|------------|---------------------|----------------|----------|----------------|------------|----------|----------|
| Accuracy  | 55.56%     |                     | S1             | $\Omega$ | $\Omega$       |            |          | $\Omega$ |
|           |            | <b>real</b>         | S <sub>2</sub> | $\Omega$ | っ              | $\Omega$   | $\Omega$ | $\Omega$ |
| Recall    | 60.00%     | Etiqueta            | S <sub>3</sub> | $\Omega$ | $\Omega$       |            | $\Omega$ | $\Omega$ |
|           |            |                     | S <sub>4</sub> | $\Omega$ | $\Omega$       | $\Omega$   |          |          |
| Precision | 46.67%     |                     | S5             | $\theta$ | $\Omega$       | $\Omega$   | 1        |          |
|           |            |                     |                | S1       | S <sub>2</sub> | S3         | S4       | S5       |
| F1 score  | 51.33%     |                     |                |          |                | Predicción |          |          |

**Tabla 16: Métricas y matriz de confusión para C = 0.1 en regresión logística**

**Tabla 17: Métricas y matriz de confusión para C = 1 en regresión logística**

| Métrica   | Puntuación | Matriz de confusión |                |            |                |                |          |              |
|-----------|------------|---------------------|----------------|------------|----------------|----------------|----------|--------------|
| Accuracy  | 55.56%     |                     | S <sub>1</sub> | $\Omega$   | $\Omega$       | 1              |          | $\Omega$     |
|           |            |                     | S <sub>2</sub> | $\Omega$   | $\mathfrak{D}$ | $\Omega$       | $\Omega$ | $\Omega$     |
| Recall    | 60.00%     | Etiqueta rea        | S <sub>3</sub> | $\Omega$   | $\Omega$       |                | $\Omega$ | $\Omega$     |
|           |            |                     | S <sub>4</sub> | $\Omega$   | $\Omega$       | $\Omega$       |          | $\mathbf{1}$ |
| Precision | 46.67%     |                     | S <sub>5</sub> | $\Omega$   | $\Omega$       | $\mathbf{0}$   |          |              |
|           |            |                     |                | S1         | S <sub>2</sub> | S <sub>3</sub> | S4       | S5           |
| F1 score  | 51.33%     |                     |                | Predicción |                |                |          |              |

**Tabla 18: Métricas y matriz de confusión para C = 10 en regresión logística**

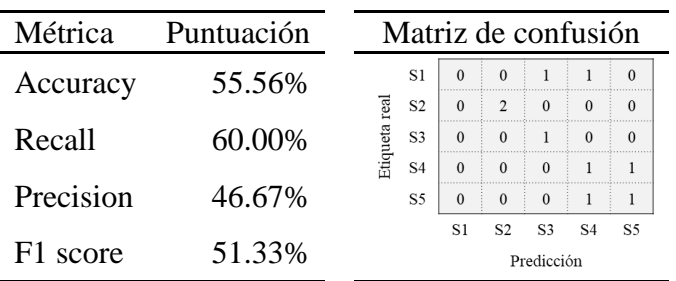

## **5.4. Otros resultados relevantes**

Si bien, esta investigación está basada en las muestras provenientes de madera de Eucaliptus Globulus, con la finalidad de mostrar un poco más del trabajo realizado y de reafirmar que los patrones encontrados no son intrínsecamente de la madera de esta especie de árbol, es que se solicitó a especialistas en madera de la Universidad de Concepción muestras de diferentes especies para ser quemadas y verificar su comportamiento, los resultados de las curvas se muestran a continuación.

## *5.4.1. Madera de Álamo*

Este trozo de madera estaba en formato de tira, un paralelepípedo de 1x1x50 [cm], en estado seco. Esta fracción de madera se trozó en el estándar, al igual que todo el proceso anterior (1x1x2 [cm]), y se deshidrató bajo el mismo método, teniendo así 4 muestras de esta madera disponible para quemar.

Estas 4 muestras fueron quemadas y analizadas de la misma manera que todas las muestras anteriores, y se obtuvo su curva de proporción promedio, la cual se aprecia en la [Figura 5.13.](#page-58-0)

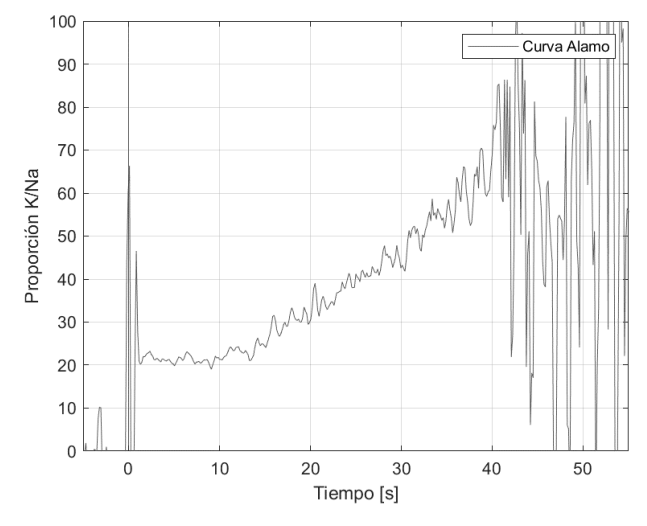

**Figura 5.13: Curva de proporción K/Na para trozo de madera de Álamo**

<span id="page-58-0"></span>Se aprecia que el comportamiento es similar a la madera de Eucaliptus, existe una proporción creciente y el rango de valores de la proporción es similar.

#### *5.4.2. Madera de Laurel*

Al igual que la madera de Álamo, este trozo de madera venía en formato de tira seca, y se le aplicó el mismo proceso, su curva se aprecia en la [Figura 5.14.](#page-59-0) Nuevamente se aprecia un comportamiento similar a la madera de Eucaliptus.

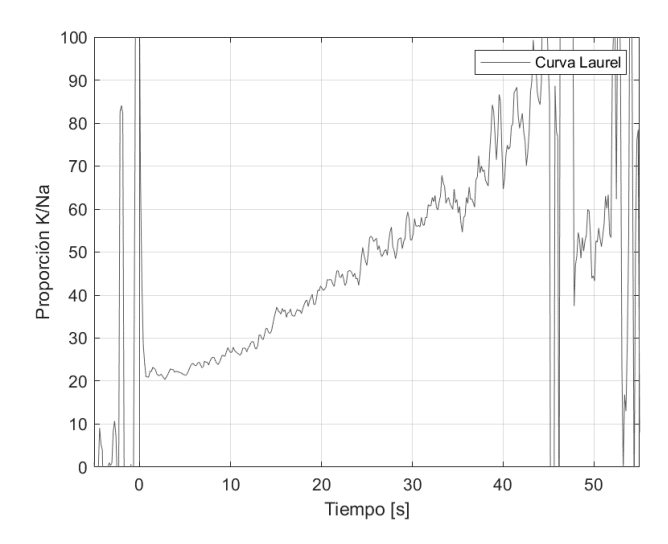

**Figura 5.14: Curva de proporción K/Na para trozo de madera de Laurel**

## <span id="page-59-0"></span>*5.4.3. Madera de Pino Oregón*

A diferencia de los anteriores, este trozo de madera venía en un cubo de aproximadamente 500 [g], por lo que se tuvieron que trozar y deshidratar según la metodología previa. La [Figura 5.15](#page-59-1) muestra la curva de esta especie. A pesar de que esta mantiene una forma similar a las curvas del sector 2, su promedio está un poco más abajo, esto puede deberse a la especie o bien al suelo del cual proviene.

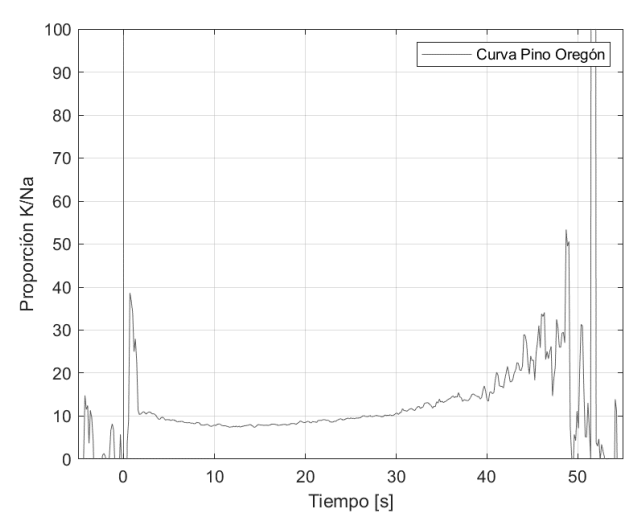

**Figura 5.15: Curva de proporción K/Na para trozo de madera de Pino Oregón**

## <span id="page-59-1"></span>*5.4.4. Madera de Roble*

Al igual que la madera de Pino Oregón, esta se encontraba en formato de trozo de 500 [g], por lo cual se siguió el mismo proceso. En la [Figura 5.16](#page-60-0) se aprecia la curva de proporción, similar a los primeros 2 tipos de madera.

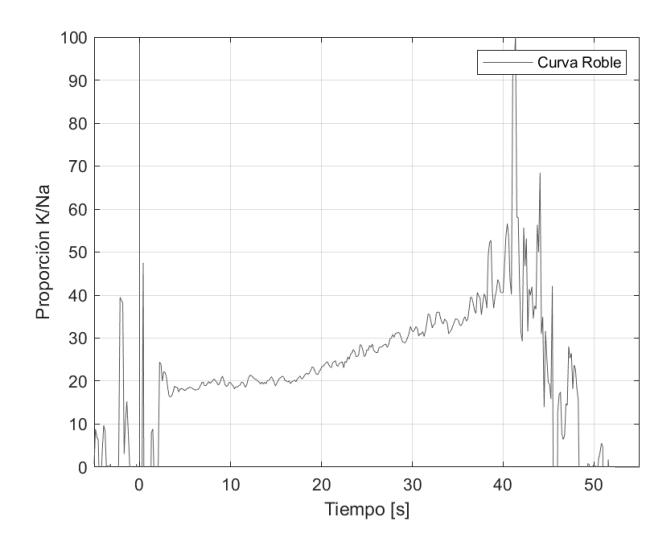

**Figura 5.16: Curva de proporción K/Na para trozo de madera de Roble**

#### <span id="page-60-0"></span>**Conclusiones de este apartado:**

El aporte de esta comparación es el afirmar que todo lo analizado en la madera de Eucalipto no es único y propio de esta especie, sino que puede extenderse a otras. Esta pequeña muestra de maderas revela lo mencionado, y permite también abrir la puerta a que, en una investigación futura, se pueda extender la pertenencia de un trozo de madera a un sector comparando con cualquier especie de árbol o fracción de este restante, y más aún, poder crear un perfil del suelo basado en una muestra de un número de árboles en este.

Por otra parte, este pequeño análisis muestra de reproductibilidad de este este estudio en otros tipos de madera, es decir, se presume que, en todas las especies, ocurre algo similar, y mediante el uso del reconocimiento de patrones, se puede analizar la posibilidad de diferenciar especies, solo quemando un trozo de ella.

## **6. Conclusiones generales**

El análisis detallado de las proporciones K/Na en muestras de madera de un mismo árbol revela una consistente similitud en los entornos cercanos, indicando una relación directa entre las proporciones de potencias ópticas de Na y K. La uniformidad en las alturas promedio de las piezas de madera adyacentes refuerzan la validez de estas conclusiones. Aunque las curvas de % de Na y K presentan irregularidades, la comparación de curvas promediadas simplifica la interpretación de los resultados, respaldada por las bajas desviaciones estándar y también su bajo RMSE.

Luego, el análisis a lo largo del tronco completo sugiere que la ubicación específica de la muestra dentro del árbol no es crítica para evaluar el perfil K/Na mediante este método, obteniendo resultados muy similares a medida que se avanza en el tronco. La constancia en las proporciones, característica observable en árboles adultos sanos según lo estudiado, permite presumir que es posible identificar si dos trozos de madera pertenecen a un mismo árbol analizando solo su llama, esto es respaldado por los resultados obtenidos. El valor de esta conclusión abre una puerta enorme al estudio en esta dirección, permitiendo ampliar la investigación en la observación de la llama de la madera para determinar incluso la concentración general de un elemento como el Na o el K dentro de un árbol tan solo combustionando trozos de este, en otras palabras, un método no invasivo para determinar concentraciones de algunos elementos específicos, con aplicaciones en la salud de árboles o incluso como indicadores de calidad de suelo.

Respecto del análisis de sectores, los resultados obtenidos muestran una falta de consistencia y tendencia clara en la asociación visual o estadística entre árboles y sectores. Las alturas promedio variadas de los sectores indican diferentes relaciones, algunas con mayor potencia óptica de K que Na. Se observa una tendencia a la correlación dentro de cada grupo de árboles en un sector, reflejada en las curvas de proporción a lo largo del tiempo. La cercanía de las curvas es variada en cada sector, lo que solo agrega dispersión a los demás datos y evita una comparación representativa.

Si bien, hasta este punto no se logra identificar claramente la pertenencia de un árbol a un sector, es forzoso destacar que existen diferencias notables entre ellos, que los hacen únicos dentro del conjunto de 5, esto extiende las fronteras del estudio, reconociendo la necesidad de explorar otros métodos o enfoques para mejorar la asociación en un trabajo futuro, ya que la diversidad de comportamientos entre los sectores sugiere un inicio prometedor para un estudio más extenso con mayor cantidad de sectores y distancia entre ellos.

En cuanto a la aplicación exploratoria de algoritmos de clasificación, los resultados actuales no proporcionan suficiente información para alimentar modelos, esto se evidencia en aspectos como la cantidad limitada de datos en el set de prueba y la falta de variación en los resultados para diferentes valores de C en la regresión logística. Se concluye que, por ahora, no es posible construir un clasificador con precisión significativa, y se propone como trabajo futuro la recopilación de más muestras de diversos sectores para explorar nuevas similitudes y mejorar la efectividad de los modelos predictivos.

Este trabajo ofrece una base sólida para investigaciones posteriores, abriendo la puerta a la mejora de modelos predictivos que podrían ser de gran utilidad en la clasificación de muestras de madera y sus sectores, teniendo siempre más información disponible para procesar. Se destaca también el potencial innovador de este enfoque no invasivo en la caracterización de árboles, y las áreas identificadas, en particular, con la evidencia del comportamiento similar en las distintas especies. Finalmente, y gracias a este estudio, todo acaba con el hecho de existen diferencias notorias entre los distintos suelos estudiados, validando una buena parte de la hipótesis, y a su vez, asegura que existe una forma de diferenciarlos, siendo la vía óptica una fuerte posibilidad, solo queda descubrir el "cómo".

## **Referencias**

- [1] O. M. Plaza (19 Octubre 2022). "Diario y Radio Universidad Chile", diarioUchile. [En línea]. Available: https://radio.uchile.cl/2022/10/19/robo-de-madera-la-ausencia-del-estado-en-un-millonario-negocio/. [Último acceso: 15 Agosto 2023].
- [2] B. d. c. n. d. Chile (4 Abril 2023). "Ley fácil Robo y hurto de madera BCN". [En línea]. Available: https://www.bcn.cl/portal/leyfacil/recurso/robo-y-hurto-de-madera. [Último acceso: 15 Agosto 2023].
- [3] mjllodra (9 Noviembre 2022). "SOLUCIONES LOCALES PARA ENFRENTAR EL ROBO DE MADERA EN LA REGIÓN DEL BIO BÍO", Contratistas forestales. [En línea]. Available: https://www.revistacontratistasforestales.cl/2022/11/9/soluciones-locales-para-enfrentar-el-robo-demadera-en-la-region-del-bio-bio. [Último acceso: 15 Agosto 2023].
- [4] E. Avendaño (30 octubre 2022). "El invento chileno que busca poner término al robo de madera", El libero. [En línea]. Available: https://ellibero.cl/actualidad/identificacion-por-radiofrecuencia-el-inventochileno-que-busca-frenar-el-robo-de-madera/. [Último acceso: 12 enero 2024].
- [5] A. Wakee, "Potassium–sodium interactions in soil and plant under saline-sodic conditions", *Journal of Plant Nutrition and Soil Science*, vol. 176, n° 3, pp 344-354, 2013.
- [6] L. Arias, D. Sbarbaro, S. Torres y P. Ngendakumana, "On the spectral bands measurements for combustion monitoring", Combust Flame, vol. 158,n° 3, pp. 423-433, 2011.
- [7] M. LIM, A. Z. ZULKIFLI y H. HASSAN, "Biomass Combustion: Potassium and Sodium Flame Emission Spectra and Composition in Ash", *Journal of the Japan Institute of Energy*, vol. 96, n° 9, pp 367-371, 2017.
- [8] F. Castillo, J. Cifuentes, M. Matín, L. Arias y H. Garces, "Study Spectral Emission of burning Biomass in the VIS and NIR Spectral Band", *10.1109/CHILECON.2017.8229667,* pp 1-6, 2017.
- [9] H. Marschner, *Marschner's Mineral Nutrition of Higher Plants (Nutrición Mineral de Plantas Superiores de Marschner)*, Tercera edición, Australia: ELSEVIER, 2011.
- [10] F. J. Paz Fong, "Determinación de la composición química de la madera obtenida del primer clareo en arboles de melina (Gmelina arborea Roxb.), de una plantación proveniente del departamento de Izabal", Tesis de grado, Facultad de Ingeniería, Universidad de San Carlos de Guatemala, Guatemala, 2008.
- [11] . M. Nieves-Cordones, F. R. Al Shiblawi y H. Sentenac, *Roles and Transport of Sodium and Potassium* en *The Alkali Metal Ions: Their Role for Life*, Francia: Springer, 2016, p. 291–324.
- [12] M. Blasing, M. Zini y M. Muller, "Influence of Feedstock on the Release of Potassium, Sodium, Chlorine, Sulfur, and Phosphorus Species during Gasification of Wood and Biomass Shells", *Combustibles energéticos*, vol. 27, pp 1439–1445, 2013.
- [13] J. Fromm, *Cellular Aspects of Wood Formation (Aspectos Celulares de la Formación de Madera)*, Edicion 2013, Alemania: Springer Berlin, 2013.
- [14] W. R. McCluney, *Introduction to Radiometry and photometry*, Segunda edición, Florida: Artech House Publishers, 2014.
- [15] Ocean Optics, HR4000 and HR4000CG-UV-NIR , Series Spectrometers, Installation and Operation Manual, USA: Ocean Optics, 2008.
- [16] E. S. Obsevatory, "Spectroscopy", [En línea]. Available: https://www.eso.org/public/spain/telesinstr/technology/spectroscopy/?lang. [Último acceso: 30 Noviembre 2023].
- [17] Mesurex (16 Febrero 2021), "Utilización de espectrómetros en la industria y laboratorios". [En línea]. Available: https://mesurex.com/utilizacion-de-la-espectrometria-en-la-industria-y-laboratorios/. [Último acceso: 25 Noviembre 2023].
- [18] O. Optics, SpectraSuite®, Spectrometer Operating Software. Installation and Operation manual, Ocean Optics, pp. 33-56, USA: Ocean Optics, 2009.
- [19] M. L. Parsons y P. M. McElfresh, *FLAME SPECTROSCOPY: ATLAS OF SPECTRAL LINES*, USA: Springer US, 1971.
- [20] A. Burkov, *The hundred-page Machine Learning book*, eBook, USA:Andriy Burkov, 2019.
- [21] N. Buhl (18 Julio 2023), "F1 Score in Machine Learning", encord. [En línea]. Available: https://encord.com/blog/f1-score-in-machinelearning/#:~:text=The%20F1%20score%20or%20F,the%20reliability%20of%20a%20model.. [Último acceso: 12 Enero 2024].
- [22] M. Ojanen, "SPECTRAL IRRADIANCE AND RADIATION TEMPERATURE SCALES", Tesis doctoral, Facultad de Electrónica, comunicaciones y automatisación, Universidad Aalto, Finlandia, 2010.
- [23] . J. T. McLean y B. W. Guenther, "Radiance Calibration Of Spherical Integrators", *Optical Radiation Measurements II*, SPIE, vol. 1109, pp. 114 - 121, 1989.

# **Anexo A: Gráficas y tablas Na, K y K/Na de cada trozo de árbol quemado**

En este anexo se encuentras todas las gráficas de cada uno de los trozos de cada muestra quemada junto a su métrica

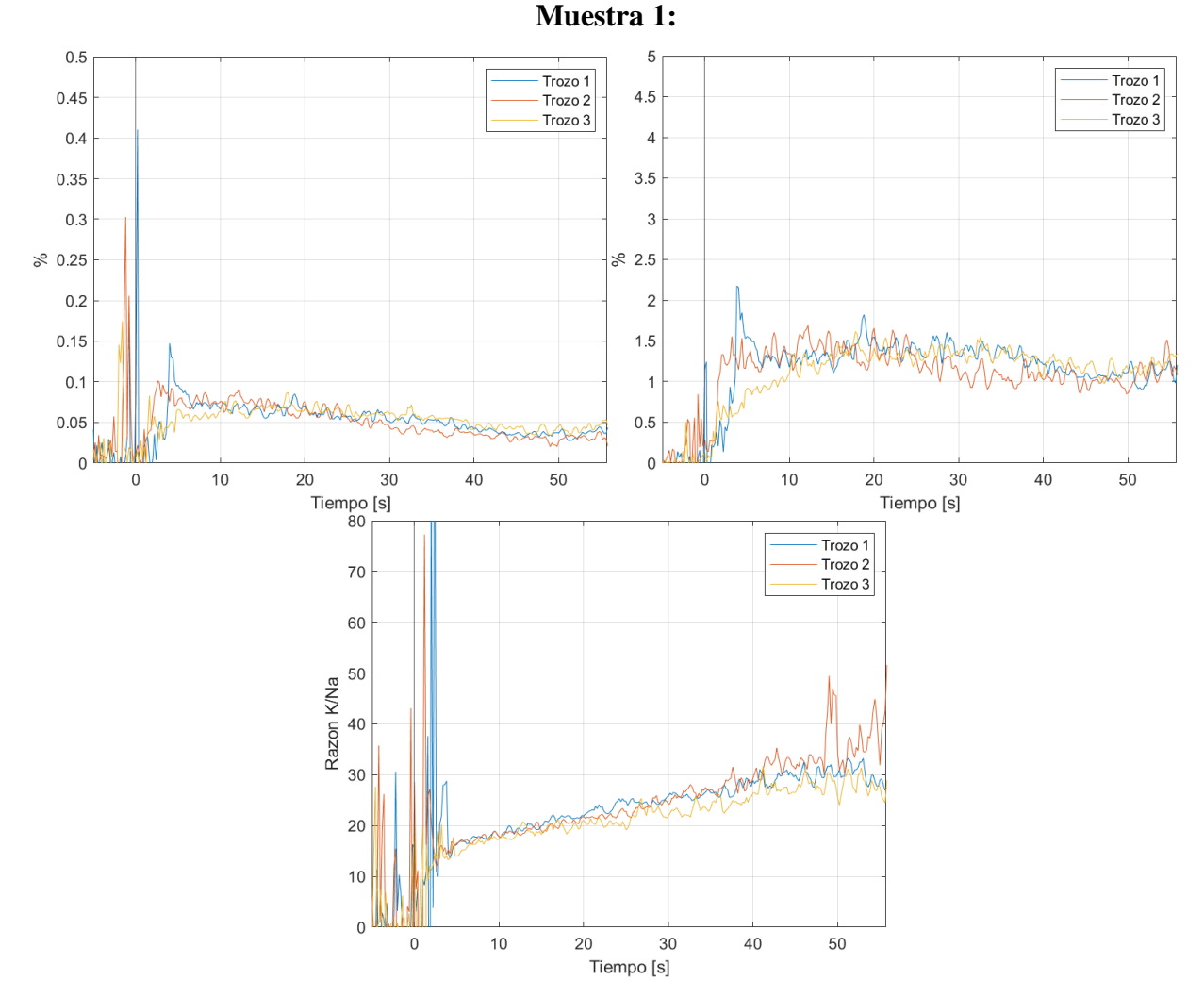

### **A. Muestras de un mismo árbol**

**Anexo-Graficas 1: Gráficas de % de Na, K y K/Na para el Trozo 1 del árbol, a 1 m**

| Dato                   |         | Altura media |        | Correlación |           |        | <b>RMSE</b> |        |       |  |
|------------------------|---------|--------------|--------|-------------|-----------|--------|-------------|--------|-------|--|
|                        | Na      | K            | K/Na   | Na          | K         | K/Na   | Na          | K      | K/Na  |  |
| Curva $1/Par(1,2)$     | 0.0639  | 1.378        | 21.972 | 62.392      | $-11.276$ | 93.973 | 0.0111      | 0.235  | 1.224 |  |
| Curva $2/Par(1,3)$     | 0.0623  | 1.294        | 21.389 | 10.463      | 23.451    | 88.911 | 0.0111      | 0.218  | 2.379 |  |
| Curva $3/Par(2,3)$     | 0.0632  | 1.261        | 20.062 | 24.510      | $-13.890$ | 88.113 | 0.0139      | 0.262  | 1.999 |  |
| Promedio               | 0.0632  | 1.312        | 21.141 | 32.455      | $-0.572$  | 90.332 | 0.0121      | 0.239  | 1.868 |  |
| Desviación<br>estándar | 0.00065 | 0.0490       | 0.799  | 21.931      | 17.020    | 2.594  | 0.00133     | 0.0182 | 0.480 |  |

**Anexo-Tablas 1: Tabla de métricas para el Trozo 1 del árbol, a 1 m**

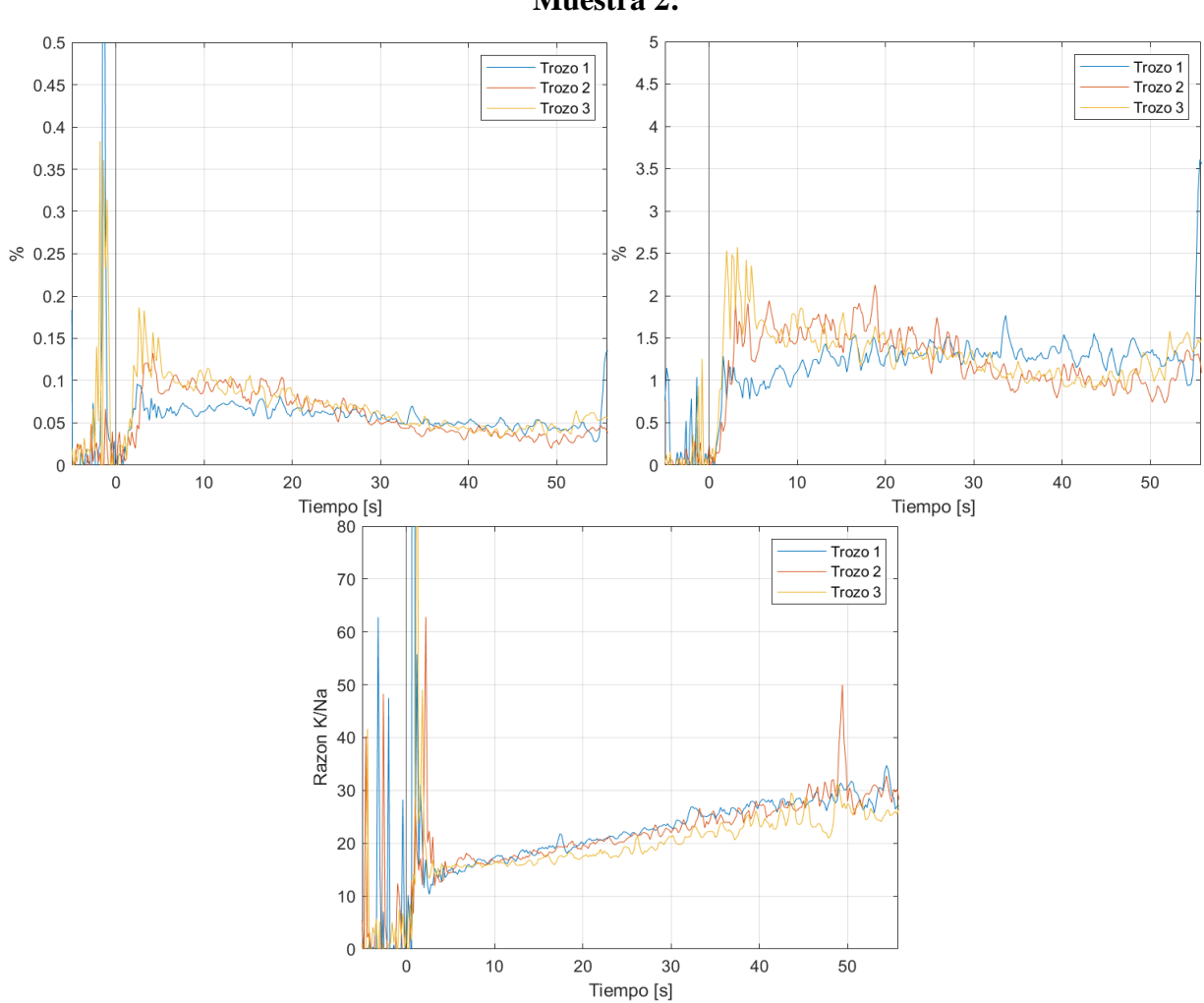

**Muestra 2:**

**Anexo-Graficas 2: Gráficas de % de Na, K y K/Na para el Trozo 2 del árbol, a 4 m**

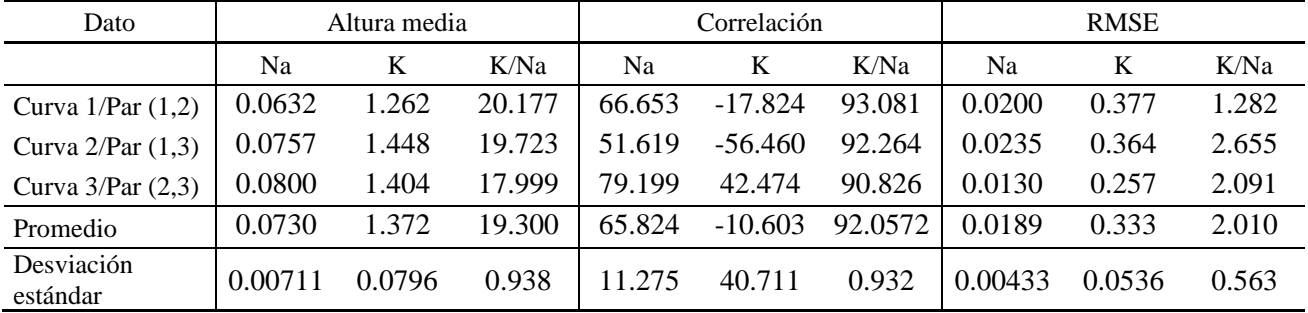

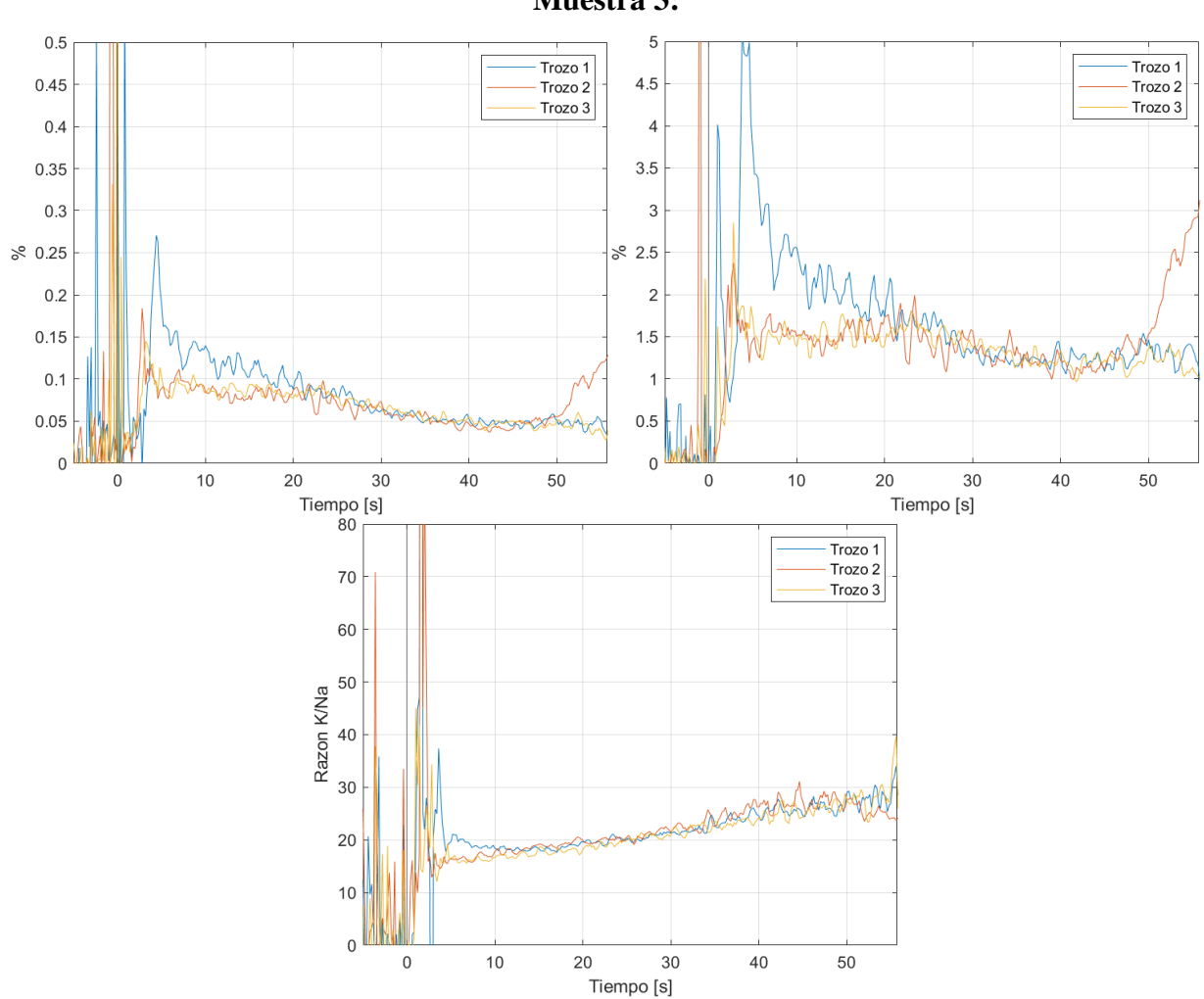

**Muestra 3:**

**Anexo-Graficas 3: Gráficas de % de Na, K y K/Na para el Trozo 3 del árbol, a 7 m**

| Anexo-Tablas 3: Tabla de métricas para el Trozo 3 del árbol, a 7 m |  |  |  |
|--------------------------------------------------------------------|--|--|--|
|--------------------------------------------------------------------|--|--|--|

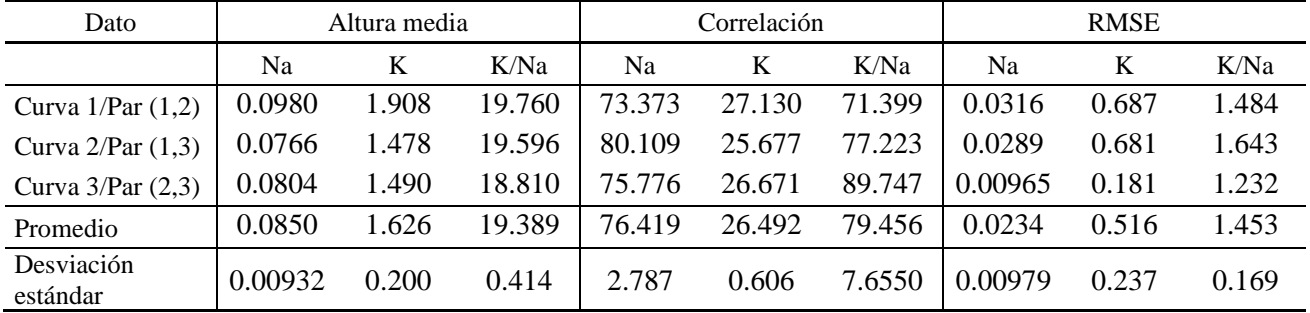

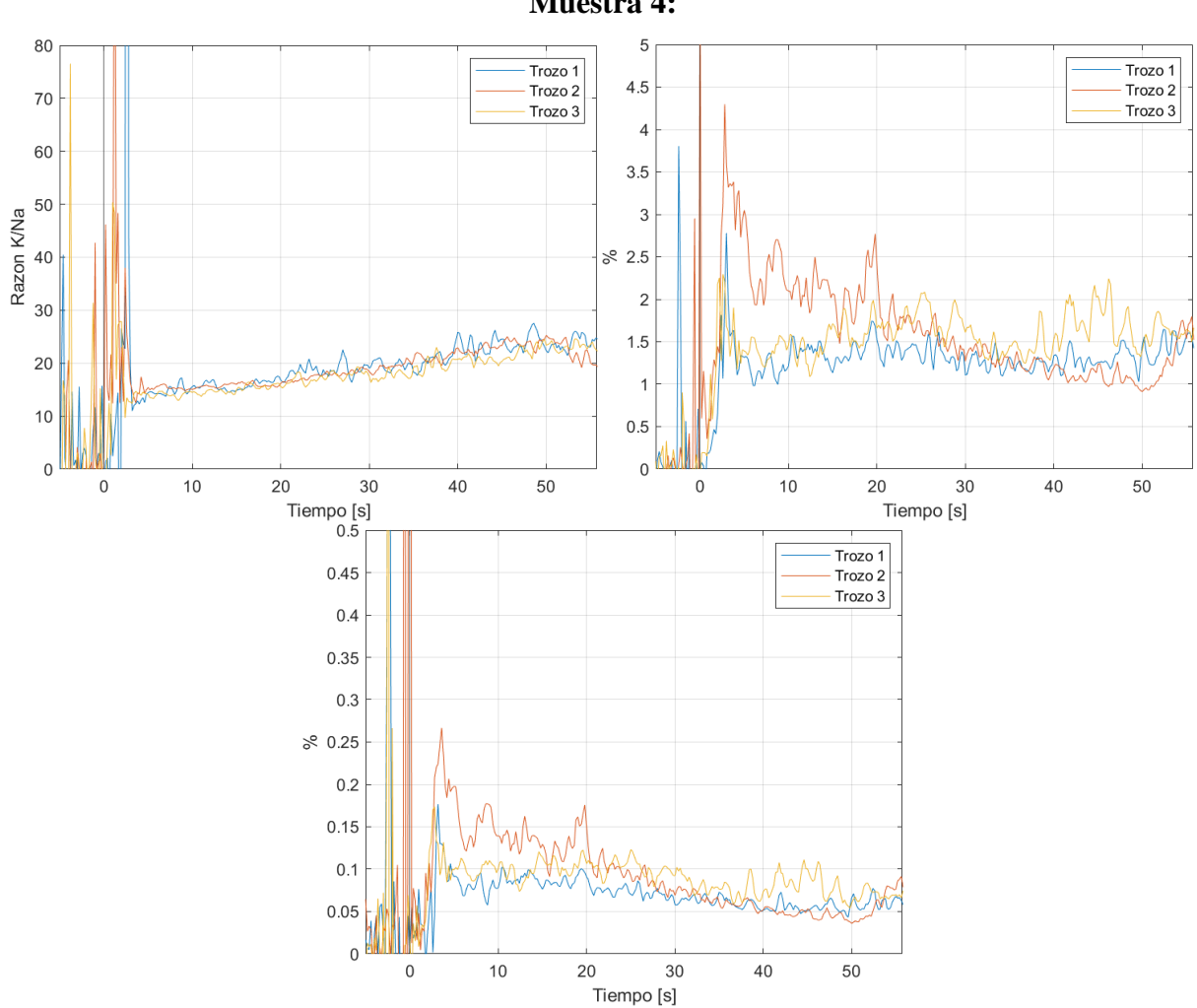

**Anexo-Graficas 4: Gráficas de % de Na, K y K/Na para el Trozo 4 del árbol, a 10 m**

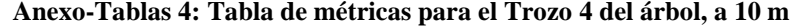

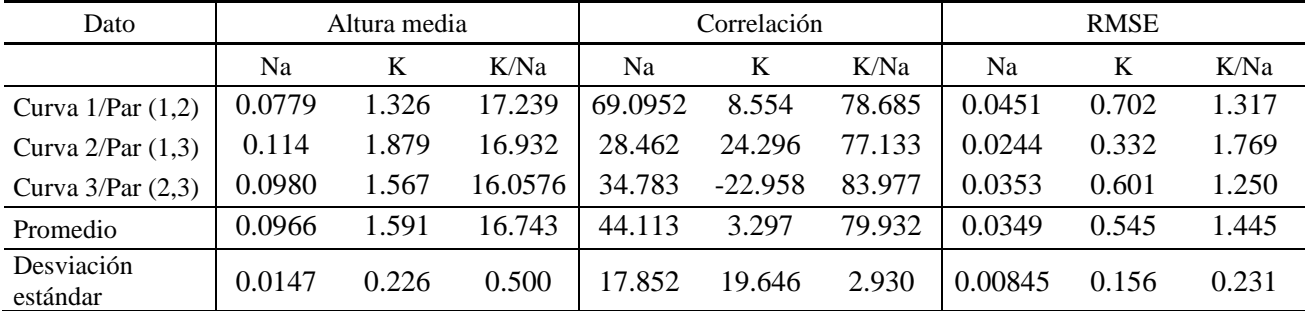

**Muestra 4:**

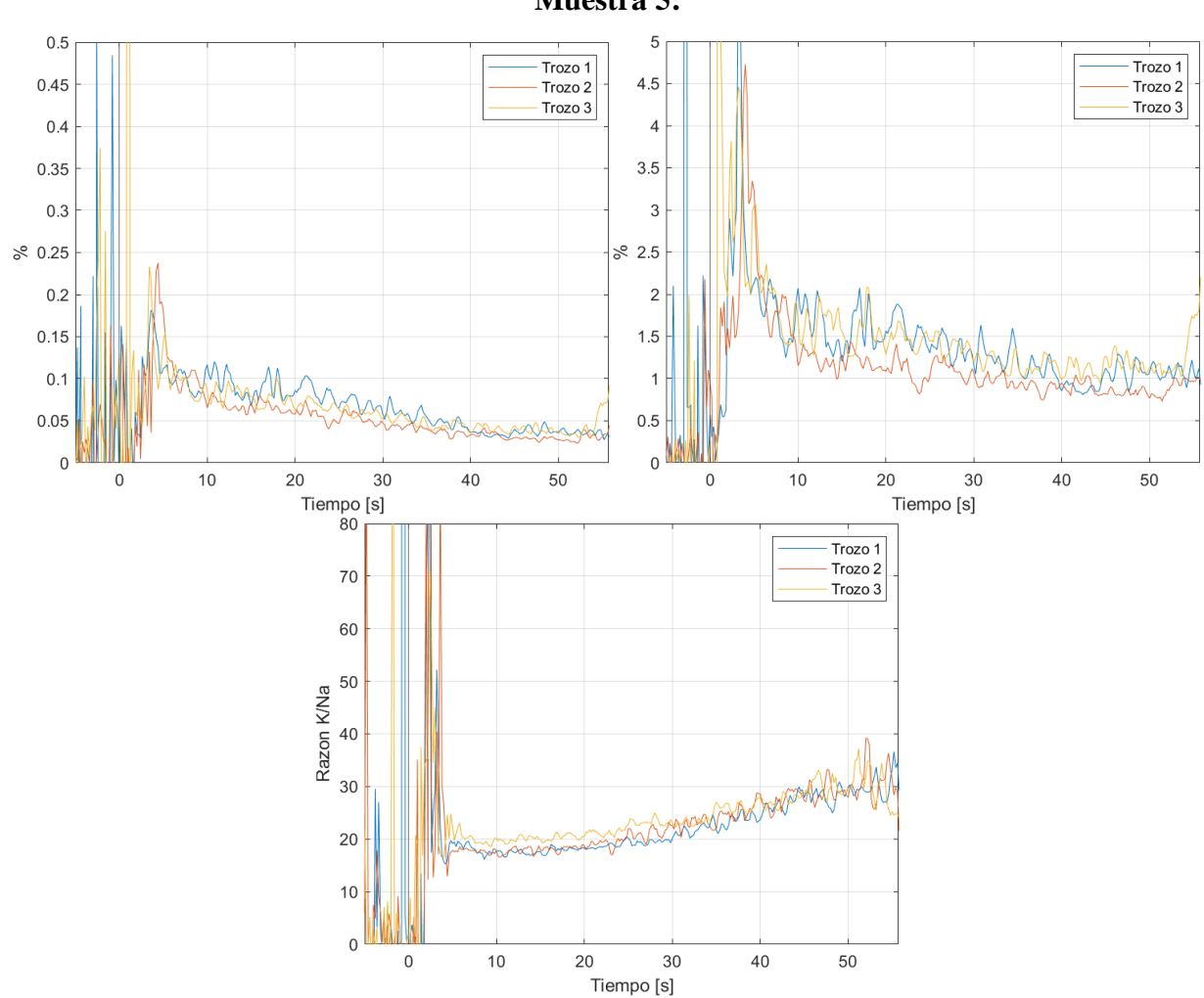

**Muestra 5:**

**Anexo-Graficas 5: Gráficas de % de Na, K y K/Na para el Trozo 5 del árbol, a 13 m**

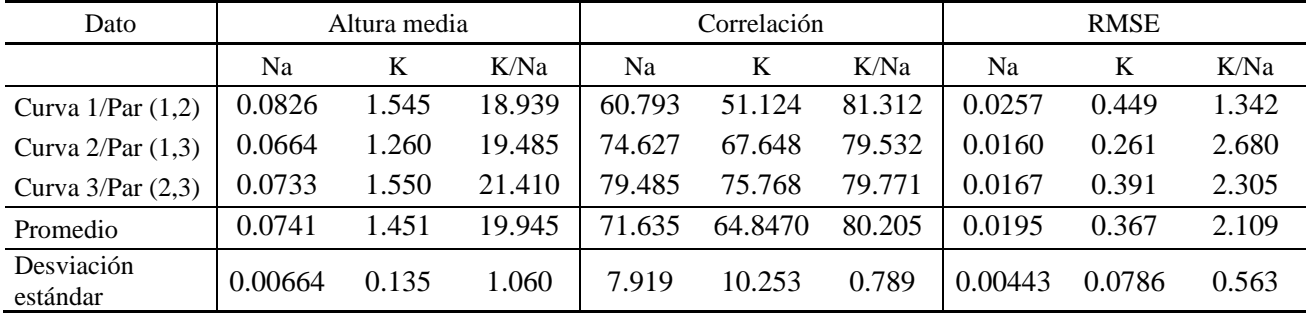

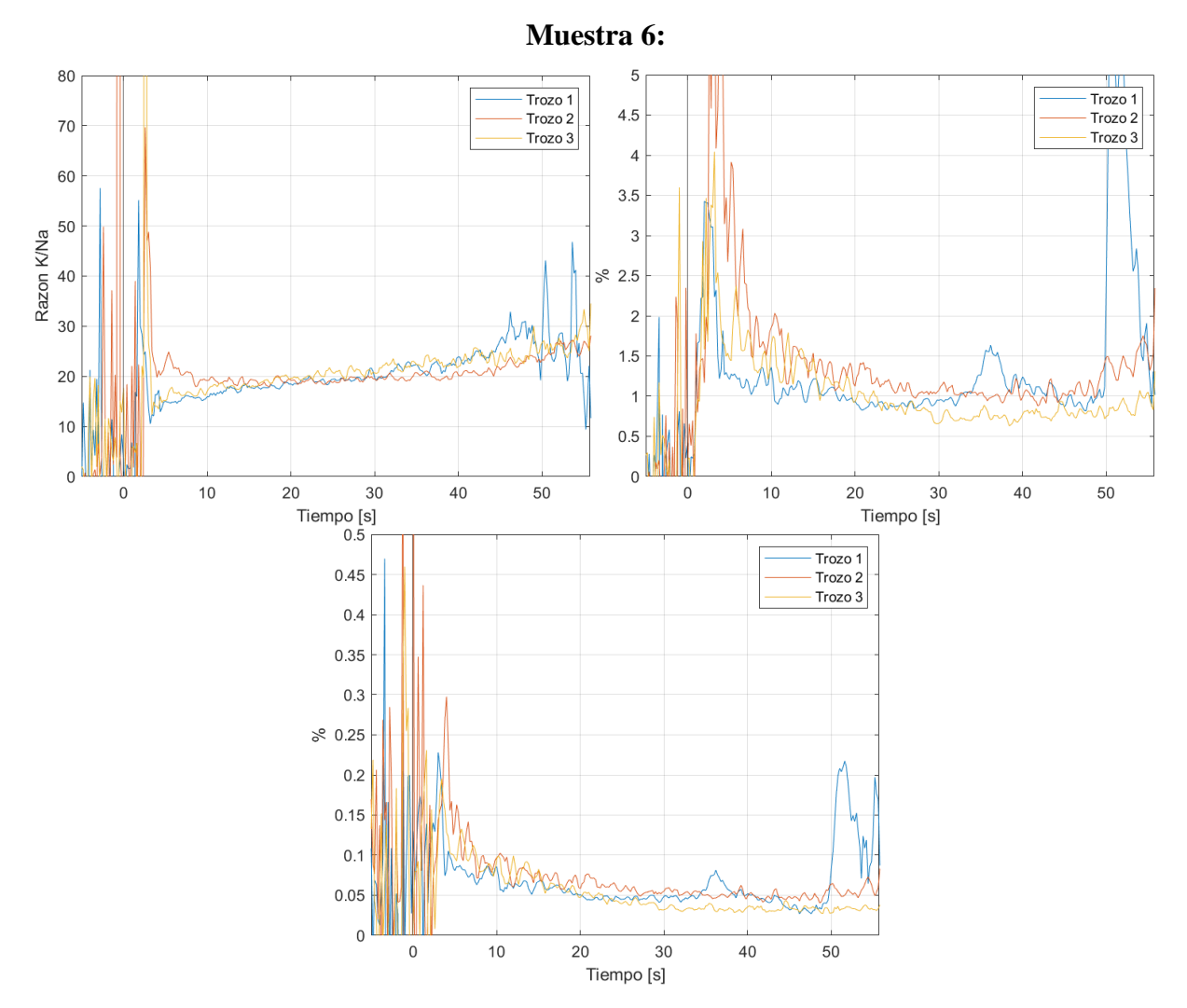

**Anexo-Graficas 6: Gráficas de % de Na, K y K/Na para el Trozo 6 del árbol, a 16 m**

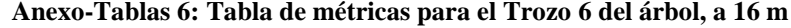

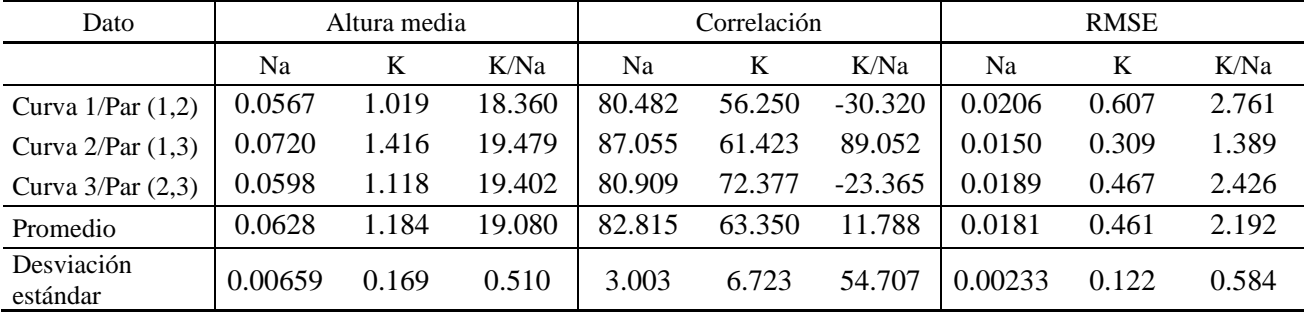

Si se desea conocer las gráficas y métricas de cada árbol de cada sector, contactar a [conate2018@udec.cl.](mailto:conate2018@udec.cl)

## **Anexo B: Algoritmos de calibración y procesamiento de los datos**

**Procesamiento y eliminación de espectros sobrantes.**

```
% Carga
Espectros = load("Muestra_4_cal.mat").Espectros_cal;
% Peaks
pick = peaks2(Espectros);
inicio = 113
final = 560Espectros ajustados = ajustar(Espectros,inicio-29,final+5);
pick = peaks2(Espectros_ajustados);
```
#### **Estimación de los pick de Na y K**

```
function picks = peaks2(Espectros)
Dimension = size(Espectros); % Dimensiones
Scans = Dimension(2)-1; % Escaneos
% Definimos los vectores que guardan nuestra info
pick sodio = ones(1,Scans);pick potasio = ones(1,Scans);% Determinamos el eje x para integrar
x sodio = Espectros(1484:1502,Scans+1);
x potasio = Espectros(2178:2208,Scans+1);
x sodio baseline = x sodio;
x_potasio_baseline = x_potasio;
% Determinamos el eje y para integrar
for i = 1:Scans y_sodio = Espectros(1484:1502,i);
    y_potasio = Espectros(2178:2208,i);
    y_sodio_baseline = (linspace(mean(Espectros(1484:1485,i)), 
mean(Espectros(1501:1502,i)),19))';
    y_potasio_baseline = (linspace(mean(Espectros(2178:2179,i)), 
mean(Espectros(2207:2208,i)),31))';
   a total = trapz(linspace(400,850,2516-766+1),Espectros(766:2516,i));
    pick sodio(i) = (trapz(x sodio, y sodio)-trapz(x sodio baseline,
y sodio baseline))/a total*100;
    pick potasio(i) = (trapz(x potasio, y potasio)-trapz(x potasio baseline,
y potasio baseline))/a total*100;
```
end picks = [pick\_sodio' pick\_potasio'];

#### **Ajustes menores**

```
function Espectros ajustados = ajustar(Espectros,corte inferior,corte superior)
Dimension = size(Espectros); % Dimensiones
Scans = Dimension(2)-1; % Escaneos
% Retira espectros basura
Espectros(:,corte superior:Scans) = [];
Espectros(:,1:corte inferior) = [];
Espectros_ajustados = Espectros;
End
```
#### **Calibración de las muestras**

```
function EspectrosCalibrados = 
calibrar(Espectros,VectorDeCalibracion,VectorDeOffSet,Dt,Af,DL)
if nargin < 6DL = 0.26;
    if nargin < 5
        Af = 1000e-6;
        if nargin < 4
           Dt = 0.175; end
    end
end
Dimension = size(Espectros); % Dimensiones
Scans = Dimension(2)-1; % Escaneos
% Quitamos el Off Set de los espectros
for i = 1:Scans Espectros(:,i)=Espectros(:,i)-VectorDeOffSet(:,2);
end
EspectrosCalibrados = Espectros;
for columna = 1:Scans
    EspectrosCalibrados(:,columna) = 
(Espectros(:,columna).*VectorDeCalibracion(:,2))./(DL*Dt*Af*4*pi);
end
EspectrosCalibrados(:,Scans+1) = Espectros(:,Scans+1);
end
Agrupamiento de las muestras
```

```
int tim = 0.15;
m1 = load("Muestra 1.mat").pick;
m2 = load("Muestra 2.mat").pick;
m3 = load("Muestra 3.mat").pick;
m4 = load("Muestra 4.mat").pick;
% Calculamos K/Na
m1(:,3) = m1(:,2)./m1(:,1);
m2(:,3) = m2(:,2) \cdot m2(:,1);m3(:,3) = m3(:,2) \cdot / m3(:,1);m4(:,3) = m4(:,2) \cdot / m4(:,1);% Calculamos el valor maximo
L1 = max(size(m1), [], al1');
L2 = max(size(m2), [], 'all');
L3 = max(size(m3), [], all');
L4 = max(size(m4), [], al1<sup>'</sup>);
M = max( [L1 L2 L3 L4], \lceil, | all');
```

```
m1(M,1) = 0;m2(M,1) = 0;m3(M,1) = 0;m4(M,1) = 0;Muestras = [m1 \text{ m2 m3 m4}];plotp(Muestras,int_tim)
ylim([0 100])
% Calculamos la proporcion y eliminamos exceso
Mediciones_prop = [m1(:,3) m2(:,3) m3(:,3) m4(:,3)];
plotp(Mediciones_prop,int_tim)
ylim([0 100])
xlim([-5 70])
title("Curvas K/Na - Árbol 5 - Sector 4")
xlabel("Tiempo [s]")
ylabel("Proporción K/Na")
legend('Trozo 1','Trozo 2','Trozo 3','Trozo 4')
% Agrupamos en un solo archivo
M_1 = m2;
M_2 = m3;M_3 = m4;Muestras = [M_1 M_2 M_3];plotp(Muestras,int_tim)
ylim([0 100])
clear L1 L2 L3 L4 
Función promediadora
function Espectros Promedio = promediar(Espectros, ScansToAverage)
% Rescatamos
Dimension = size(Espectros); % Dimensiones
Scans = Dimension(2)-1; % Escaneos
Resolucion = Dimension(1); % Tamaño de los arreglos
promedios = ceil(Scans/ScansToAverage);
restantes = Scans-fix(Scans/ScansToAverage)*ScansToAverage;
Espectros Promedio = ones([Resolucion promedios+1]);
for nprom = 1:promedios
     if restantes~=0&&nprom==promedios
        Espectros_Promedio(:,nprom) = mean(Espectros(:,(nprom-
1)*ScansToAverage+1:(nprom-1)*ScansToAverage+restantes),2);
        % (nprom-1)*ScansToAverage+1:(nprom-1)*ScansToAverage+restantes
        break
     end
     Espectros_Promedio(:,nprom) = mean(Espectros(:,(nprom-
1)*ScansToAverage+1:nprom*ScansToAverage),2);
    % (nprom-1)*ScansToAverage+1:nprom*ScansToAverage
end
Espectros_Promedio(:,promedios+1) = Espectros(:,Scans+1);
```

```
End
```
% Extendemos

#### **Función de suavizado**

```
function Espectros_Suavisado = suavizar(Curvas, BoxcarWithin)
Dimension = size(Curvas); \begin{array}{ccc} \text{5} & \text{6} \\ \text{6} & \text{7} \\ \text{7} & \text{8} \\ \text{8} & \text{8} \\ \text{7} & \text{9} \\ \text{9} & \text{10} \\ \text{10} & \text{11} \\ \text{11} & \text{12} \\ \text{13} & \text{14} \\ \text{15} & \text{16} \\ \text{16} & \text{17} \\ \text{17} & \text{18} \\ \text{18} & \text{19} \\ \text{19} & \text{19} \\ \text{Scans = Dimension(2);Resolucion = Dimension(1); % Tamaño de los arreglos
Espectros_Suavisado = Curvas;
if Curvas(1,Scans) == 195.42 Scans = Scans-1;
end
for nprom = 1:Scans
       for fila = 1:Resolucion
             aLim = fila-BoxcarWithin;
             bLim = fila+BoxcarWithin;
             while aLim<1
                   alim = alim+1; end
             while bLim>Resolucion
                   blim = blim-1; end
             Espectros_Suavisado(fila,nprom) = mean(Curvas(aLim:bLim,nprom),1);
       end
end
end
```
#### **Métricas y creación de tablas**

```
clc;clear all;close all;
%% Parametros
Sector = "0";
int tim = 0.2;
inicio de mediciones = 5;
fin de mediciones = 35;
tiempo_limite = 56;
inicio_de_suavizado = 5;
Suavizado = 1;
%% indices de calculos
ini_met = round((5+inicio_de_mediciones)/int_tim); 
fin_met = round((5+fin_de_mediciones)/int_tim); 
% Eliminaciones despues de
eli = round((5+tiempo_limite)/int_tim);
% valores apra suavizar
ini sua = round((5+inicio de suavizado)/int tim);
```

```
%% Carga de archivos
A1_b = load("S"+Sector+"_A1").Muestras;
A2<sup>-b</sup> = load("S"+Sector+"<sup>-A2"</sup>).Muestras;
A3_b = load("S"+Sector+"_A3").Muestras;
A4_b = load("S"+Sector+"_A4").Muestras;
A5_b = load("S"+Sector+"_A5").Muestras;
A6_b = load("S"+Sector+"_A6").Muestras;
%% Eliminarmos lo que sobra y suavizamos
A1 b = A1 b(1:eli,:);A2 b = A2 b(1:eli,:);A3_b = A3_b(1:eli,:);A4_b = A4_b(1:eli,:);A5_b = A5_b(1:eli,:);A6_b = A6_b(1:eli,:);A1 s = A1_b;
A1_s(ini_sua:fin_sua,:) = suavizar(A1_b(ini_sua:fin_sua,:),Suavizado);
A2 s = A2 b;
A2_s(ini_sua:fin_sua,:) = suavizar(A2_b(ini_sua:fin_sua,:),Suavizado);
A3 s = A3 b;
A3_s(ini_sua:fin_sua,:) = suavizar(A3_b(ini_sua:fin_sua,:),Suavizado);
A4_s = A4_b;A4 s(ini\_sua:fin\_sua,:) = suavizar(A4 b(ini\_sua:fin\_sua,:),Suavizado);A5_s = A5_b;A5 s(ini sua:fin sua,:) = suavizar(A5 b(ini sua:fin sua,:),Suavizado);
A6 s = A6 b;
A6_s(ini_sua:fin_sua,:) = suavizar(A6_b(ini_sua:fin_sua,:),Suavizado);
clear A1_b A2_b A3_b A4_b A5_b A6_b ini_sua fin_sua inicio_de_suavizado 
inicio_de_mediciones fin_de_mediciones Suavizado tiempo_limite eli
%% Métricas
Arbol = A1 s;
plotp(Arbol(:,[1 4 7]), int_time)ylim([0 0.5])
legend('Trozo 1','Trozo 2','Trozo 3')
ylabel("%")
xlabel("Tiempo [s]")
plotp(Arbol(:,[2 5 8]), int_time)ylim([0 5])
legend('Trozo 1','Trozo 2','Trozo 3')
ylabel("%")
xlabel("Tiempo [s]")
plotp(Arbol(:,[3 6 9]), int_time)ylim([0 80])
legend('Trozo 1','Trozo 2','Trozo 3')
ylabel("Razon K/Na")
xlabel("Tiempo [s]")
```
fin sua =  $eli-1$ ;

```
% Obtenemos la altura promedio de una curva en orden [Na K Prop] y Trozo 1, 2 y 3
Altura_promedio = Promedio_grupo(Arbol(ini_met:fin_met,:));
M Altura promedio = mean(Altura promedio,1);
Des std Altura = [sqrt(mean((Altura promedio(:,1)-M Altura promedio(1)),^2))sqrt(mean((Altura promedio(:,2)-M Altura promedio(2)).^2))
sqrt(mean((Altura_promedio(:,3)-M_Altura_promedio(3)).^2))];
```

```
% Obtenemos las correlaciones de las curvas en orden [Na K Prop] y pares 1,2 1,3 2,3
Correlacion = corr_grupo(Arbol(ini_met:fin_met,:))*100;
M Correlacion = mean(Correlacion,1);
Des_std_Correlacion = [sqrt(mean((Correlacion(:,1)-M_Correlacion(1)).^2)) 
sqrt(mean((Correlacion(:,2)-M Correlacion(2)).^2)) sqrt(mean((Correlacion(:,3)-
M Correlacion(3)).^2))];
```

```
% Obtenemos el RMSE entre las curvas en orden [Na K Prop] y pares 1,2 1,3 2,3
RMSE = RMSE grupo(Arbol(ini met:fin met,:));
M RMSE = mean(RMSE, 1);
Des std RMSE = \lceil \sqrt{Gm} \cdot \text{Sgrt}(m \cdot \text{RMSE}(:,1)-M \cdot \text{RMSE}(1)).\rceil) sqrt(mean((RMSE(:,2)-
M RMSE(2)).^2)) sqrt(mean((RMSE(:,3)-M RMSE(3)).^2))];
```

```
Tipo = ["Curva 1/Par (1,2)", "Curva 2/Par (1,3)", "Curva 3/Par (2,3)", "Promedio", "Curr (2,3)", "Curr (2,3)"); "Curr (2,3)"); "Curr (2,3) "Tvar (2,3) "Tvar (2,3) "Tvar (2,3) "Tvar (2,3) "Tvar (2,3) "Tvar (2,3) "Tvar (2,3) "Tvar (2,3) "Tvar (2,3) "Tvar (2,3) "Tvar (2,3) "Tvar (2,3) "Tvar (2,3) "Tvar (2,3) "Tvar (2,3) "Tvar (2,3) "Tvar (2,3) "T"Desviacion estandar"]; 
Altura_promedio_Na_K_Prop = [Altura_promedio; M_Altura_promedio; Des_std_Altura];
Correlacion_Na_K_Prop = [Correlacion; M_Correlacion; Des_std_Correlacion];
RMSE Na K Prop = [RMSE; M RMSE; Des std RMSE];
```
Tabla = table(Tipo,Altura promedio Na K Prop,Correlacion Na K Prop,RMSE Na K Prop)

```
writetable(Tabla,"S"+Sector+"_A6.xlsx")
```
## **Anexo C: Algoritmos de análisis exploratorio**

En este apartado se presentan los códigos utilizados para el pequeño análisis exploratorio de los datos, este fue desarrollado en Jupyter Notebook versión 6.5.4.

### **Importe, semillas y creación del dataframe**

```
import pandas as pd
import numpy as np
import matplotlib.pyplot as plt
s = 40split = 0.3np.random.seed(s)
```
 $df1 = pd.read\_excel('Matrix de Arboles.xlsx')$ data = pd.DataFrame(np.concatenate([df1.values]), columns=df1.columns)

 $x = data$ .iloc[:,0:-1]  $y = data$ .iloc[:,-1]

### **Estandarización y separación de set de entrenamiento y prueba**

from sklearn.preprocessing import StandardScaler, LabelEncoder from sklearn.model\_selection import train\_test\_split

sc  $X = StandardScalar()$  $\text{encode} = \text{LabelEncoder}()$ 

 $x = sc_X.fit_transform(x)$  $y =$  encod.fit\_transform(y)

 $X_train, X_test, y_train, y_test = train_test_split(x,y_test_size = split, random-state=s,$ shuffle=True, stratify=y)

#### **Análisis de componenetes principales**

from sklearn.decomposition import PCA pca = PCA().fit(X\_train) #se llama al PCA para los datos de entrenamiento plt.rcParams["figure.figsize"] =  $(5,4)$  # Dimension del Plot print("\nGrafico de Varianza acumulada vs numero de componentes:") fig,  $ax = plt.subplots()$  $xi = np.arange(1, len(X_train)+1, step=1)$  $xi = xi[0:10]$ yi = np.cumsum(pca.explained\_variance\_ratio\_)  $yi = yi[0:10]$ plt.ylim(0.0,1.1) plt.plot(xi, yi, marker='o', linestyle='--', color='b')

plt.xlabel('Número de componentes') plt.xticks(np.arange(1,  $len(xi) + 1$ ,  $step=1$ )) plt.ylabel('Varianza acumulada (%)') plt.axhline(y=0.95, color='r', linestyle='-') plt.text(2, 0.85, '95%', color = 'red', fontsize=13) ax.grid()#axis='x') plt.show()

pca  $f = PCA(n$  components = 2)  $X_{\text{train}} = \text{pca}_1 \cdot \text{fit}_{\text{transform}}(X_{\text{train}})$  # Se ajusta el set de datos a 5 dimensiones  $X_t$  test = pca\_f.transform $(X_t$  test) explained variance  $=$  pca f.explained variance ratio

#### **Importe de métricas**

from sklearn.metrics import confusion\_matrix from sklearn.metrics import accuracy\_score from sklearn.metrics import recall\_score from sklearn.metrics import precision\_score from sklearn.metrics import ConfusionMatrixDisplay from sklearn.metrics import f1\_score, make\_scorer

### **Análisis SVM**

from sklearn.svm import SVC

 $classficadorSVM = SVC(C = 0.2, kernal = 'poly', verbose = True)$ clasificadorSVM.fit(X\_train, y\_train)  $y$ \_predict\_SVC = clasificadorSVM.predict(X\_test)

```
cm\_SVC = confusion_matrix(y_test, y_predict_SVC)
print("Matriz de confusión, SVM, Kernel Lineal: \n", cm_SVC,"\n")
print("Accuracy, SVM, Kernel Lineal: ", accuracy_score(y_test, y_predict_SVC)*100,"%")
```

```
disp = ConfusionMatrixDisplay.from_predictions(
      y_test,
      y_predict_SVC,
      display_labels=['Sitio 1', 'Sitio 2', 'Sitio 3', 'Sitio 4', 'Sitio 5'],
      cmap=plt.cm.Blues,
      normalize='true',
   )
```

```
print("accuracy", accuracy_score(y_test, y_predict_SVC))
print("recall", recall_score(y_test, y_predict_SVC, average='macro'))
print("precision", precision_score(y_test, y_predict_SVC, average='macro'))
print("F1-Score", f1_score(y_test, y_predict_SVC, average='macro'))
```
## **Análisis por regresión logística**

from sklearn.linear\_model import LogisticRegression

```
classifier = LogisticRegression(C=10,random_state=s); # Se escogen 10 random states
diferentes para dar variabilidad
classifier.fit(X_train, y_train);
y pred_logistic = classifier.predict(X_test);
```

```
cm_{\perp}logistic = confusion_matrix(y_test, y_pred_logistic);
```

```
Acuracy = accuracy_score(y_test, y_pred_logistic)*100
print("Matriz de confusión, Arbol de Decision: \n",cm_logistic,"\n")
```

```
disp = ConfusionMatrixDisplay.from_predictions(
     y_test,
      y_pred_logistic,
      display_labels=['Sitio 1', 'Sitio 2', 'Sitio 3', 'Sitio 4', 'Sitio 5'],
      cmap=plt.cm.Blues,
      normalize='true',
   )
```

```
print("accuracy", accuracy_score(y_test, y_pred_logistic))
print("recall", recall_score(y_test, y_pred_logistic, average='macro'))
print("precision", precision_score(y_test, y_pred_logistic, average='macro'))
print("F1-Score", f1_score(y_test, y_pred_logistic, average='macro'))
```
# **Anexo D: Pesos de cada una de las muestras quemadas**

Aquí se presentan el gramaje de cada una de las muestras que fue quemada durante esta investigación. Se organizan en las siguientes tabla:

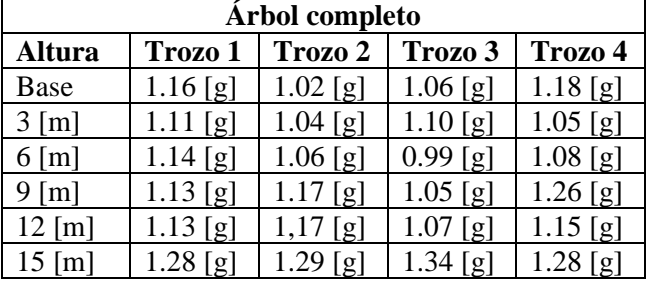

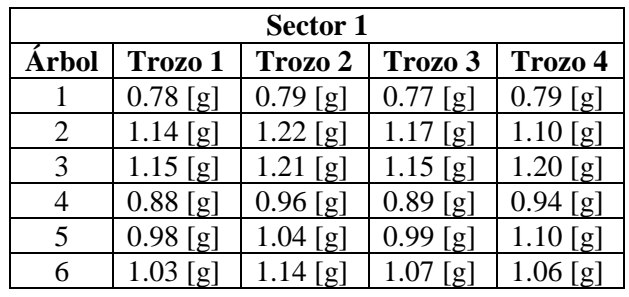

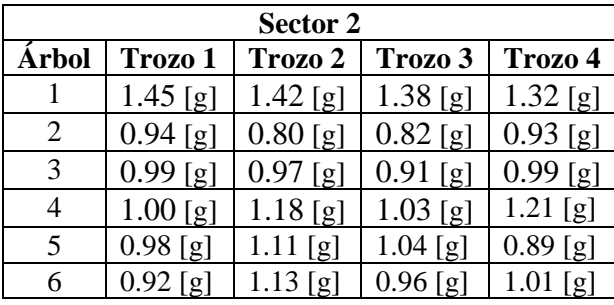

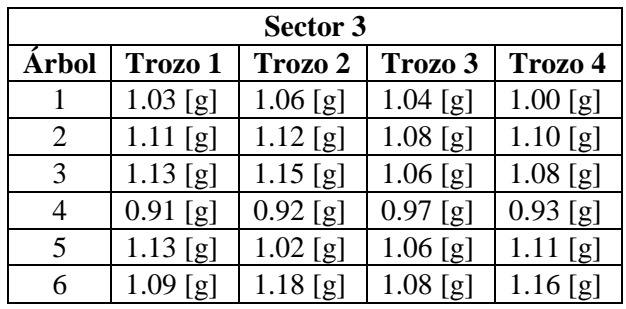

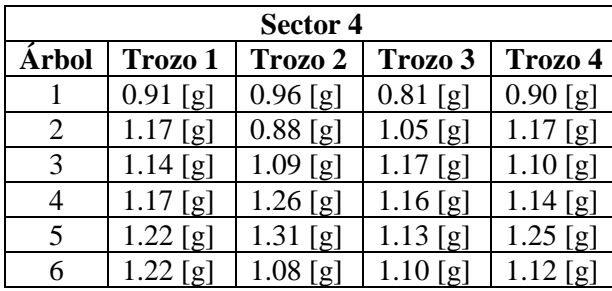

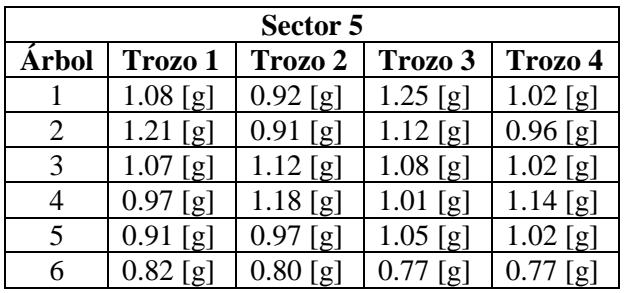

Todas estas medidas de masa fueron tomadas post secado de las muestras e inmediatamente antes de ser combustionadas en el horno.

## **UNIVERSIDAD DE CONCEPCION – FACULTAD DE INGENIERIA RESUMEN DE MEMORIA DE TITULO**

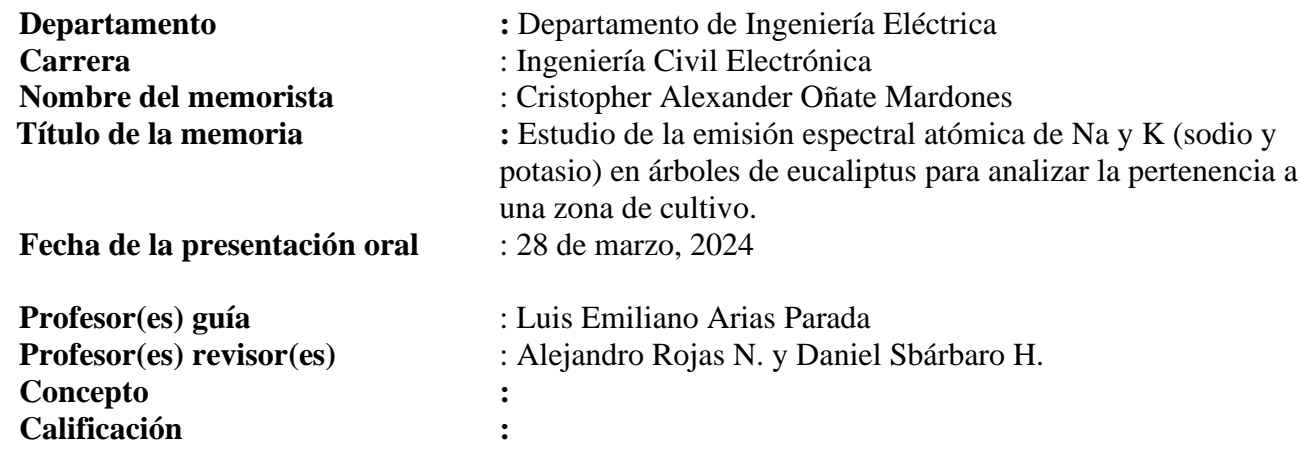

### **Resumen (máximo 200 palabras)**

El robo de madera en Chile plantea desafíos significativos debido a su naturaleza delictiva y a la dificultad para rastrear su origen. La búsqueda de métodos tecnológicos no invasivos ha resultado crucial para abordar este problema. Actualmente, existen técnicas químicas y de marcado para rastrear la madera, pero estas requieren equipos especializados y tiempo. Una aproximación novedosa propone analizar la llama de combustión de los árboles, que proporciona información sobre su composición química.

Este estudio pionero investiga la relación entre los elementos presentes en los árboles y su concentración en el suelo circundante, utilizando un espectrómetro para identificar patrones. Los hallazgos sugieren que la proporción de potasio y sodio en la albura de los árboles de Eucaliptus Globulus puede ser un marcador distintivo. Sin embargo, no se encontró una relación clara entre árboles plantados en un entorno similar, lo que sugiere la complejidad de los factores involucrados. Este enfoque no solo podría ayudar a combatir el robo de madera, sino también a evaluar la salud de los árboles y otros aspectos relevantes para la gestión forestal tan solo con un pequeño trozo de estos.